THE INTERNATIONAL MAGAZINE FOR ELECTRONICS ENTHUSIASTS January 1991 **UK £1.75** 

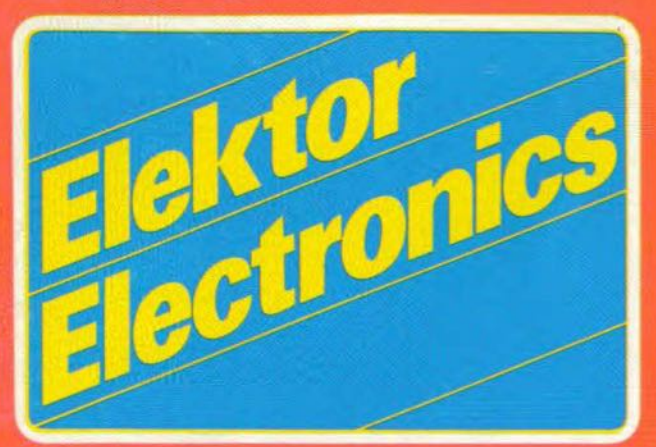

**Audio preamplifier (1) SWR** meter Logic analyser (1) Multifunction PC I/O card 8031 single-board computer **Error detection & correction** 

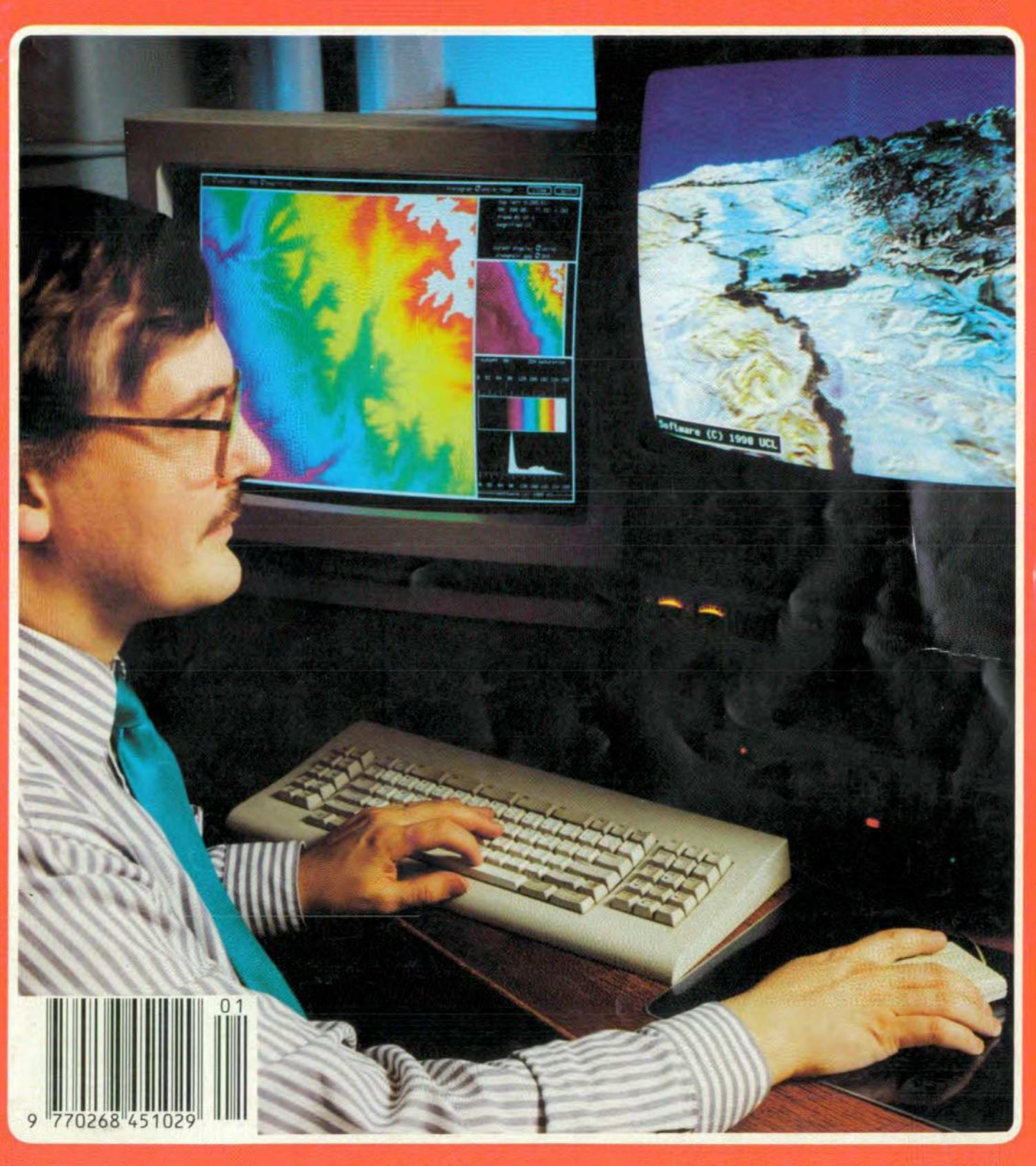

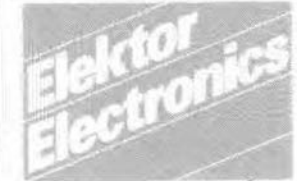

#### In our next issue:

- MIDI-to-CV interface
- Central heating controller (1) 6.0 MHz TV sound ¥ demodulator
- PC transistor tester
- Phones in the air
- Decadic voltage dividers
- Simple function generator
- Serial video card

#### **Front** cover

A consortium of British scientists led by a team from University College London (UCL) has developed a fully automated technique for producing three-dimensional images by computer. The picture shows the consortium leader, Dr Jan-Peter Muller of UCL working on an image of the Big Horn mountain range in central Wyoming, USA. The information originates from a pair of satellite photographs of the area taken from different angles-in this instance by the French satellite "Système pour l'observation de la terre" (SPOT). The new system automatically "matches" easily identifiable features within the picture and, by use of geometry, the heights of these features can be determined. This data can then be used to create a colour image of terrain height (left screen). The system relates patterns of images to produce a three-dimensional representation of the object in question. Dept. of Photogrammetry and Surveying HCL. **Gower Street LONDON WC1E 6BT** 

Copyright @ 1991 Elektuur BV

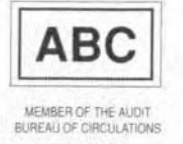

# **CONTENTS**

#### **LEADERS**

 $11$ 

44

28

Challenging disability everyday - by telecommunica tions: EUTELSAT II-F1

#### **AUDIO & HI-FI**

**PROJECT:** The complete preamplifier - Part 1 by T. Giffard

### **COMPUTERS**

- PROJECT: Multi-function measurement card for 14 PCs-Part 1 by J. Ruffell
	-
- 50 8031 in-circuit emulator
	- by Dr. D. Kyte
- 54 PROJECT: 8031 single-board computer by R. Grodzik

#### **DESIGN IDEAS**

52 Advanced input stage for a left/right rev counter by H. Matjaz

#### **RADIO, TELEVISION & COMMUNICATIONS**

- PROJECT: PC-controlled videotext decoder Part 2 an ELV design
- 34 Error detection and correction by Brian Patrick McArdle
- 42 23-24 cm FM ATV receiver a review by Mike Wooding, G6IQM

#### **TEST & MEASUREMENT**

- $20$ Measurement techniques - Part 3 by F.P. Zantis
- 23 **PROJECT:** A simply elegant LCR bridge by E. Chicken, G3BIK
- 38 PROJECT: Logic analyser - Part 1 by K. Nischalke and H.J. Schulz
- 58 PROJECT: SWR meter for 1.5-70 MHz by J. Bareford

#### **MISCELLANEOUS INFORMATION**

Electronics scene 12; Events 13: New books 61; Readers services 65; Terms of Business 66; Index of advertisers 74.

**PROFILE of Greenweld Electronics** 

**CORRECTIONS & UPDATES** 

page 64

pages 49, 62 & 63

# January 1991 Volume 17 Number 185

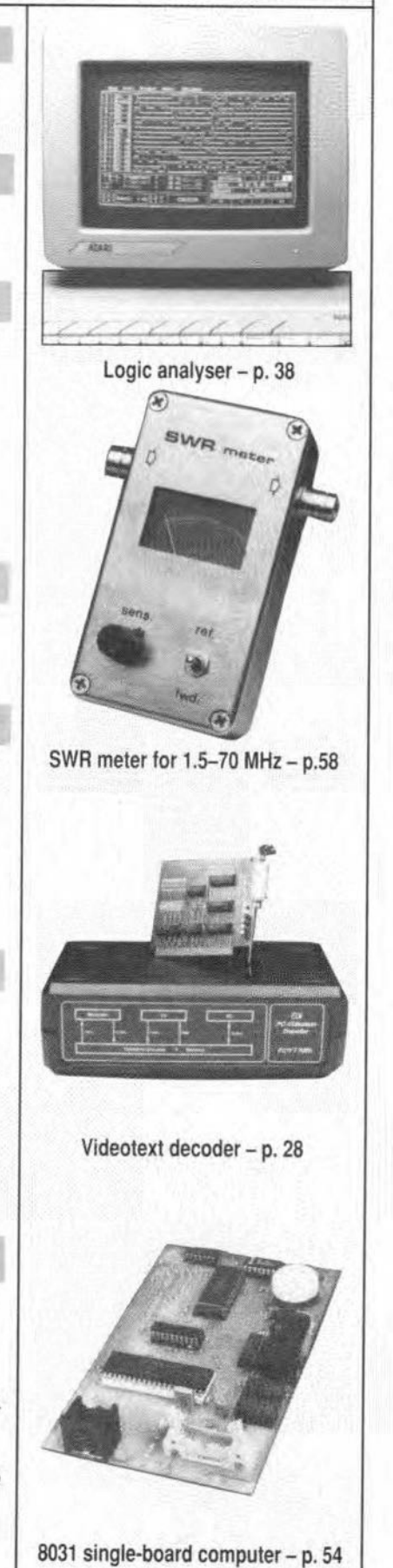

**ELEKTOR ELECTRONICS JANUARY 1991** 

# **MULTIFUNCTION MEASUREMENT CARD FOR PCs**

# **PART 1: DESIGN BACKGROUND AND CIRCUIT DESCRIPTION**

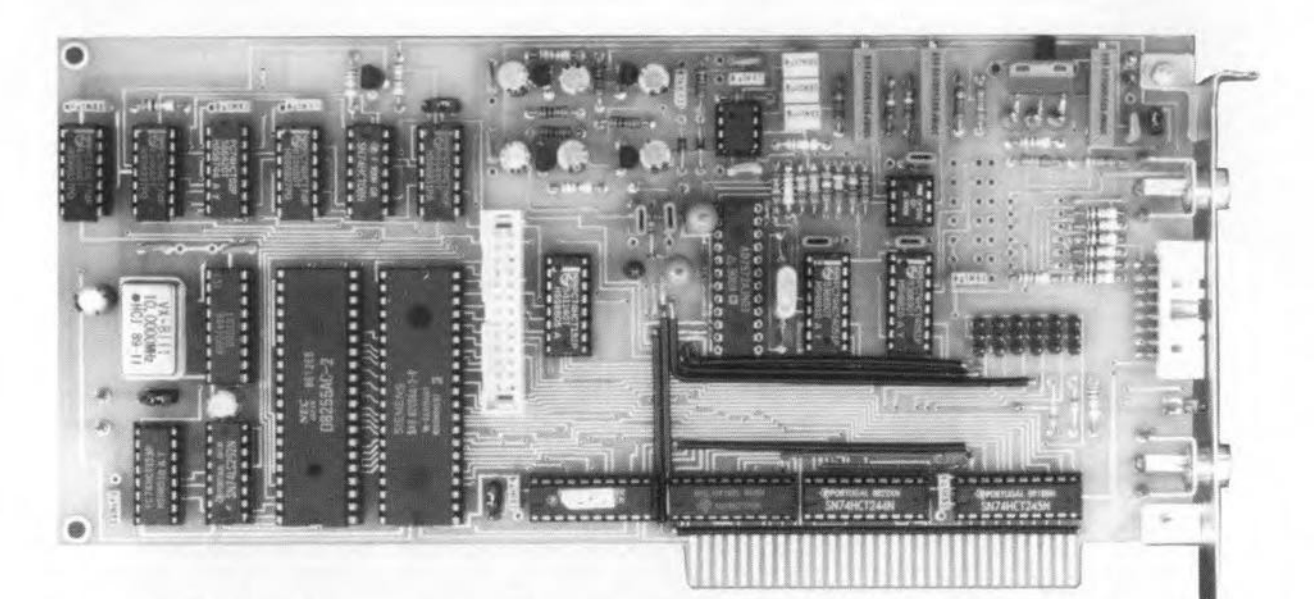

The high-performance insertion card described in this article allows your IBM PC-XT, PC-AT or 100% compatible to measure direct voltage at 12-bit accuracy, as weil as frequency and a host of other parameters related to pulse-shaped signals. The accuracy and versatility afforded by the card are of a level associated with much more expensive, industrially rated products. The menu-driven control software developed for this exciting project allows you to keep tabs on up to eight voltages quasi-simultaneously, while up to eight remaining inputs can be used for time-related measurements including frequency, duty factor and pulse duration, not forgetting the event counter. Connected to the sensors and timing devices of your choice, this card turns a PC into a powerful central controller in a complex measurement and control system.

J. Ruffell

LTHOUGH its ability to deal with numbers is often the main reason for using a PC, it is interesting as well to look at interfacing such a machine to the real world, which, as mostof us see it, is analogue rather than digital. Invariably, a PC needs to be fitted with a special interface card to allow it to handle analogue quantities such as voltage, temperature, pressure, or relative humidity. The card described in this article is such an interface. Effectively, it turns your PC into a multifunction measurement station.

The analogue-to-digital conversion func-

tion of the card allows analogue quantities in the form of voltages to be translated into their digital equivalents, whieh are numbers that can be proeessed and evaluated by the PC. Two inputs are available for this purpose, each fitted with an eight-ehannel multiplexer for multi-point measurements. The software allows one of these channels to be selected for accurate monitoring and ana-Iysts. In addition to this versatile voltmeter function, the card can also function as a frequency meter combined with a pulse/pause (duty factor), a pulse-on/off time meter, and an event counter.

#### Block diagram

The block diagram in Fig. 1 shows the general structure of the measurement card. A number of buffers and an address decoder are connected between the PC expansion bus on the one hand, and two programmable peripheral interfaces (PPIs) and one analogueto-digital converter (ADC), on the other. The PPIs take care of the communication between the PC and a number of lines of the ADC (which functions as a voltmeter) as well as the communication with the ICs that form the frequency meter.

ELEKTOR ELECTRONICS JANUARY 1991

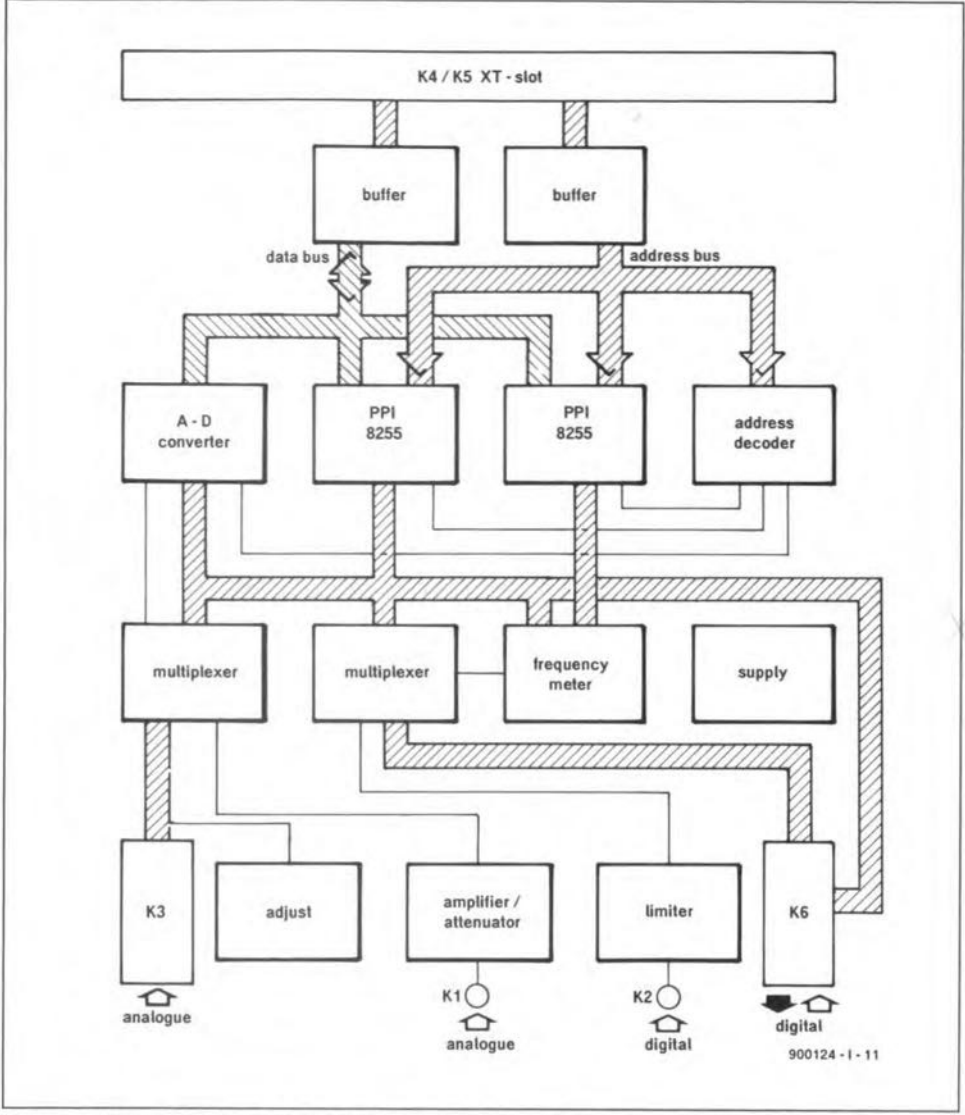

Block diagram of the PC measurement card, showing the general structure of the  $Fig. 1.$ design and the main buses used for data and control signals.

The bus interface merits a few words only, since it has been used in previously published circuits in this magazine. The address and data buffers ensure that the loading of the relevant PC bus lines is kept to a minimum. The buffers are followed by an address decoder formed by a programmable array logic IC (PAL). The PAL outputs are used to give the two PPIs and the ADC their proper addresses in the PC's I/O map. Here, the function of the PPIs is to allow those ICs that are either relatively slow or not really intended for use in a computer environment, to be connected to the PC expansion bus. By virtue of the PPIs, it is possible to apply software control to the multiplexers and the discrete frequency meter, and also to monitor, by means of polling, the status of several components in the system.

The ADC chip used here is suitable for direct connection to a computer bus. Its software selection is accomplished by the OUT0 output signal supplied by the address decoder. The EOC (end of conversion) and BUSY signals supplied by the ADC are read via a PPI.

The power supply is symmetrical. The  $\pm 12$  V supply of the PC is stepped down to ±8 V on the card, and is also used to derive special reference potentials of ±5 V. The digital components on the card are powered direct from the PC's 5-V supply.

## **Entering into details**

Although a block diagram is quite useful to become acquainted with the overall structure of a circuit, a fully detailed circuit diagram is required to understand how the various functions are realized in practice. Hence, the operation of the measurement card will be discussed with reference to the circuit diagram in Fig. 2.

Connectors K4 and K5 (to the left in the circuit diagram) connect the circuit to the XT-slot in the PC. Circuits IC1, IC2 and IC3 provide the necessary buffering. The first, IC1, is a bidirectional type since its task is to buffer the databus, on which two-way communication is required. The other two buffers work in one direction only.

The address decoding is accomplished by IC7, a PAL. This IC, which is supplied readyprogrammed, has been used before in a PC extension card project, see Ref. 1. Apart from the three selection signals, the PAL also supplies the reset signal for the ADC interrupt bistable, IC6A, and the enable signal for bus buffer IC1. The base address of the card can be set with the aid of jumper JP1 (position A:

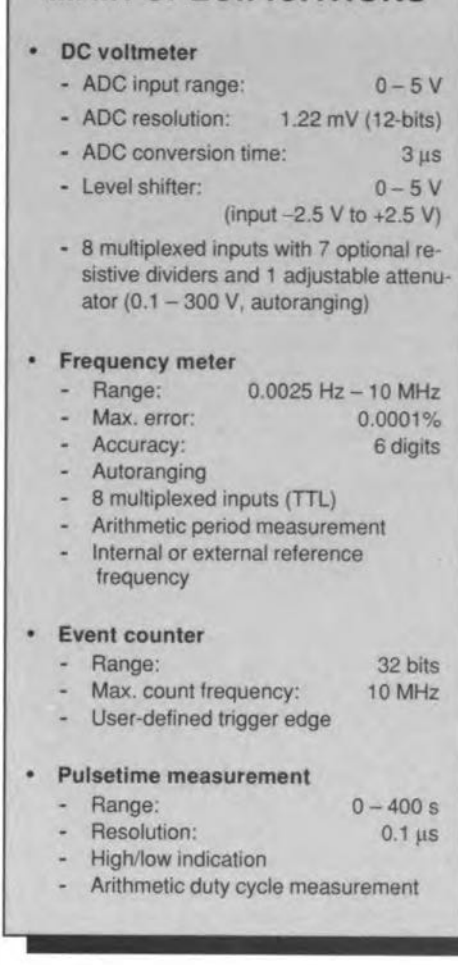

**MAIN SPECIFICATIONS** 

300H; position B: 310H). Table 1 shows the functions of the addresses assigned to the card.

The analogue circuitry is found back at the top of the circuit diagram. To the right we see an analogue multiplexer, IC12, which is used to control a stepped attenuator built from discrete components (R23 - R32). The attenuator is followed by a chopper-stabilized amplifier (Ref. 2), IC11, whose output signal is fed to a second analogue multiplexer.

The component values in the attenuator and the chopper opamp circuit are chosen such that the measurement ranges  $0.1 - 0.3 1 - 3 - 10 - 30 - 100 - 300$  V are created on channel I0. The other inputs of the multiplexer accept the signals on connector K3. Control signals ASEL0, ASEL1 and ASEL2 determine which of the eight signals at the multiplexer inputs is fed to ADC IC4, via buffer IC9B and level shifter IC9A. The ASEL signals are supplied by one of the PPIs, IC4. The arrangement allows a maximum of eight signals to be applied sequentially to the ADC. In the current circuit configuration, input I1 (pin 1 of connector K3) is used to calibrate the ADC. The calibration circuit can be disabled by fitting jumper JP10, when input I1 may be used as an additional measurement input.

It should be noted that inputs I1 to I7 are not fitted with a protective network, so that any attenuator used on these inputs must include a form of protection against overvoltage. The simplest way to accomplish this is

probably to fit a pair of anti-parallel diodes. Note, however, that these diodes are not required, even undesirable (because of their leakage current), when measuring sensor voltages that can not exceed the operating area of the multiplexer (±5 V). Depending on the desired measurement range, you must ca1culate the values of R6 to R19 yourself. It will be cIear that high-value resistors are preferred to keep ground currents in check. Each resistor junction in the attenuator may be decoupled with a capacitor  $(C33 - C39)$ .

Level shifter IC9A allows negative voltages to be measured. With the aid of the buffer/amplifier ahead of it, the level shifter enables voltages between -2.5 V and +2.5 V to be measured at an accuracy of 1.22 mV.

The heart of the circuit is a Type AD7572A analogue-to-digital converter frorn Analog Devices. This JC Is supplied in four versions. The -A suffix version used here is the fastest with a conversion time of only 3 us. It requires a 4-MHz quartz crystal, X1, and a wire link in place of resistor R1. If you feel you can make do with a longer conversion time, you may want to use one of the slower, less expensive, versions of the AD7572. These, however, require a lower quartz crystal frequency, say. 1.25 MHz for a version with a conversion time of 10 µs. At the lower clock frequencies, it may be necessary to adapt the values of capacitors C5 and C6 to ensure that the oscillator starts reliably. When the older version of the AD7572A, the AD7572, is used, resistor Rt must be fitted at its appropriate position on the PCB.'

The ADC used has an internal reference that supplies a voltage of  $-$ 5.25 V at pin 2. This voltage is used for the on-chip A-D conversion circuitry as weIl as for the pre-

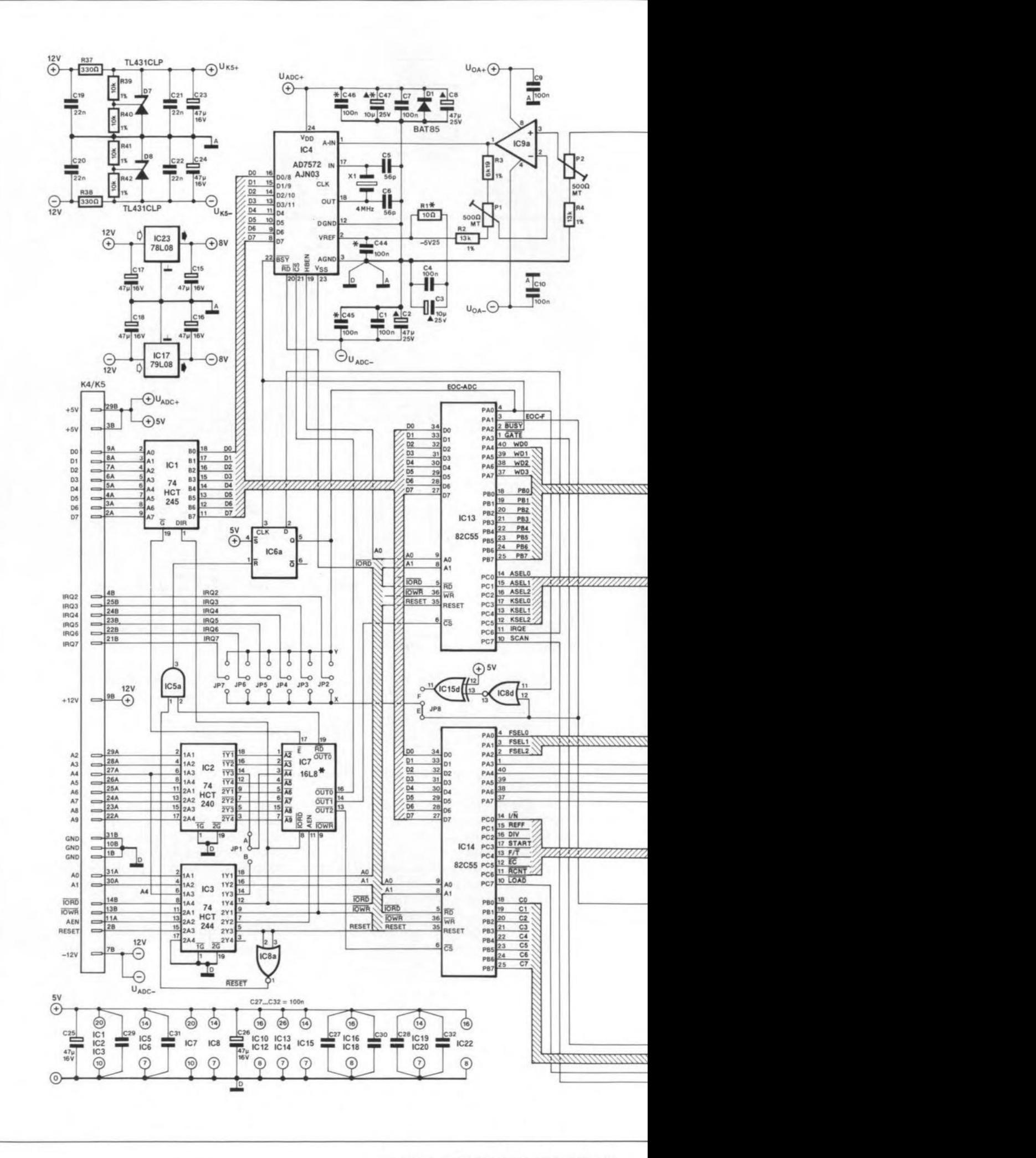

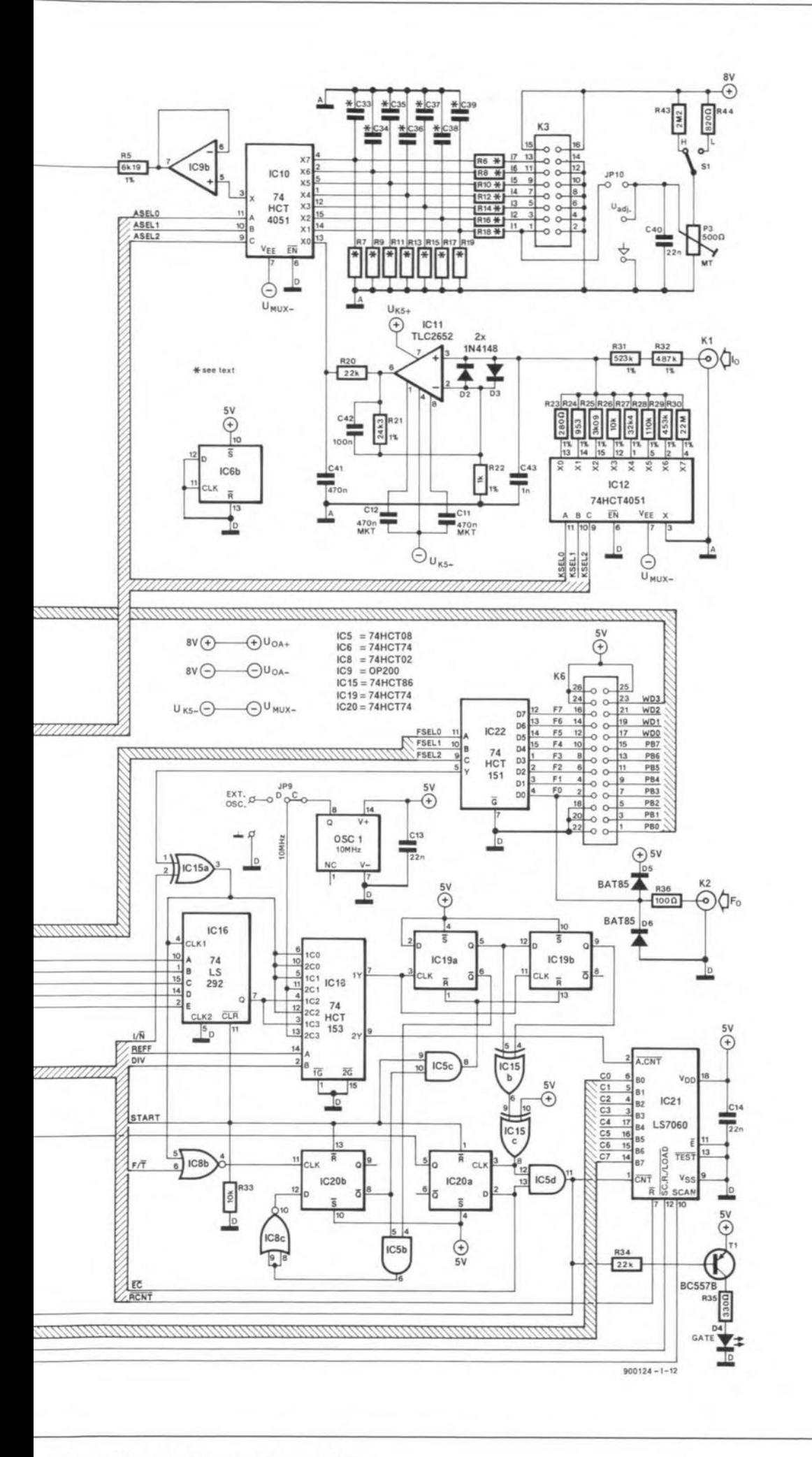

viously mentioned level shifter. The voltage level at pin 22 of the ADC indicates whether or not the A-to-D conversion process is complete. This allows the computer to monitor the conversion status with the aid of the PPI, although this type of check is really only useful when using either a slow ADC or a very fast computer. In most cases, a conversion time of 3-us is too fast in any case for the computer to execute the relevant start instructions, and evaluate the results. This is particularly so when the control program is written in a higher language.

17

The above discussion may suggest that a fast ADC is extravagant and a superfluous luxury. Bear in mind, however, that a fast ADC can take more samples of a measurand within a short period, allowing the software to calculate the correct value on the basis of the sampled values. This type of software-based filtering effectively eliminates the adverse effects of spurious pulses and noise on the measurement results, and brings true 12-bit resolution within easy reach.

# A different principle

A fairly unusual principle is adopted for the measurement of frequency. In most frequency meters, the frequency of the input signal is measured by counting the number of leading or trailing pulse edges that occur within a fixed period, called the gate time. In this system, the measurement error increases considerably as the number of counted pulses decreases within

Fig. 2. Circuit diagram of the multifunction measurement card for PCs. The main functions of the card are a voltmeter and a frequency/pulse meter. Both are implemented with a very high accuracy of 12 bits and 1 p.p.m. respectively.

18

# FREQUENCY MEASUREMENT: A DIFFERENT APPROACH

 $900124 - I$ 

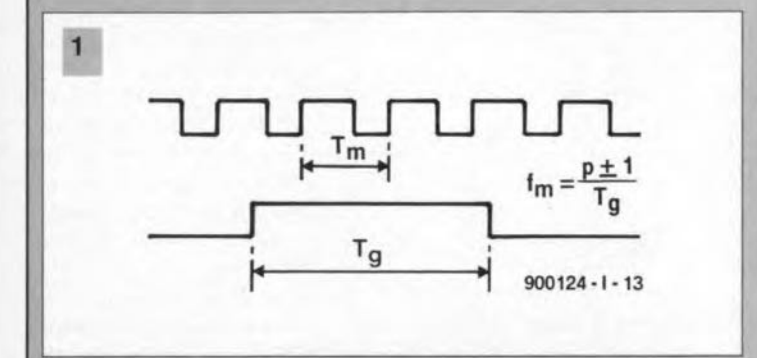

In all probability, the simplest way of measuring frequency is counting the number of periods *(p)* of a signal within a fixed gate time *(Tg).* Unfortunately, this method has one important disadvantage: the so-called ±1-error. which means that the last pulse in a measurement or conversion is always undetermined. Owing to this error, the accuracy of the simple measurement drops inevitably with the input frequency (see Fig. 1). Although the effect of the ±1-error can be reduced by increasing the gate time. measurement times rapidly rise to excessive lengths when dealing with low frequencies. For example, a 6-digit (0.0001%) accurate measurement of a 1 Hz signal would require a gate time of 277.8 hours! Clearly, this is a totally impractical measurement time.

In addition to lengthening the gate time, the accuracy mayaiso be improved by first multiplying the frequency to be measured with a known reference frequency. and subsequently measuring the product frequency. The result may Ihen be used to calculate the original input frequency. Unfortunately, multiplying signals whase frequencies differ by a considerable amount is not so simple, so that this measurement method is tar from ideal.

A much more efficient method to determine the frequency of a signal is based on period time measurements, where a circuit counts pulses supplied by a stable refer-

measurand (see Fig. 2). In this way, the measurand switches the reference on and off. As in the 'simple' measurement system, the accuracy achieved is dependent on the frequency to be  $measured$  - since a fixed reference frequency is used, the effect of the  $±1$ -error rises with the frequency to be measured. This is caused by the 'gate time' becoming shorter with higher input frequencies, so that fewer periods of the reference source can be counted. Remember, the el· fect of a  $\pm$ 1-pulse error is ten times greater with 100 counted pulses than with 1,000 counted pulses.

The accuracy of this type of measurement may be increased by lowering the input frequency. This is fairly simple to accomplish by dividing the input signal by a known factor. As illustrated in Fig. 3, the real frequency may then be computed on the basis of the lowered frequency and the divisor.

Briefly recapitulating, the method of counting reference periods has two advantages over count ing input signal periods:

- the time required for the measurement equals the period time of the (scaled-down) input frequency, and thus remains within acceptable values;
- the fact that signal division may be applied instead of signal multiplication allows a simpler circuit to be used.

#### In practice

Among the targel requirements of the Pc measurement card was a maximum permissible measurement error of 1 p.p.m. (or  $1 \times 10^{-4}$ %) as a result of the  $\pm 1$ error. This value was not set just like that  $-$  it can be shown that it is the maximum permissible error if the measurement is to have 6-digit accuracy. Mathematically, this requirement can be expressed as:

ence during one period of the 
$$
f_m \le 1 \times 10^{-6} f_0
$$
 [1]

where  $f_m$  is the frequency to be measured, and *fo* the Irequency supplied by the reference source. Since the reference operates at 10 MHz in this case. equation [1] rules a maximum value of  $f_m$  of 10 Hz. This means that the scaled-down frequency, *f* 'm, must comply with equation 11]. In other words: *f'm* < 10 Hz. In terms of hardware, the input signal is scaled down by IC16, a 74LS292. This IC allows a divisor  $2<sup>n</sup>$  to be programmed, where  $n$ may take discrete values trom 2 to 31. From this, it can be shown that *n* must comply with

 $n$  > (log<sub>10</sub>  $f_m$  / 10) / (log<sub>10</sub> 2) [2]

to ensure the required measurement accuracy.

From equation [2] it follows that *Im* must be known before *n* can be computed, while at the same time *n* must be known for accurate measurement of *fm.* Although this looks like a chicken-and-egg problem, acceptable results may be obtalned forthe setting ot *n* by performing a rough approximation of  $f_m$ . In practice, the problern is solved as folIows. First, *Im* is estimated with the aid of a preliminary measurement, carried out with a tactor, n, of nought. This factor results in the shortest measurement time. If the result of the preliminary measurement is greater than 10 Hz, the frequency is entered as fm in equation [2]. Next, the computer calculates the optimum value of *n*, and sets the programmable divider to the required divisor. Next, the real measurement foltows. The result of It *(t'm),* multiplied by  $2^n$  provides the frequency of the input signal, at the required accuracy of 6 digits.

When the preliminary measurement results in a value of  $f_m$  smaller than 10 Hz, the 'first go' is already sufficiently accurate, and thus obviates a second measurement.

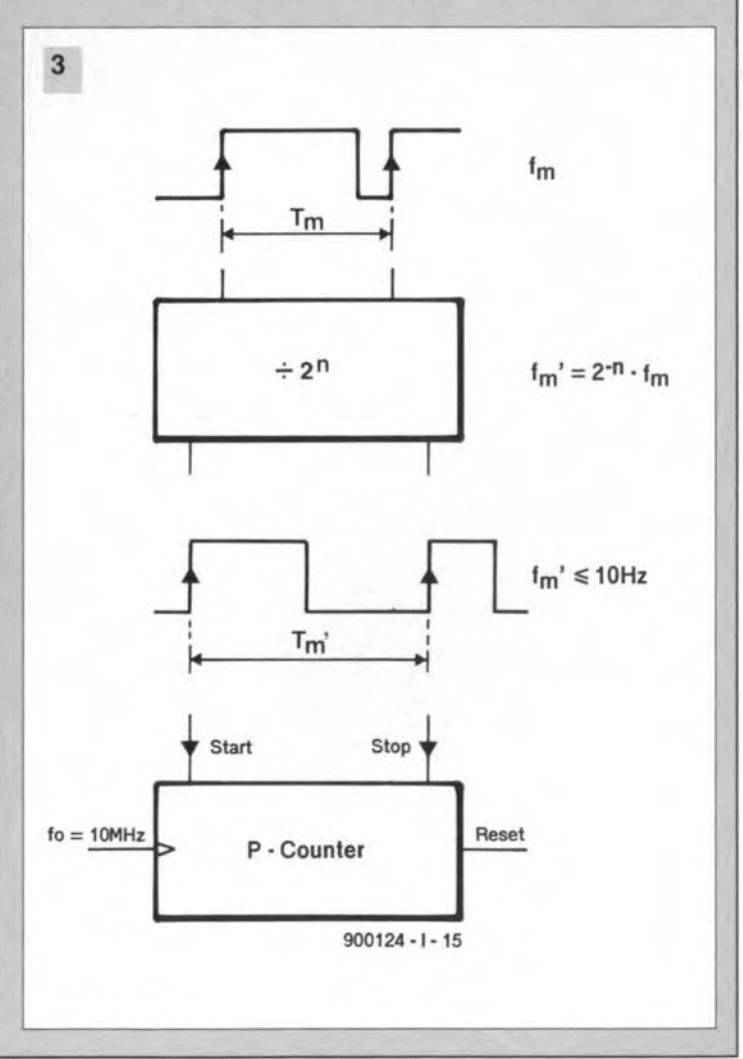

ELEKTOR ELECTRONICS JANUARY 1991

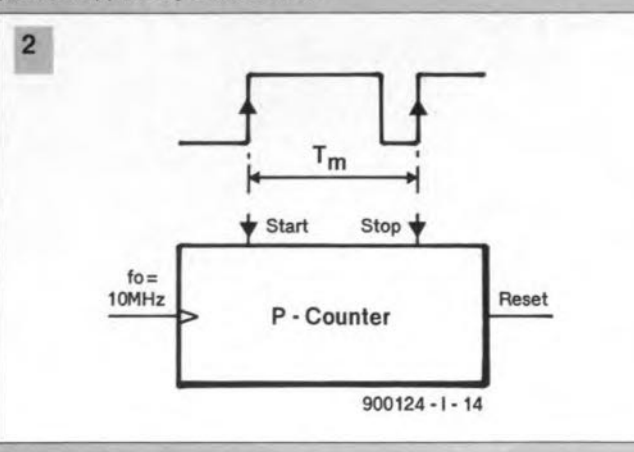

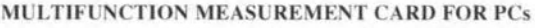

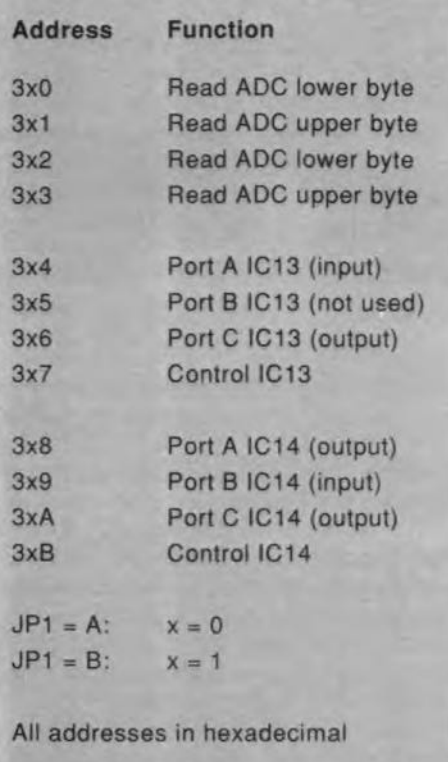

#### Table 1. Functions of addresses assigned to the measurement card.

the gate time. This principle is, therefore, not practical for the measurement of very low frequencies, since these would require gate times of minutes, or even hours, to ensure the necessary accuracy. Hence, the present PC measurement card is based on a totally different principle for measuring frequency. This principle, which is explained separately on the previcus page, does not have the above disadvantage of low accuracy at low frequencies.

As with the voltage meter circuit, a multiplexer (IC22) is fitted between the inputs and the actual measurement circuit. One of these eight inputs is provided with a protection circuit, and taken to a pin on connector K2. The remaining seven are connected to K6 only. From the output of the multiplexer, the selected signal is fed to XOR gate IC15A. This gate may be used to invert the signal under the control of the  $I/N$  line. The output of the

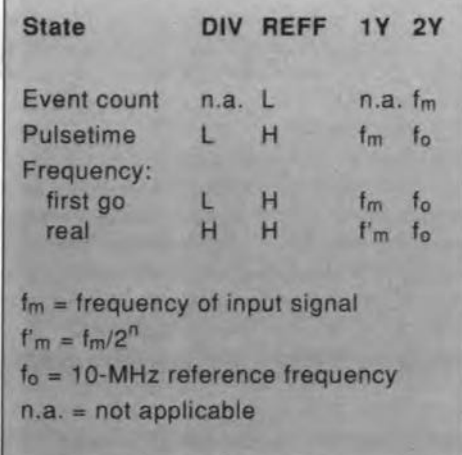

Table 2. Control signal programming to seleet the various functions of the card.

ELEKTOR ELECTRONICS JANUARY 1991

XOR gate is connected to a Z" divider, IC16, a multiplexer, IC18, and a NOR gate, IC8B. The multiplexer thus has three input signals: the input signal (in true er inverted form), the input signal divided by 2", and the IO-MHz clock signal supplied by oscillator block OSC!. Control signals REFF and DIV on the A and B inputs determine which input signals appear at the multiplexer outputs, lY and 2Y. The multiplex configuration is shown in Table 2.

Circuits IC19A end IC19B form a two-bit shift register that is used to detect exactly one period during frequency measurements. Following a reset pulse, both Q outputs are low. They are also low after two leading edges of the clock signal. As long as only one outpur is low (during one period of the dock signal), the clock signal is passed to a 32-bit counter, IC21 (a Type LS7060), via XOR gates ICJ5B-ICisc and AND gate IC15D. Note that the counter is an LSI chip, not a device from the 74LS series. Simultaneously with the enabling of the 32-bit counter, the gate LED, D4, lights to indicate that a measurement is being performed.

The measurement is started in a relatively simple manner. First, the 32-bit counter is cleared with the aid of the RCNT signal. The START signal goes low, and resets the other registers. Next, START goes high, so that the shift register enables the counter during one period.

After one period of the input signal, the signal EOC-F is actuated (START = high) via bistable IC20A. Next, the counter can be read via IC14 with the aid of signals SCAN and LOAD.

A relatively simple arithmetic operation allows the period to be deduced from the results of the frequency measurement. In addition, the pulse on-time can be measured. Since it possible to invert the input signal, it is a relatively simple matter to measure both the 'high' time and the 'Iow' timeof the input signal. The circuit based on bistable IC20B and its associated gates perform this task elegantly. The PC uses the  $F/\overline{T}$  signal to select between frequency measurement and pulse time measurement, while the logic level on the  $1/\overline{N}$  line determines whether the measured time corresponds to the 'low' or the 'high' part of the input pulse. When  $I/N$ is logic low, IC15A will not invert the input signal. Consequently, *IC19A* is reset by the first leading edge after the START command. From that moment on, counter IC21 remains enabled until IC19A is reset by the next pulse transition, whieh is trailing. This resetting takes place via IC20B.

Ouring the measurement, a NOR gate, IC8B, propagates the measurand to the clock input of bistable IC20B, which is thus clocked at each trailing edge of the input signal. By virtue of JCSB, this dock signal is only effective with IC19A set, when a logic one is applied to the input of IC20B. Once IC20B is set, lC19A is reset, and the counter disabled. Because the  $\overline{Q}$  output is fed back to the data input of the bistable (via IC5B), the state of IC<sub>19</sub>A and IC<sub>21</sub> is frozen until the next start pulse occurs. The appearance of the EOC-F signal at the Q output of IC20A indicates that the measurement is complete. Next, the program reads the counter state. The pulse 'low' or 'high' time is simple to cornpute since it is the counter value divided by the reference frequeney. The resolution of this measurement is 100 ns.

19

As indicated above, the 'high' time of the input signal is measured with  $I/N$  not active. When this signal is active, lCsA inverts the input signal. and the 'low' time is rneasured like the 'high' time, as explained in the previous paragraphs.

For the pulse-related measurements a 10-MHz reference frequency is used. This frequency is supplied by a quartz crystal block, OSC1. Jumper JP9 allows an optional, external, oscillator to be connected.

A feature of the card that has not been discussed so far is its ability to function as an event counter. In this mode, the input signal is connected to the clock input, pin 2, of the counter, via IC18. The counter will count pulses as long as EC (event count) is active, i.e., logic low. This is arranged by the software. In contrast to the situation with the other measurement modes, the event counter mode requires the START signal to remain inactive. To complete the story, we must mention that the signal  $I/\overline{N}$  determines which pulse edge of the input signal is used to advance the counter.

In the centre of the circuit diagram we find six jumpers labelled JP2 to JP7. These jumpers allow the interrupf signal supplied by the card to be connected to one of the interrupt lines on the PC expansion bus. As usual with PC Insertion cards. due care must be taken to use a free as well as appropriate interrupf line. In most IBM PCs, the interrupt line assignment is as follows:

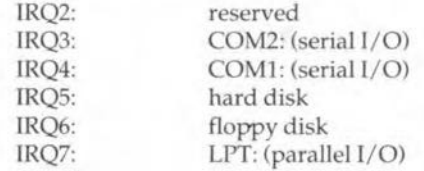

The measurement card may be set to use IRQ3 without problems if the PC is a type with only one serial port (COMl on IRQ4). Where IRQ3 is in use by COM2:, it is nearly always possible to move the measurement card to IRQ2.

The IRQ line assigned to the measurement card must be set in hardware as weIl as in software. The software setting is accomplished by modifying one line in the configuration file, ADCF.CFG. Further details on the use of interrupt lines are provided in the READ.ME file on the diskette.

Finally, jumper JPs allows us to either combine the interrupts from the frequency meter and the ADC (jumper position F), or use them separately (jumper position E).  $\blacksquare$ 

 $Next month's second and final installment of this$ *article will deal with the construction ond pmcticot use of the measurement cnrd, and uiith the control software developed jor it.*

# 6-metre band converter

#### April 1991, p. 38-43

The components list and the inductor overview in the top left hand corner of the circuit diagram should be corrected to read:

Li, L2 = 301KN0800.

Capaeiter C16 (4.7 pF) must not be fitted on the board.

Finally, a few constructional tips:

- Fit a 10 nF ceramic decoupling capacitor at junction L7-R36.
- Fit a  $18 k\Omega$  resistor between the base of T3 and ground. This reduces the Q factor of L<sub>2</sub>, and prevents too high signal levels at the base of T3.
- For improved tuning, inductor L9 may be replaeed by a Toko Type 113KN2K1026HM.

# Multifunction measurement card tor PCs

#### January and February 1991

We understand that the 79L08 (IC17) is no longer manufactured and, therefore, difficult to obtain. Here, the IC may be replaced by a 7908, whieh, although physieally larger

# **CORRECTIONS**

than the 79L08, is pin-compatible, and should fit on the PCB.

# Dimmer *tor* halogen lights

#### April 1991, p. 54-58

In the circuit diagram of the transmitter, Fig. 2, pin 14 of the MV500 should be shown connected to pin 13, not to junction R1-R2-C2. The relevant printed-circuit board (Fig. 6) is all right.

# RDS decoder

#### February 1991, p. 59

Line AO between the 80C32 contral board and the LC display is not used to reset the display, but to select between registers and data.

We understand that the SAF7579T and the associated 4.332 MHz quartz crystal are difficult to obtain through Philips Components distributors. These parts are available from C-I Electronics, P.O. Box 22089, 6360 AB Nuth, Holland. For prices and ordering information see C-I's advertisement on page 6 of the May 1991 issue.

# S-VHS-to-RGBconverter

#### Oelober 1990, p. 35-40

Relays Ret and Re2 must be types with a coil voltage of 5 V, not 12 V as indicated in the components list. Constructors who have already used 12-V relays may connect the coils in parallel rather than in series.

Suitable 5-V relays for this project are the 3573-1231.051 from Günther, and the V23100-V4305-COOO from Siemens.

The components list should me modified to read:

6 33nF C57-C62

# **MEASUREMENT TECHNIQUES (3)**

# by F.P. Zantis  $\mathbb N$

## Following the discussion in our previous issue on the measurement of voltage, this month's instalment deals with the measurement of current and power.

STRICTLY speaking, each and every moving-coil or moving-iron measuring instrument is a ammeter. The deflection of the pointer is proportional to the level of the eurrent flowing through the instrument. However, only a small number of them have been constructed specially for the measurement of current. In rnost electronic laboratoria and workshops, multimeters are habitually used for measuring current.

The full-scale deflection of the instruments used in multimeters varies roughly from 50 IlA to 500 *IlA.* Since the levels of the currents to be, or being, measured are normally much higher than those values, the metering range must be extended. This is usually done by shunting the meter with an appropriare resistance through which the larger part of the current flows. When a metering range is selected in a multimeter, a different shunt resistor is switched in parallel with the meter-see Fig. 15.

Currentmeasurements by digital meters are transformed to voltage measurements, for which shunt resistors are also required. The potential drop measured across the appropriate resistor is proportional to the current through it. Here again, the ammetering range is extended by the use of a number of resistors.

The measurement of altemating currents is subject to errors, tolerances and problems that are similar to those experienced in measuring alternating voltages. For instance, the measurement is true for only one frequency. Also, the true r.m.s. value is indicated only for a truly sinusoidal current. However, there are, fairly expensive, so-called true-r.m.s. multimeters that indicate the r.m.s. value irrespective of the waveforrn of the measurand.

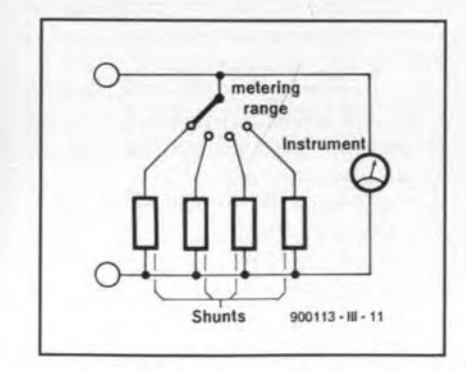

Fig. 15. The metering ranges of current meters are extended by placing resistors called shunts in parallel with the meter.

## Errors in current measuring

Errors in current measurements occur because of the frequently not very high accuraey of the instrument or through the effect the instrument has on the measurand. As in vollage measurements, the internal resistance of the instrument causes a measuring error. To measure a current, the circuit through which it flows has to be opened to enable the meter to be inserted in series. That does, of course, increase the total resistance in the circuit by an amount equal to the internal resistance of the measuring instrument. The higher the internal resistance, the greater the measuring error, For instance, if a circuit has a resistance of 3  $\Omega$  and a potential of 12 V is applied across it, a current of  $I = U/R = 12/3$  $=$  4 A flows. If now a meter with an internal resistance of 0.5  $\Omega$  is inserted into the circuit, the current will be  $12/(3+0.5) = 3.43$  A. That is a measuring error of no less than 17%! The higher the sensitivity of the measuring instrument, the smaller its internal resistanee and, consequently, the error.

#### Indirect current meosurement

The level of a current is determined more accurarely when the voltage drop it eauses across a resistance is rneasured. The errorthat occurred in the example in the previous paragraph then beeomes negligibly smalI. The level of the current through the resistance is calculated with the aid of Ohm's law. This method of indirectly measuring the current is normally far preferable over the direct method. Furrhermore, it has the advantage that the circuit under test need not be broken into, which, especially in the case of a

 $\bigoplus$ 9V current meter  $22k$  $\overline{\phantom{0}}$  $2M2$ **BC109**  $900113 - 11 - 12$ 

Fig. 16. In diffieult cases, the direct method ot current measurement may be used to indirectly measure vol-ages to reduce the measurement error.

printed circuit, may be fairly difficult if not impossible.

On the other hand, a direct measurement of current with a simple multimeter may solve a seemingly insoluble difficulty in measuring a voltage. Consider, for instance, the circuit in Fig. 16 where, to enable the operating point to be set, the drop across the collecter resistor must be measured. To do this with a  $20 \text{ k}\Omega/V$  multimeter, a fairly large measuring error would be caused by the internal resistance of the instrument. Here, it is far better to measure the current through the resistor as shown, always provided that the internal resistance of the meter is sufficiently smal!. The voltage across the resistor is, by Ohm's law, the product of current and resistance.

Note thar in the previous paragraph it is not possible to measure the basecurrent, since that is too small to be measured with the usually available instruments.

To estimate the measuring error as precisely as possible, it is necessary to know the internal resistance of the ammeter at the selected metering range, Unfortunately, manufacturers only specify this for the voltage ranges. It is, therefore useful to know how to determine it for the current ranges. This may be done by measuring the current from a constant-current source. Then, successively connect a number of resistors of different values in parallel with the meter inputs as shown in Fig. 17. When the meter indicates half the level of current measured before any resistance was connected in par-

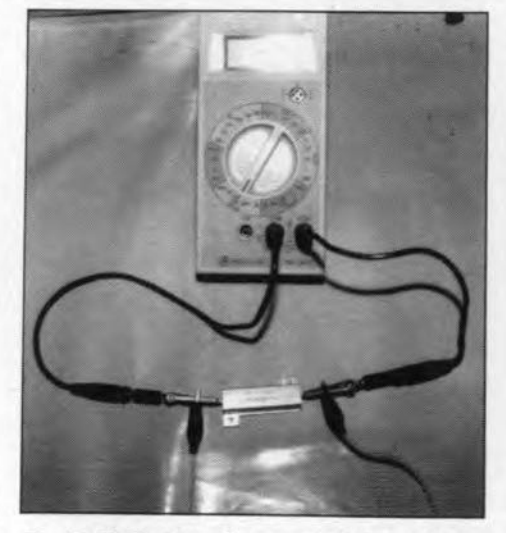

Fig. 17. Multimeter with external shunt resistor.

**MEASUREMENT TECHNIQUES (3)** 

allel, the internal resistance of the meter is equal to the value of the resistor then shunting the meter inputs.

# **Extending the metering range**

Some multimeters have, in addition to several fused current ranges of up to 2A, an unprotected range of up to 10 A, or even 20 A. In principle, however, most multimeters may be used for measuring high currents, but this entails extending their metering range(s).

The current range(s) of a multimeter may be extended by the same method as used above to determine the internal resistance. If, for instance, a resistor whose value is equal to the internal resistance of the instrument is connected across the input terminals, half of the measurand flows through it. In other words, the indicated value must be multiplied by 2 to obtain the true value of the current. When two such resistors are connected across the input terminals, two thirds of the measurand flows through them and the meter reading must be multiplied by 3. With the well-known formula  $P = I^2 R$ , the power dissipated in the shunt resistor(s) may be calculated. Unfortunately, resistors with the required power rating are normally available only in the 10% tolerance range, which does not bode well for accurate measurements. A further drawback is that the required resistance values are normally not available as standard resistors, so that series-parallel combinations must be used. An aid to calculating the needed resistance values will be given in the form of a small basic program later in the series

## Current measurement with an oscilloscope

For measuring large currents, the indirect method is normally much easier to realize. When the circuit under test has no currentcarrying resistor across which the voltage that determines the current can be measured, one must be added. For that purpose, any resistor may be used whose value is small compared with that of the overall circuit. It is in-

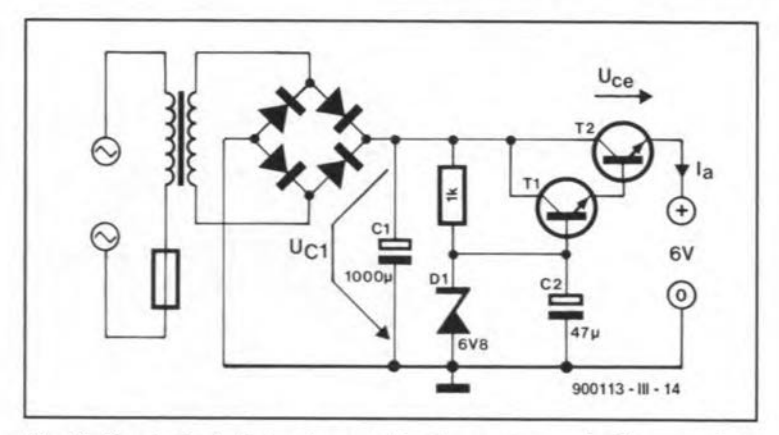

Fig. 19. Circuit of a typical series regulator in a power supply. The example in the text is the same when an integrated voltage regulator is used.

serted into the loop whose current is to be measured and the voltage across it measured. The current is then easily calculated with the aid of Ohm's law. For certain values of resistance, the calculation is very simple. If, for instance, a 1- $\Omega$  resistor is used. the value of the measured voltage in volts is equal to the current in amperes. Also, if a  $0.1-\Omega$  resistor is used, the indicated value in volts must be multiplied by 10 to give the current in amperes. With this method it is possible to use almost any oscilloscope as an ammeter; even current peaks can be detectedsee Fig. 18.

Even in indirect measuring of current, the tolerance of the shunt increases the measuring error.

If the current must be measured without opening the circuit under test, a current probe needs to be used. This is placed around the wire or cable through which the measurand flows. Its output is supplied to an ammeter or oscilloscope. Such probes are suitable only for measuring medium to high currents. Probes that operate on the transformer principle are suitable only for measuring alternating currents, whereas those that use a Hall generator may be used for d.c. and a.c. measurement.

## Some tips

Except when current is measured with a probe, the circuit under test should be switched off when it is being prepared for the test. Only when the measuring instrument is secured to it should the power be switched on. Also, make sure that no large charging currents (caused by uncharged electrolytic capacitors, for instance) can overload the instrument or blow its fuses.

When the approximate value of the measurand is not known beforehand, the highest metering range of the instrument used should be selected. The most appropriate range may then be selected once the measurement is underway.

#### **Measurement of power**

Special power meters with separate current and voltage circuits are hardly ever necessary. In most cases, it is perfectly all right to measure current and voltage separately in the circuit under test and then calculate the power dissipated.

A typical example is the dissipation in a series regulator—see Fig. 19. In this circuit, a regulated voltage of  $6V$  is obtained from the unregulated potential across  $C_1$ . The dissipation in  $T_2$ , which is the product of voltage  $U_{ce}$  across T<sub>2</sub> and output current  $I_a$ , is converted into heat.

Of interest is the operating point at which the dissipation in the transistor is a maximum. That point depends to some extent on the voltage across  $C_1$ . The relation between power

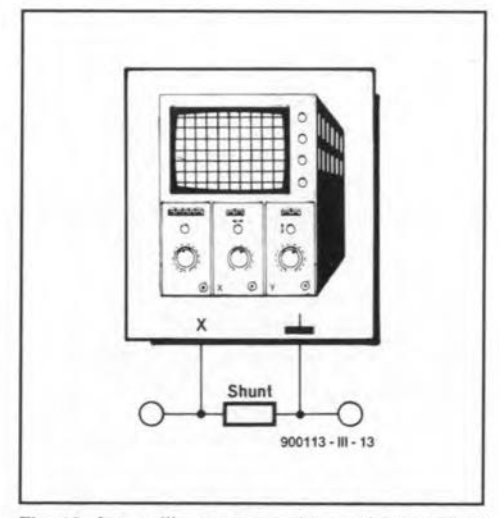

Fig. 18. An oscilloscope may be used for indirect measuring of current.

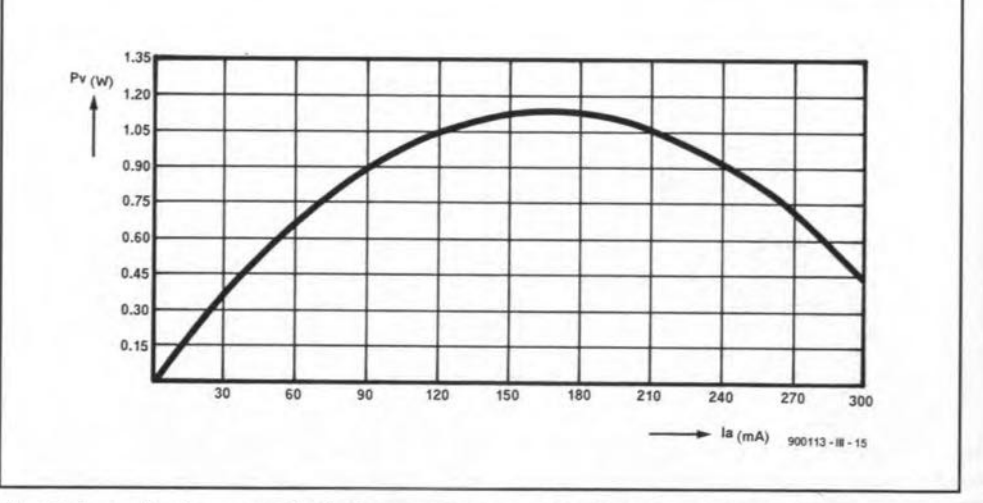

Fig. 20. Curve showing power dissipation vs output current in a typical series regulator.

#### TEST & MEASUREMENT

22

dissipation,  $P_v$ , and output current,  $I_a$ , is shown in Fig. 20. Maximum dissipation is reached when the output current is slightly larger than half the permissible value of 330 mA. This leads to the conclusion that  $U_{c1}$  is load-dependent. When the current rises,  $U_{c1}$  drops which, since the output voltage is consrant, causes the potential across  $T<sub>2</sub>$  to drop also. This results in a reduction in the power dissipation in the transistor.

The determination of the power in this example is straighrforward since only a direet voltage and a direct current are involved. The process would have been just as painless if low-frequency sinusoidal quantities had been involved. It is, for instance, possible to calculate the input power of the transformer in Fig. L9 once the voltage and current are known. A word of caution here, though: since the alternating measurands are operaring with a reactance, that is, the transformer winding, the calculation will result in the apparent power. This is not of such practical use as the active (or true) power. To determine that, the power factor  $cos\phi$ must be known. The true power, *P,* is then ca1culated from

$$
P = U \times I \times \cos \phi.
$$

The power factor may be determined with the aid of a dual-trace oscilloscope as shown in Fig. 21. One trace shows the voltage and the other the current. Not the magnitude of the two measurands is important, but the phase difference berween them: this is the distance between the zero crossing of the voltage and that of the current. Unfortunately, the current in Fig. 21 is measured inverted; *this* cannot be avoided, however, and must be allowed for in the calculation. A number ofscopes havean invert mode facility, whieh enables inversion of the trace on the screen.

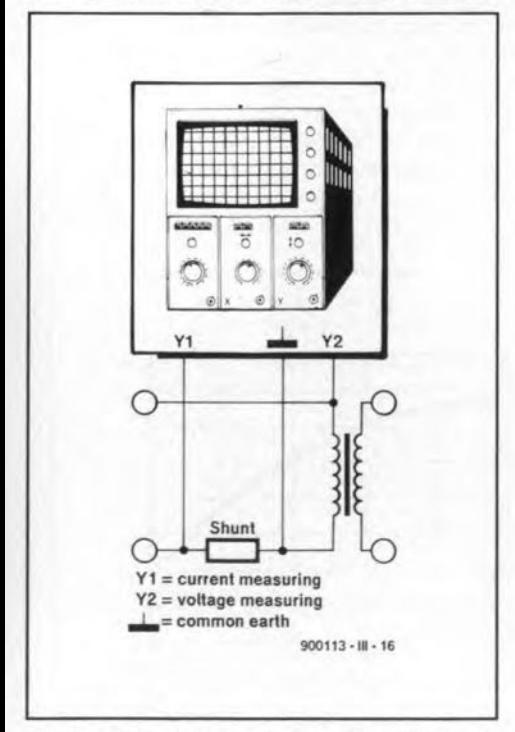

Fig. 21. Phase shift may be measured with the aid of a dual-trace oscilloscope. One signal will be inverted since there is only one common earth.

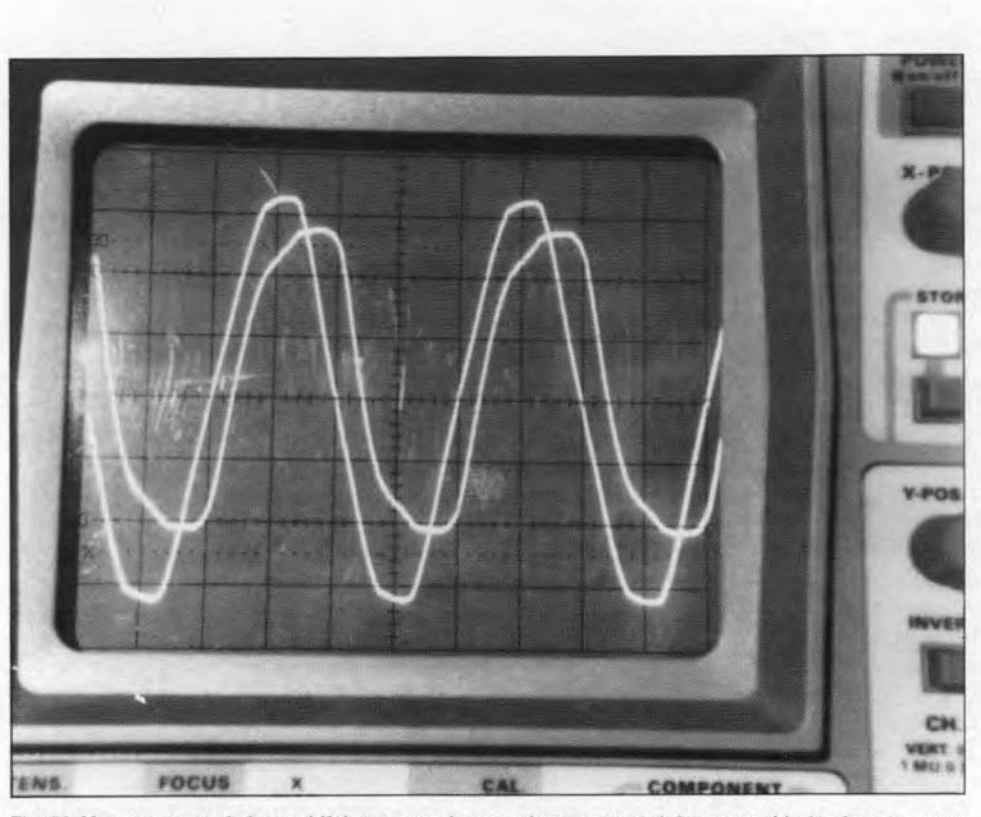

Fig. 22. Measurement of phase shift between voltage and current pertaining to a soldering iron operated from the mains via an isolating transformer.

Such a screen is shown in Fig. 22: the two traces pertain to the voltage and current of a soldering iron operated From the mains via an isolating transformer. The value of the shunt is 1  $\Omega$ ; the error caused by it may be ignored. The phase shift between the two traces is 2 scale divisions. Since a period of *360<sup>0</sup>* extends over 20 divisions, the phase shift,  $\phi$ , amounts to

$$
\phi = (360 / 20) \times 2 = 36^{\circ},
$$

and the power factor is

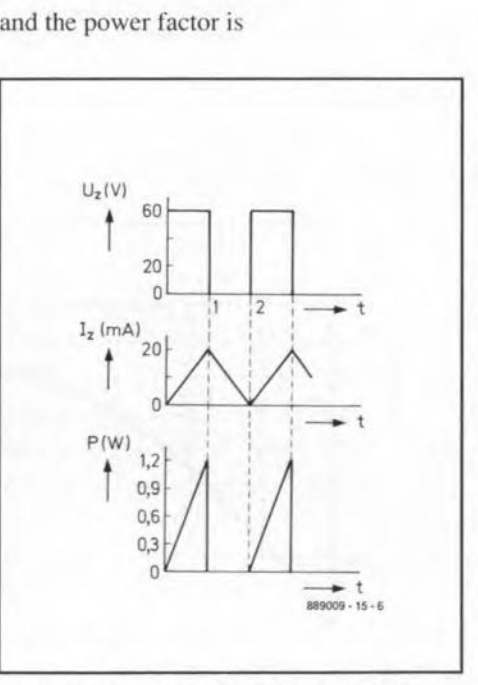

Fig. 23. A dual-trace oscilloscope mayaiso be used to determine the power when voltage and current are not sinuoidal.

 $\cos\phi = \cos 36^\circ = 0.809$ .

Such measurements on the mains must be made with the aid of an isolating transformer, since otherwise a short-circuit may be caused by the earth of the oscilloscope.

The relation berween the input power and outpur powerof a transformer isthe efficiency, e. To get a correct analysis of the behaviour of a mains-operated power supply, some additional ca1culations are necessary, These types of measurement become easier to handle when the subsequent computation is carried out by a computer and relevant software, A suitable table may be designed with the aid of a table calculation program. Constants and formulas may be taken from mernory, so that only the actual measurements need to be cntered. The results, that is, input power, output power, power dissipation, efticiency, and so on, then becorne available in tabular form, from which relevant curves or bar diagrams may be produced alsrnost immediately the measurements have been iaken. A printer may be be found useful to put all the information to paper.

Power measurements become a lirtle more difficult when switching regulators or phase gating circuits are involved. The waveforrn is then not sinuoidal, so that most multimeters do not give a correct result: a true RMS meter is then required. The two waveforms may also be displayed on the screen of a dual-trace oscilloscope for analysis. For a worthwhile result, ir is best to redraw the curves on suitable graph paper, as for instance in Fig. 23, to arrive at a power curve. The average value deduced from that curve is the required power.

# **A SIMPLY ELEGANT** *L-C-R* **BRIDGE**

The balanced bridge described in this article measures capacitance from 1 pF to 10  $\mu$ F, resistance from 1  $\Omega$  to 10 M $\Omega$ , and inductance from 1  $\mu$ H to 100  $\mu$ H. Ideal for checking the values of non-marked or otherwise non-identifiable components, the instrument costs next to nothing, and can be built from parts from the junk-box.

# E. Chicken, MBE, MSc, BSc, CEng, FIEE (G3BIK)

THE first design of the instrument pro-<br>posed here was a basic capacitance measuring bridge which consisted of nothing more than two capacitors, a  $10 - k\Omega$ carbon linear potentiometer, a crystal earpiece, and a total of four solder joints, as shown in Fig. 1.

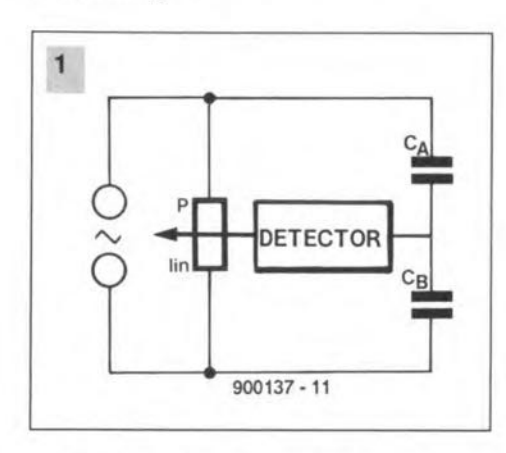

An alternating voltage at audio frequency was required to feed the bridge, and a quick gIance areund the author's radio shack showed a number of possible sources, e.g., an oscilloscope which offered a 1-kHz square-wave signal at 1 V<sub>pp</sub> on its front panel for self-calibration, an RF signal generator which offered a 1-kHz sine-wave at a few volts rms, a home-made AF oscillator with a 2-V outpur. and, jf the worst came to the worst, the audio output from the transistor broadcast radio tuned to the pop-music channel!

All were tried and found to provide a fully audible signal in the crystal earpiece, and rotation of the balance potentiometer spindie yielded a clearly discernible and sharp null, more than adequate to afford repeatable accuracy of measurement.

The capacitors were replaced with resistors, with equally promising results for the measurement of resistance.

But what of inductance in the RF range? A few turns of enamelled copper wire were wound on to an available 7-mm former with an iron-dust slug core. A lOO-pF capacitor was soldered across the eoil. Its resonant frequeney was adjusted to about 15 MHz with the aid of a gate dip oscillator. Next, the inductanee of the coil was caJculated to be approximately 1 µH. That would be the 'unknown' inductor of low value.

Another coil was wound with about ten times as many turns to produce a higher value of inductance. The actual value was not important. as will be explained Iater.

With the two induetors connected into the bridge in place of the two capacitors. again it was possfble to obtain a sharp audionull to indicate balance.

Turning the core in the 1-uH coil to produce a different value of 'unknown' induetance required the potentiometer to be re-adjusted to restore balance. This demonstrated the viability of the simple bridge as a measuring device suitable for all three types of passive cornponent, i.e., for inductance (L), capacitance *(C)* and resistance *(R)*.

## Balanced bridge *tor L-C-R* measuremenl

Consider first the simple resistive potential divider shown in Fig. 2a. The potential difference, or voltage drop, across  $R_a$  is

$$
U_s \frac{R_a}{R_a + R_b}
$$

where  $U_s$  is the supply voltage. Now consider the other resistive potential divider in Fig. Zb, which incorporates unspecified but different values of resistor from those in Fig. 2a. The potential difference, or voltage drop. across *Re* is

$$
\mathcal{U}_s \, \frac{R_c}{R_c+R_d}
$$

Connecting the two potential divider networks in parallel to form a basic resistive bridge, and feeding them both from the common voltage supply, as shown in Fig. Zc, does not alter the two equations given for the potential differences across *Ra* and *Re.*

If, however, the voltage drop across  $R_a$  is different from that across *Re,* then a voltage detector connected between junction  $R_a-R_b$ and junction  $R_c$ - $R_d$  will indicate the difference between the two voltage-drop

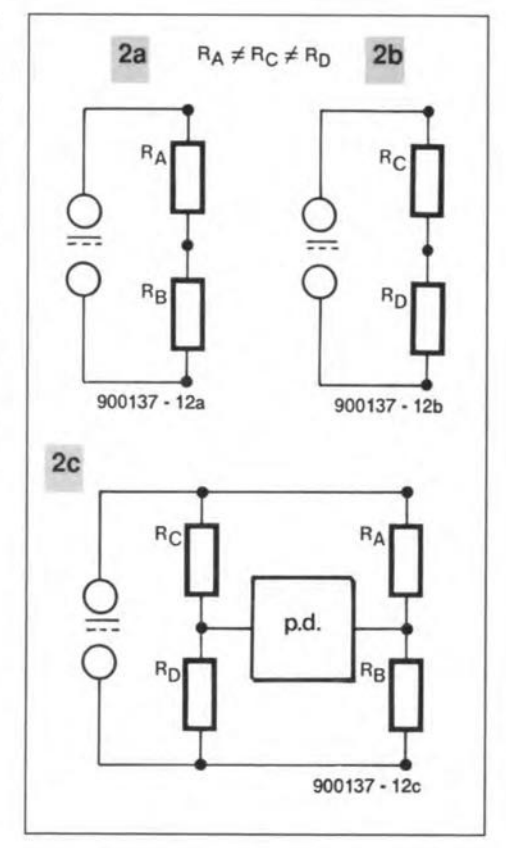

values. But, if the voltage drop across *Ra* is equal to that across *Re,* the potential difference will be nought, and the voltage indicator will read zero or a voltage 'null'. The electrical bridge formed by the two potential divider networks  $R_a-R_b$  and  $R_c-R_d$  is then said to be balanced, and that will also be so irrespective of whether d.c. or a.c. is used for the voltage supply. The mathematical equation for such a null condition is given by

$$
U_s \frac{R_a}{R_a + R_b} = U_s \frac{R_c}{R_c + R_d}
$$

which simplifies to

$$
\frac{R_{\rm a}}{R_{\rm b}}~=~\frac{R_{\rm c}}{R_{\rm d}}
$$

If the value of  $R<sub>b</sub>$  is known and fixed, and if the ratio  $R_c/R_d$  is known, it is possible under

ELEKTOR ELECTRONICS JANUARY 1991

#### TEST AND MEASUREMENT

this null condition (i.e., when the bridge is at balance) to determine the actual value of an unknown resistor  $R_a$  from

$$
R_{\rm a} = R_{\rm b} \frac{R_{\rm c}}{R_{\rm d}} = \text{ (known } R_{\rm b}) \times \text{(ratio } R_{\rm c} / R_{\rm d})
$$

For example, if  $R_c$  is made equal to  $R_d$ , their ratio is 1.0, and the null condition becomes  $R_a=R_b$ , irrespective of the actual values of *Rc* and  $R_d$ . Only their ratio is of importance.

Further, if the ratio  $R_c/R_d$  is made adjustable and calibrated, and if the value of the known resistor  $R<sub>b</sub>$  is made to be switchselectable, the unknown resistor,  $R<sub>a</sub>$ , can be quantified over a wide range of values.

#### Seale design: the basies

For convenience,  $R_c$  and  $R_d$  can be replaced by a linear-Iaw rotary potentiometer of any convenient resistive value, to be provided with a circular scale and a pointer knob. The scale is then calibrated to read the ratio of resistive values measured between the centre tag and the two outer tags of the potentiometer. for different angles of spindle-rotation.

At mid-travel. for example, the resistance measurements between the centre tag and the two outer tags would be equal in an ideal linear-Iaw potentiometer. At three-quarters traverse, the resistance of one section would be some three times that of the other section. giving a ratio of 3:1 and vice-versa.

In other words, as the spindle is rotated away from mid-position in one direction, the ratio will increase from 1.0 upwards towards infinity, and in the other direction it will decrease from ].0 towards zero.

AIthough the rotational movement of a standard linear-Iaw carbon potentiometer is restricted to about 300 degrees of travel, fortuitously and *very* conveniently the ratios x10 and xO.1 fall at approximately 90 degrees on either side of mid-travel. So, if midtravel is positioned at the top of the scale, i.e., at 360 degrees, then the dial can be marked  $\times$ 0.1, $\times$ 1.0, and  $\times$ 10 at 270, 360 and 90 degrees respectively, and  $\times 0.01$  and  $\times 100$  at 240 and 120 degrees respectively; to a first approximation.

The value of a resistor is thus readily determined by rotating the potentiometer until a null is detected. The ratio indicated on the scale is subsequently multiplied by the value of the known resistor,  $R<sub>b</sub>$ . Mathematically,

$$
R_a = R_b \times [ratio R_c/R_d at null]
$$

By assigning a selection of different values for the *known* resistor  $R_b$ , the range of measurement for the *unknown* resistor, R<sub>a</sub>, can be conveniently modified. To simplify measurement even further, it is preferable to use whole number values for the *known* resistors, e.g., 100  $\Omega$ , 10 k $\Omega$ , 100 k $\Omega$ , etc. These known resistors, which for convenience can be range-selectable, are then renamed *range* re-

sistors. and the switch escutcheon is marked with their values. An example: if a null occurs at, say,  $\times 0.05$  on the 1,000  $\Omega$  range, the unknown resistor has a value of  $(1,000 \times$  $(0.05) = 50 \Omega$ .

#### Induetanee measurement

The above principle of measurement can also be applied to inductance, with resistors  $R_a$  and  $R_b$  replaced by inductors  $L_a$  and  $L_b$ . To be effective, the bridge *must* be fed with an a.c. voltage at a frequency, *I,* high enough to produce inductive reactances  $X_a$  and  $X_c$  respectively, sufficient to provide potential differences suitable for null detection.

The simplified potential difference equations at null condition are:

$$
X_{\rm a} = X_{\rm b} \, \frac{R_{\rm c}}{R_{\rm c}}
$$

where X for inductive reactance is

$$
X = 2 \pi f L
$$

So, this equation simplifies to:

$$
L_a = L_b \frac{R_c}{R_d}
$$

which conveniently uses the same ratio multiplier  $R_c/R_d$  as for resistance measurement, hence the same ratio scale can serve for both resistance and inductance.

#### Capaeitanee measurement

For the measurement of capacitance with inductors  $L_a$  and  $L_b$  replaced by capacitors  $C_a$ and  $C_b$ , again the voltage supply must be a.c. to provide, in this case, capacitive reactances  $X_a$  and  $X_b$ .

The simplified equation for potential difference in the null condition is

$$
\frac{X_a}{X_b} = \frac{R_c}{R_d}
$$

where X for capacitive reactance is

$$
X = \frac{1}{2 \pi f C}
$$

$$
X_a = X_b \frac{R_c}{R_a}
$$

which simplifies to

$$
C_a = C_b \frac{R_a}{R_a}
$$

Note that in this expression the ratio multiplier,  $R_d/R_c$ , is inverted with respect to the one used for the resistance and inductance measurements. In practice, this means that a mirror-imageof the ratioscale is required for the measurement of capacitance. So, the scale

o.m 0.1 1.0 10.0 100.0

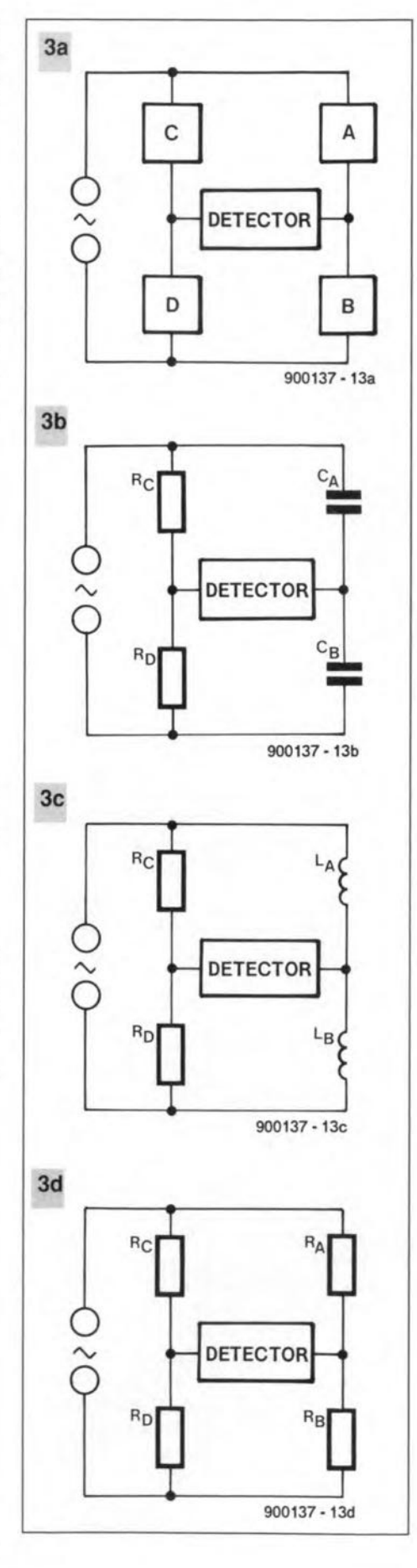

becomes

100.0 10.0 1.0 0.1 0.01, etc.

Again, a selection of range capacitor values for  $C_b$  will provide the desired range of measurement, and for user convenience,

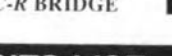

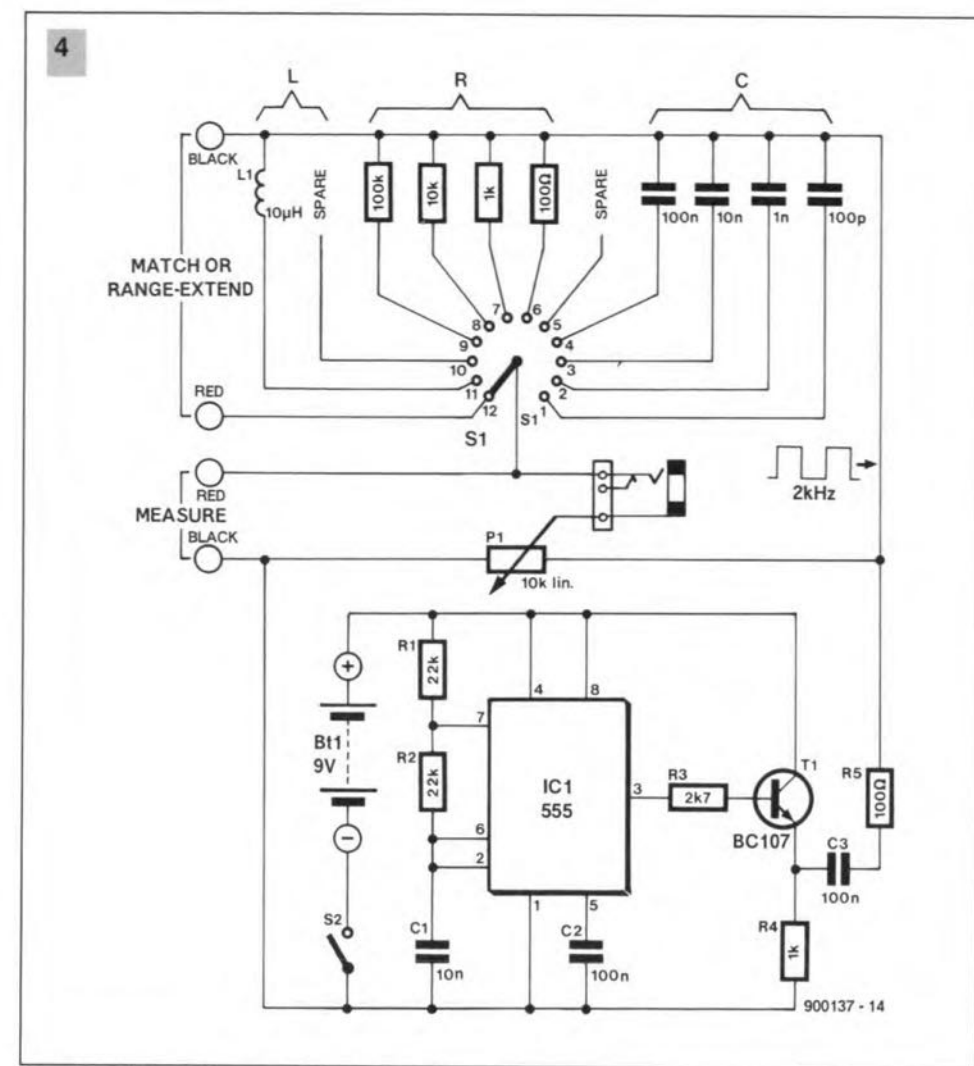

Fig. 4. Circuit diagram of the *L-C-R* meter.

they should be round numbers, e.g., 100 pF,  $0.1 \,\mu F$ , etc.

# Circuit design concept

The circuit diagram of the *L-C-R* bridge is given in Fig. 4. A reetangular wave of about  $9 V_{\text{pp}}$  is provided by a 555, IC<sub>1</sub>, configured as an astable multivibrator, with a repetition frequency of about 2 kHz.

The 2-kHz outpur from the astable is buffered by an emitter follower transistor, T1, to minimize loading of the 555 outpur circuit by the bridge when this is switched to the lower resistance / reactance ranges.

A crystal earpiece is used for the null detector. Its high impedance offers a better audible signal than would an electromagnetic version to help with the deterrnination of the null, particularly when measuring inductance.

Accuracy of measurement depends mainly on the accuracy of the component values switched into the circuit by the *L-C-R* range switch, 51, and on the quality of the Iinear-law potenüometer, PI, used for the balance contro!.

The prototype of the *L-C-R* bridge was built with a standard off-the-shelf linear carbon potentiometer for the balance control (a  $1,000-\Omega$  version should serve equally well), low-tolerance, high-stability resistors and capacitors,and a commercially available moulded RF inductor of 10% tolerance.

It was considered that a single 10-µH range inductance would provide a wide enough range of inductance measurement for normal RF purposes, but provision has been made for extending the measuring range for each type of component. This can be provided permanently by wiring an additional  $L_{\rm b}$ ,  $C_{\rm b}$ , or  $R_{\rm b}$  on to the range switch, or temporarily by connecting an appropriate component across the MATCH terminals with the RANGE switch in the 'match' position.

The MATCH terrninals serve also to allow value matching of a pair of external components. When the two are exactly equal in value, the null *falls* exactly at the '1.0' position on the ratio scale. and when not matched, the scale indicates the relative value of the component connected to the MEASURE terminals compared to that at the MATCH terminals.

Although no d.c. polarizing voltage has been included for electrolytic or tantalum capacitors, the bridge can be used for the measurement of such capacitors, without problems.

Current drain from the 9-V PP3 battery is only about 7 mA.

# Construction

Because electrical shielding is not required, the components are housed in a low-cost

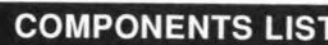

#### Resistors:

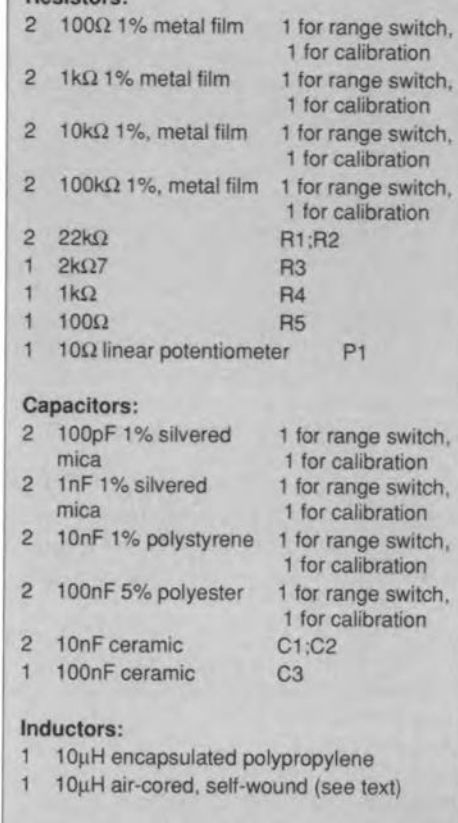

#### Semiconductors:

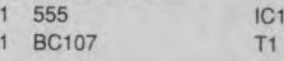

#### Miscellaneous:

- 1 enclosure, ABS plastic, 12Ox65x40 mm, with lid
- t-pole, 12-way rotary midget wafer switch, plastic spindle/bush
- miniature on/off switch
- 3.5-mm panel mounting jack socket  $1$
- $1$ crystal ear-piece
- $\uparrow$ OlL socket 8-way
- 35-mm square section of 0.1-inch hole-spacing copper-strip board
- 4-mm terminal post, red
- 4-mm terminal post, black
- PP3 battery with twin press stud and holder

plastic container with removable flat cover. Externally accessible components, i.e., balance potentiometer, range switch, MATCH and MEASURE terminals, ear-piece socket and battery switch, are mounted on to the removable panel.

One lead of each of the 'range' components is soldered directly to the appropriate lag-terminal of the RANGE switch, and the other lead of each component is soldered to a self-supporting ring of tinned copper wire.

The RANGE switch is a single-pole 12-position rotary midget wafer type, with a plastic spindle and fixing bush, to minimize stray capacitance which might adversely affeet the measurement at the lower picofarad range. A flat on the spindleallows a push-on knob to be used, of the type which has a moveable cover-cap to allow alignment of the pointer.

#### TEST AND MEASUREMENT

26

The drawing in Fig. 6 shows a suitable escutcheon for the L-C-R SELECT/RANGE switch.

The linear-Iaw carbon potentiometer used for the balance control also has a plastic spindle and fixing bush, but preferably without a flat on the spindie, to allow a grubscrew type of pointer knob to be aligned to the '1.0' mark on the ratio-scale.

The 555 integrated circuit, transistor Tl, and the eight associated passive components are assembled on to a 35-mm square piece of O.l-inch hole-spacing copper strip board. It is reasonable to use an 8-way OlL socket for the 555. The actual lay-out of the few components on the board is uncritical, hence does not warrant a guidance sketch. The finished 2-kHz oscillator board is small enough to be self-suspended by its connecting wires, but its PP3 battery may need an elementary fixing bracket or zip-strap.

Four 4-mm terminal posts for the MEASURE and MATCH pairs of terminals allow the components to be either loosely plugged in, or more securely screw-fastened to suit the circumstance.

The size of the enclosure is not critical, indeed the prototype used a plastic box of about the same general shape and size as a standard wall-socket box of 75×75×45 mm, but a box with a panel of, say,  $65\times120$  mm would accommodare a circular scale of readable dimension plus the range switch escutcheon, with room to spare for the terminals, battery switch, and ear-piece socket.

#### **Calibration**

The ratio scale needs to be calibrated for optimum results, because the linear-resistance characteristic of the chosen balance pofentiometer may not necessarily be the same as that used in the author's prototype. The sample scale shown in Fig. 5 may be used for guidance.

Although the standard potentiometer has a rotational travel of about 300 degrees, it is recommended that the usable ratio scale be eonfined to ±90 degrees about centre (ratios:  $\times$ 0.1,  $\times$ 1.0,  $\times$ 10), or at most ±120 degrees (ratios xO.01, x1.0, x100).

The easiest way to calibrate the scale is to remove the pointer knob and temporarily affix a circular paper-scale eentrally over the fixing bush, with the '1.0' mark uppermost at 360 degrees.

The cireular scale should have two circu-Iar bands, one marked 'R/L' for resistance and inductance, and the other marked 'C' for capacitance.

Plug in the ear-piece, select the 100  $\Omega$ range, and switch on the oscillator. The parts list recommends the availability of four duplicate low-tolerance high-stability resistors. These will be used as the external standards for calibration/ test of the scale.

Connect the 100  $\Omega$  resistor to the MEASURE terminals, and carefully rotate the balance pot spindle until a null is obtained in the earpiece. Loosen the grub-serew in the pointerknob, and earefully position the knob on to the spindle with its pointer exactly at '1.0' (360 degrees) position of the scale, taking

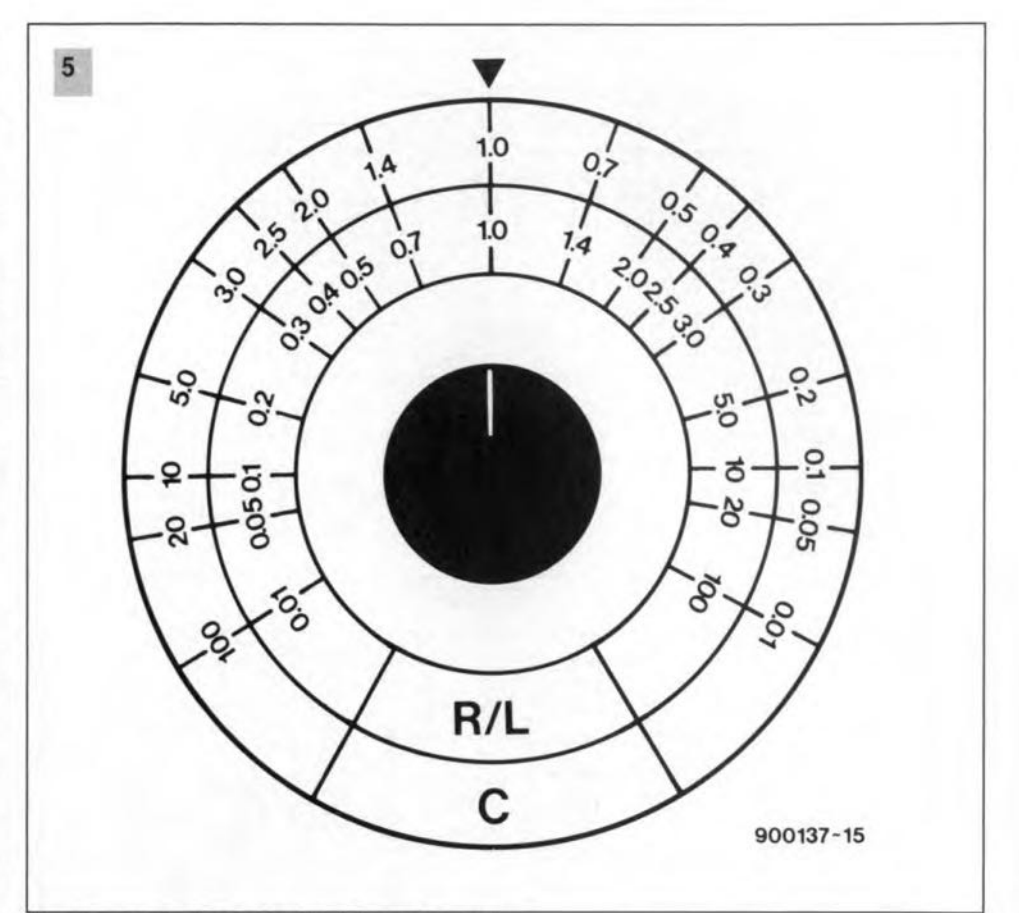

Fig. 5. **Scale design for the balance** control.

care not to move the spindie. Tighten the grub-screw, and rotate the knob to either side of '1.0' to check that the null is still coincident with the '1.0' mark.

Select the 1,000  $\Omega$  range and, with the 100 Ω resister still connected, adjust the pointer for null in the ear-piece. This should oceur at about 270 degrees. Mark the R/L scale  $'\times 0.1'$  at that position (i.e.,  $1,000 \Omega \times 0.1$  $= 100 \Omega$ ).

Switch to the 10  $k\Omega$  range, when the null should appear at about 240 degrees, and mark the R/L scale 'xO.01' at that position (i.e.,  $10 \text{ k}\Omega \times 0.01 = 100 \Omega$ ).

Replace the 100  $\Omega$  resistor by the 1,000  $\Omega$ resistor and, with the RANGE switch set to 1,000  $\Omega$ , check that the null is at '1.0' (360 degrees).

Switch to the 100  $\Omega$  range, still with the  $1,000$   $\Omega$  resistor, when the null should occur at about 90 degrees. Mark the R/L scale 'xlQ' at that position (i.e.,  $100 \Omega \times 10 = 1,000 \Omega$ ).

Replace the 1,000  $\Omega$  resistor by the 100 k $\Omega$ resistor, set the range switch to 1,000  $\Omega$ , and the null should occur at about 120 degrees, and mark the  $R/L$  scale 'x100' at that posi-

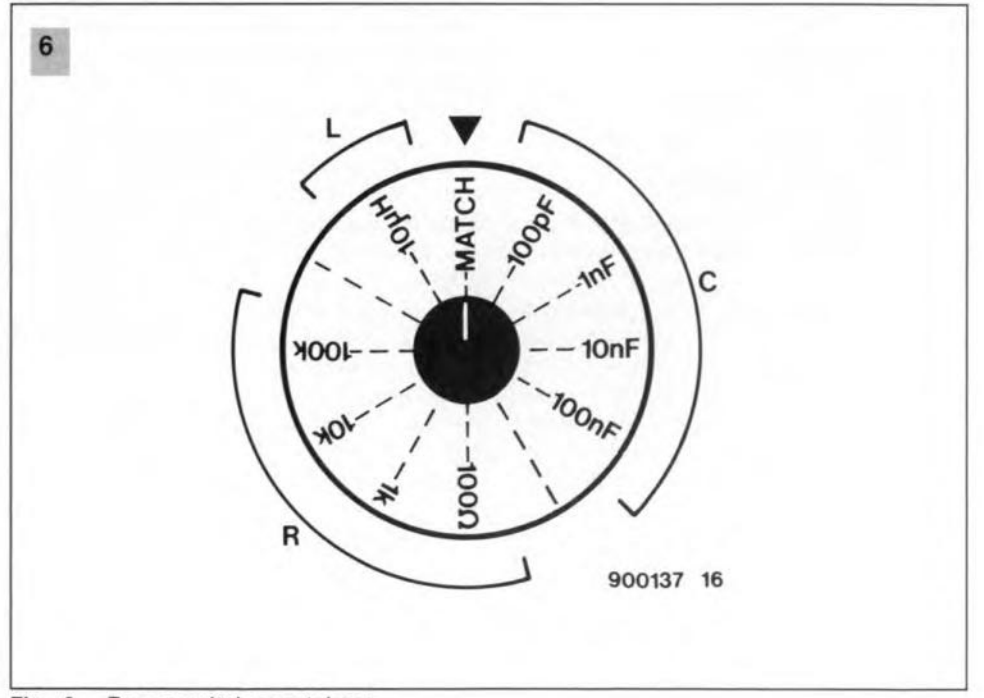

Fig. 6. **Range switch escutcheon.**

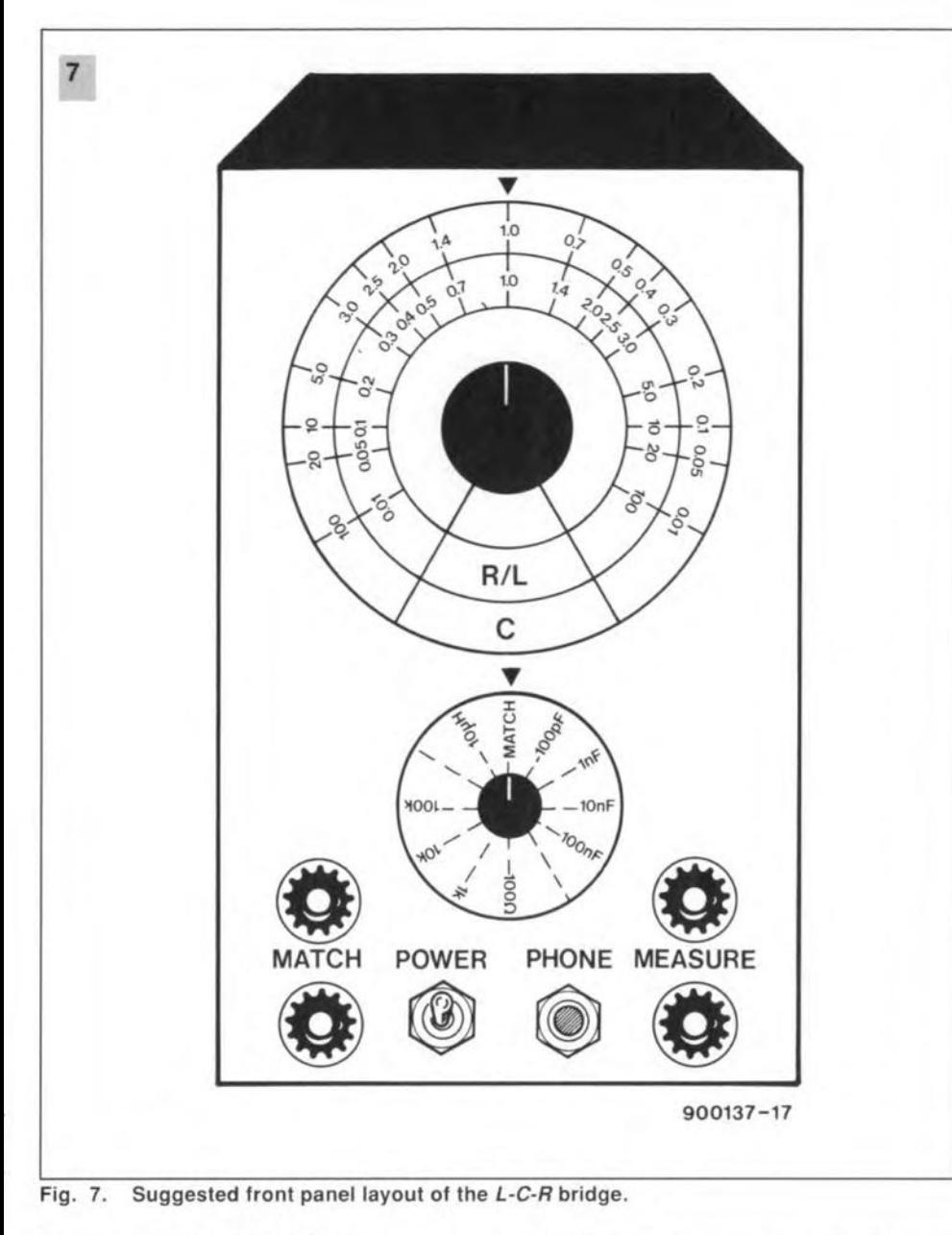

tion (i.e., 1,000 Ω × 100 = 100 kΩ).

It will now be obvious that the ratios  $\times 0.1$ to ×1.0 and ×1.0 to ×10 each span about 90 degrees of travel, whereas the ratios  $\times 0.01$  to  $\times 0.1$ , and  $\times 10$  to  $\times 100$ , each span only about 30 degrees of travel. This means that calibration points beyond less than xO.l, and greater than ×10, become increasingly cramped - but still very repeatable and acceptably accurate provided that care is taken with the calibration of the intermediate points in each seetor.

Nulls are still very detectable even further towards the end-stops of travel, but the cramping is even more pronounced. That is where the advantage of a large diameter scale becomes apparent. The majority of *in vivo* measurements will however fall within the  $\pm 90$  degree bands, where the scale is uncramped and clearly readable,

To calibrate the intermediate scalepoints, it is advisable to restrict them to the 120 degree sectors on either side of '1.0', and to use whole numbers for the external calibration resistors rather than the decimal values of the 'preferred' series. The easiest way to do this is to use a 1,000  $\Omega$  standard linear-Iaw potentiometer with a wire con-

nected to its centre tag, and another to one of its outer tags, and to set it to a selection of values by means of an ohm-meter, i.e., 200, 300, 400  $\ldots$  900  $\Omega$ , etc. These values are then used to establish the intermediate scale points. i.e., xO.02, xO.03, xO.04 ... xO.09 using the 10 kΩ range;  $×0.2$ ,  $×0.3$ ,  $×0.4$  ...  $×0.9$  on the 1,000  $\Omega$  range; and  $\times 2$ ,  $\times 3$ ,  $\times 4$  ...  $\times 9$  using the 100  $\Omega$  range.

Similarly with values between 20  $k\Omega$  and 90 k $\Omega$  on a 100 k $\Omega$  potentiometer, to give scale points of x20, x30, x40 ... x90 using the  $1.000$  Ω range.

The resistance calibration scale applies equally to the measurement of inductance, but a mirror-image scale is required for capacitance measurement. The same calibration positions pertain, but the C seale must be marked with the inverse values from the R/L scale points, rounded up for practical purposes, i.e., as shown in the table. Calibration is now complete, and the bridge is ready for use.

## Does it work?

Yes. Results when measuring resistance can be accepted with confidence, as can meas-

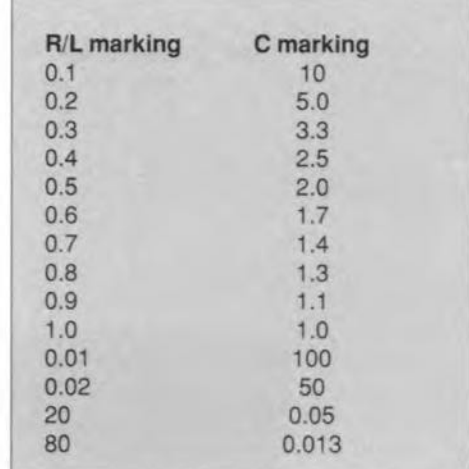

urements of capacitance, provided that the capacitors being measured are of good electrical quality. However, regarding the measurement of inductance, it must be borne in mind that the balance equations have been simplified by assuming zero resistance in the small values of inductance to be measured.

In practice, this will not be the case, depending on the construction of the particular RF coil, For example, the moulded 10 uH inductor used in the prototype has a series resistance of about 0.3  $\Omega$  owing to the very thin wire used for the coil, and whilst this does not unduly detract from the calibration accuracy when measuring inductors wound with similarly thin wire gauges, it does create inaccuracies when trying to measure the values of coils with heavier gauge wires, e.g., 14 to 24 SWG (14 to 25 AWG).

The solution to the measurement of inductance of heavier gauge coils is nevertheless quite simple, by using the MATCH terminals with an alternative 'standard' 10 µH inductor connected across them, but wound from thickish wire. A suitable alternative 10 uH air-cored coil can be constructed easily by close-winding 24 turns of 20 SWG (1.0 mm dia., or 21 AWG) enamelled copper wire with a winding-span of about 24 mm on to a PVC former of 25 mm outside diameter; or 32-turns of 20 SWG wire by 32 mm span on to a 20 mm outside o.d. PVC former; or 69 turns by 69 mm span of 20 SWG wire on to a 12.5 mm former. In each case, allow 10 mm end-tails.

Measurement of thicker-wire unknown inductance now follows normal procedure. but with the switch set at its 'match' position instead of the 'L' position, and with the  $10 \mu$ H thick-wire standard inductor connected to the MATCH terminals.

To get the feel of the bridge, try measuring a selection of *L,* C and *R* components, and the effect of tolerance on nominal values. Then try matching component values by connecting pairs of nominally equal values to the MATCH and MEASURE terminals until null is obtained at '1.0' on the scale. Try also extending/modifying the range of measurement by connecting a known value component to the external MATCH terminals. And for interest only, try measuring the relative effect of an iron-dust slug versus a brass slug in a Iow-value RF inductance. •

# **PC-CONTROLLED VIDEOTEXT DECODER PC-VT7000**

# PART 2: I<sup>2</sup>C INTERFACE AND CONSTRUCTION OF THE UNIT

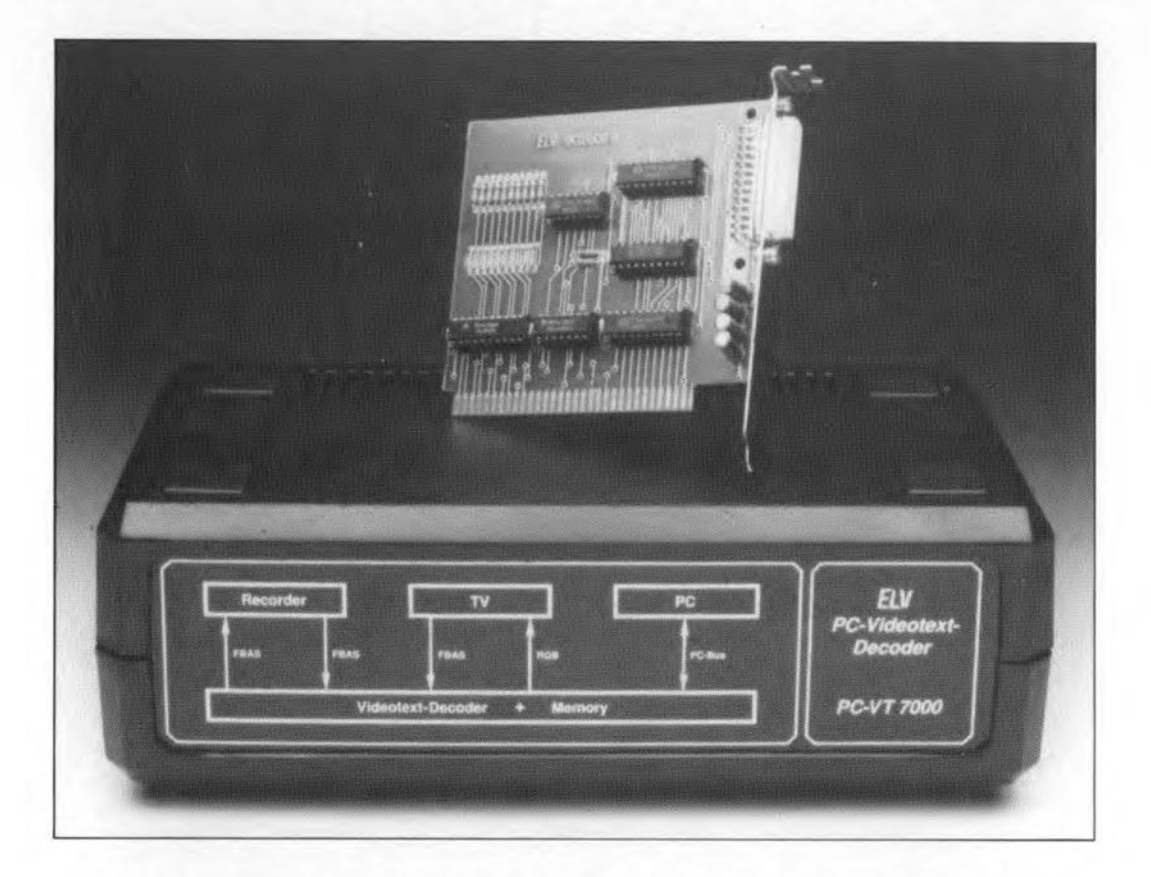

This second and concluding part of the article deals with the operation of the <sup>2</sup>C PC insertion card that forms the link between the computer and the main decoder. As usual, we close off the article with full constructional details of the project.

THE term I<sup>2</sup>C refers to a control and data<br>bus system developed by Philips Components for use on ICs in consumer electronics equipment (Ref. 2). The  $I<sup>2</sup>C$  system is used here to control the SDA5243 ECCT on the main decoder board (see Part 1 of this article). A special PC insertion card has been developed to ensure the fastest possible twoway communication between the ECCT and the PC, with the aid of the I<sup>2</sup>C bus.

The block diagram of the  $I<sup>2</sup>C$  bus controller eard is shown in Fig. 6. At the side of the PC extension slot, an address comparator compares the 1/0 addresses supplied by the PC with a user-defined address. If the addresses match, the comparator supplies an appropriate enable signal to a 'control logic' block, which, in turn, switches on two databus buffers and an 8-bit D-latch. When the card is written to with an appropriate 1/0 address, data on the PC databus is copied to an 8-bit D-Iatch. The open-collector drivers

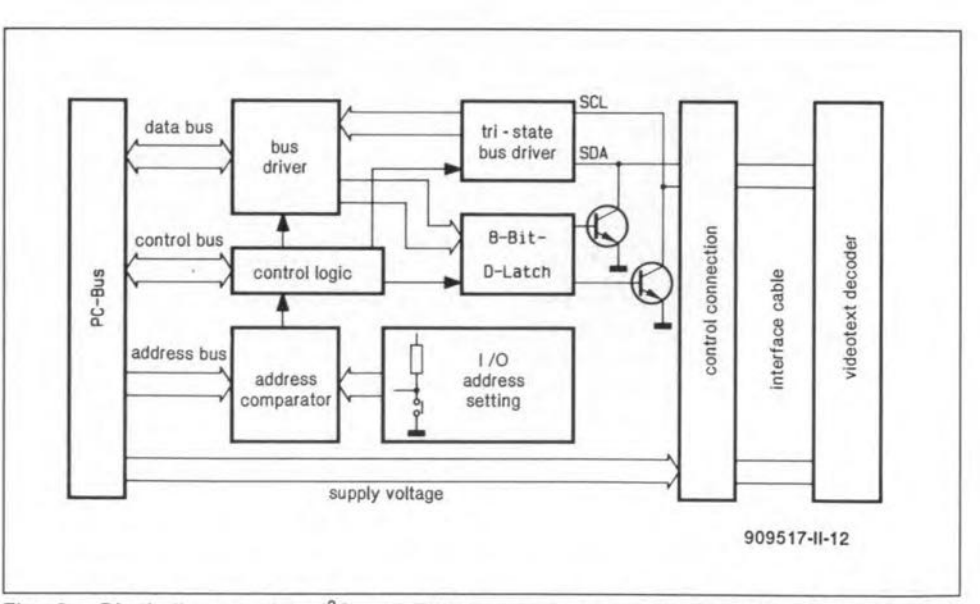

Fig. 6. Block diagram of the  $1^2C$  card. This forms an interface between the PC and the main decoder, which is aseparate unit in this project.

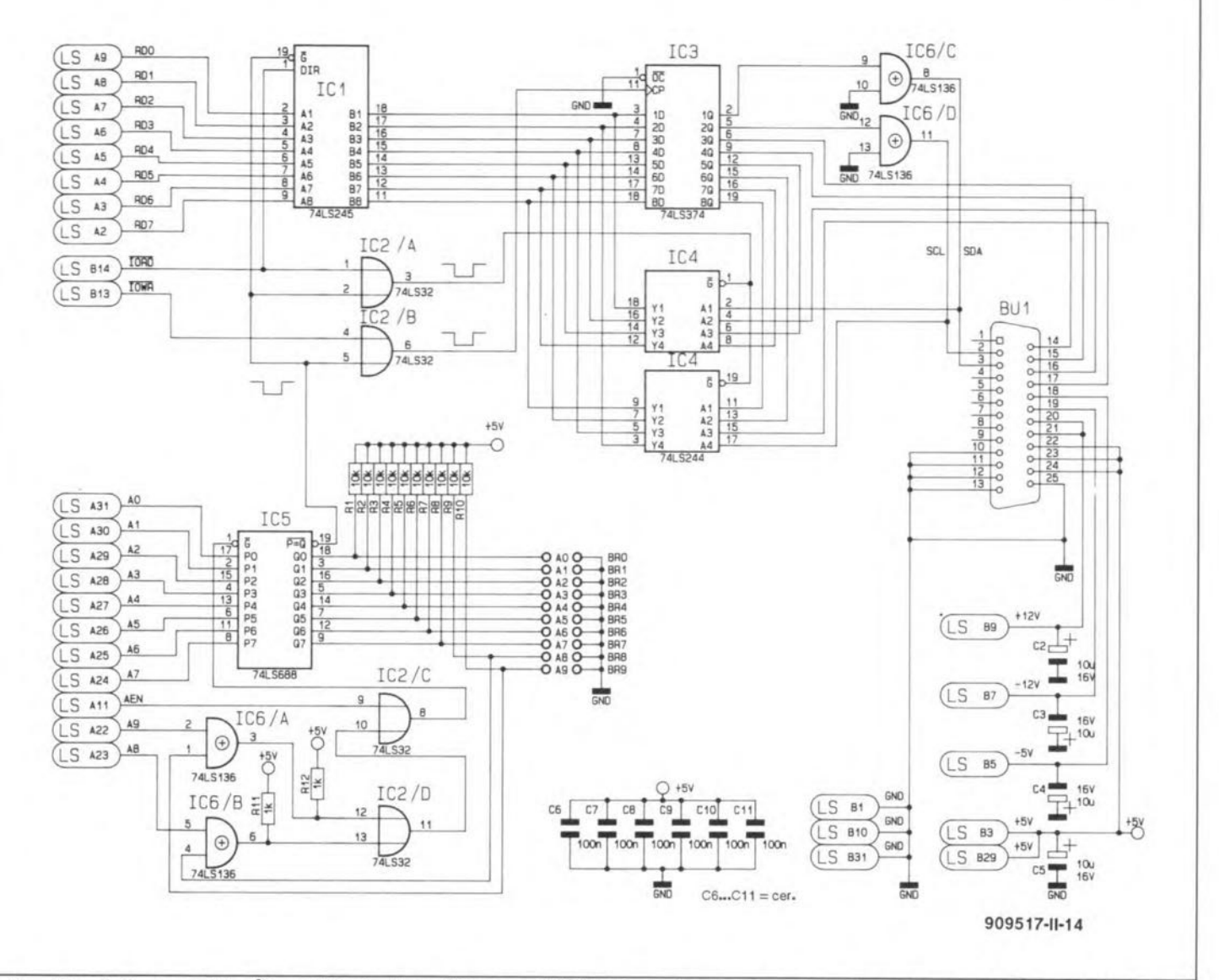

Circuit diagram of the I<sup>2</sup>C card. Basically an I/O mapped PC interface, the circuit provides the bidirectional SCL and SDA lines. Fig. 7.

at the outputs of the D-latch provide the transmit function of the insertion card for two I<sup>2</sup>C lines, SCL (serial clock) and SDA (serial data). Since these lines are bidirectional, provision is also made to convey information from the videotext decoder to the I<sup>2</sup>C card. A 3-state busdriver is enabled when the PC reads from the card address. The SCL and SDA information captured by the 3-state busdriver is fed to the PC via the databus buffer.

# Circuit description of the  $I^2C$  card

Figure 7 shows the detailed circuit diagram of the PC-compatible I<sup>2</sup>C interface card. The bidirectional databus buffer is formed by IC<sub>1</sub>, a 74LS245. The data direction is switched under the control of PC bus line IORD (pin B14), which is also connected to IC2A. The second PC control line, IOWR (pin 13) is connected to another gate, IC2B. The two OR gates IC2A and IC2B form the 'control logic' block shown in Fig. 6. Their function is enabled by the address comparator when the card is addressed by the PC.

The address of the card in the PC's I/O map is defined by wire jumpers BR0 to BR9. A '0' is set for a particular address bit by fitting the associated wire. The address comparator, IC5-IC6A, is not enabled until PC bus line AEN is logic high, while at the same time either IORD or IOWR is logic low. If this condition is satisfied, and if the card is addressed by the PC, the output of IC5, pin 19. changes from high to low, thus enabling the rest of the circuit via IC2A-IC2B.

The logic level on the IORD and IOWR lines determines whether the PC writes to 8bit D-latch IC3 (a 74LS374), or reads from 3state bus driver IC4 (a 74LS244).

Outputs 1Q and 2Q of latch IC3 are connected to the inputs of XOR gates IC6C and IC<sub>6</sub>D. These LS-TTL gates have open-collector outputs, and function as drivers for the I'C lines, SCL and SDA. They have no logic function, and are equivalent to the two transistors shown in Fig. 6. SCL and SDA information received from the videotext decoder reaches the I<sup>2</sup>C card via inputs A1 and A4 of 3-state bus driver IC4.

The signals on outputs 5Q to 8Q of IC3 are

fed back to the inputs of the IC via buffer IC4. This allows the card to be detected by the control software, and an error message to be generated when it is not fitted or not found at the requested address.

Outputs 3Q and 4Q of IC<sub>3</sub>, and inputs A<sub>2</sub> and A3 of IC4, are taken to a 25-way D-connector, BU<sub>1</sub>, for future extensions. The 25way connector also serves to connect the approximately 2-m-long cable to the videotext decoder. Apart from data and commands, this cable also carries the +12 V.  $-12$  V,  $-5$  V and  $+5$  V supply voltages, and a common ground line, from the PC to the decoder board.

# Construction

Briefly recapitulating, the PC-VT7000 consists of two units: the main decoder, which is housed in a black, 7000-series ABS enclosure, and the I<sup>2</sup>C card, which is inserted into a free extension slot in your PC. These two units are linked by a cable.

#### Decoder board

The construction is best started by fitting all

#### RADIO AND TELEVISION

35 wire links on the main decoder board (Fig. 8). Next, fit the low-profilecomponents, followed by the higher parts. Note that the two slide switches at the rear edge of the PCB, between the two SCART sockets, must be fitted horizontally. Insert and solder six solder pins into the respective holes on the PCB, and use these to secure the terminals of the slide switches. The front sides of the switches must align with the PCB edge, i.e., the plastic part to operate the switch must protrude front the rear panel of the enclosure.

The two SCART sockets are mounted by gently pushing their plastic side locks into the holes provided in the PCß. Next, the 21 pins of each socket are soldered at the track side. For additional support, the SCART sockets are screwed to the rear panel of the enclosure.

The PC insertion card is connected to the decoder by a z-m-long 25-way flatcable. At the side of the decoder, this cable is connected to a 26-way header, STLl (of which one pin is not used). The short pins of this header are inserted into the PCB holes and subsequently soldered. The cable between the decoder and the  $I<sup>2</sup>C$  card has a 26-way IDC socket at one end, and a 25-way male sub-D plug at the other end. The 26-way IDC connector is plugged on to header STLl on the decoder board.

Pin header STL2 Is inserted and soldered like STL1. STL2 provides a number of important stgnals in the system, and is intended for measurements and extensions. Similarly, the eight solder pins near SCART socket BU<sub>2</sub> are intended for (optional) use of the stereo sound inputs and outputs.

As will be recalled from the circuit descriptions, the PC-VT7000 is powered from the computer. All the necessary supply voltages are carried via the  $I<sup>2</sup>C$  card and the cable between this and the decoder.

#### I 2 C bus controller card

The lay-out of this double-sided, throughplated board is shown in Fig. 9. The board has pre-tinned contacts for insertion into a PC extension slot.

First, fit the ten wire links, AO through A9. Leave a little room between these wires and the PCB surface, so that they can be cut later to set the card address. Next, fit the resistors, the capaeitors (four electrolytic, and six ceramic types), and then the six ICs.

Align the angled terminals of the 25-way female sub-D connector with the relevant holes in the PCB, and solder them carefully at the track side, taking care to avoid shorting adjacent pins by applying too much solder tin. Next, fit the support bracket supplied with the kit. Place it over the D-connector, and secure it with two M3 screws and nuts. In the PC, remove the rear panel bracket at the Iocation of the siot that you intend to use for the  $I<sup>2</sup>C$  card.

Before fitting the card into the PC, set its address by opening wire jumpers BRG-BR9 as required. Details on the hardware address selection are provided by the READ.ME file on the diskette supplied with the kit. Readyassembled and aligned I<sup>2</sup>C boards supplied

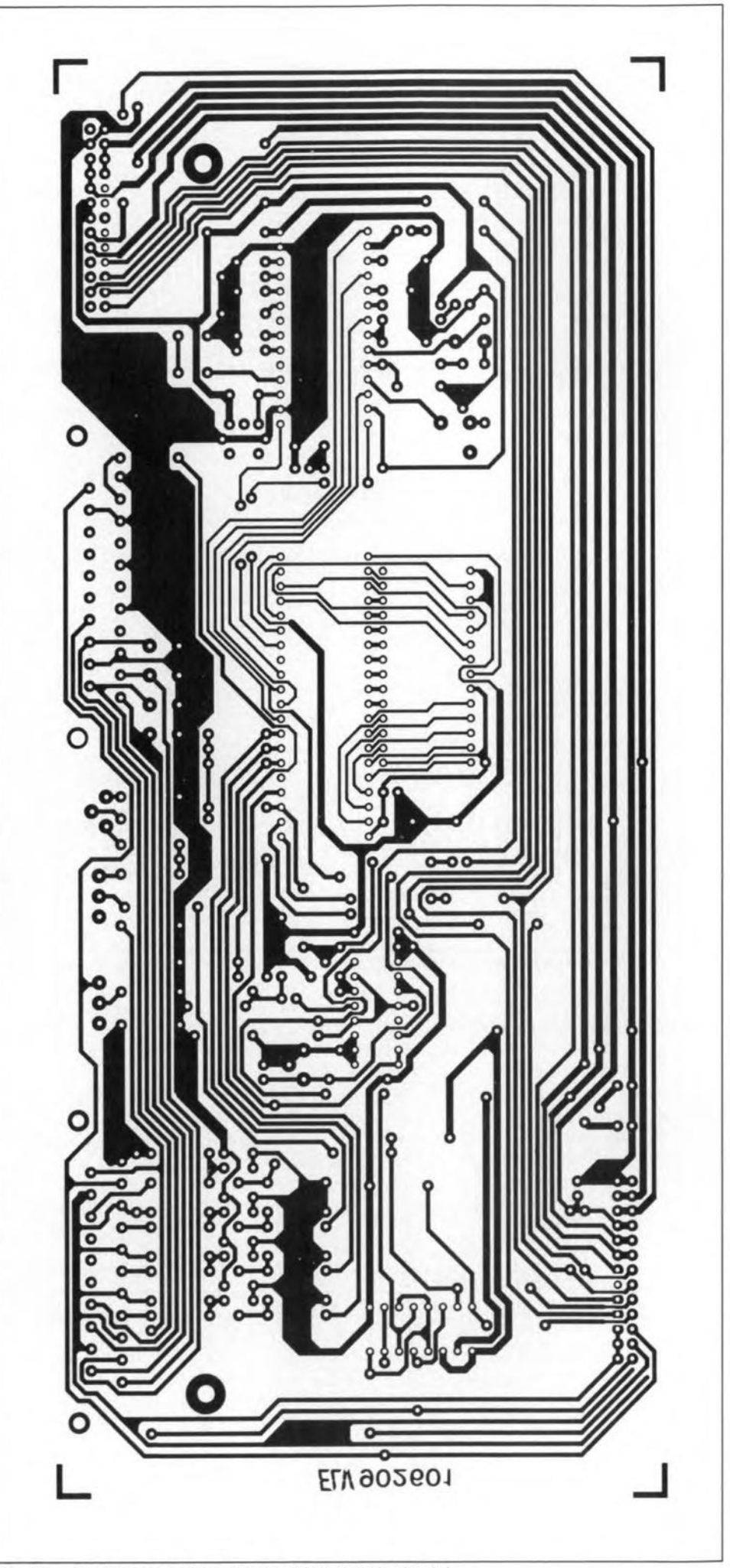

Fig. 8a. Track layout of the single-sided decoder board.

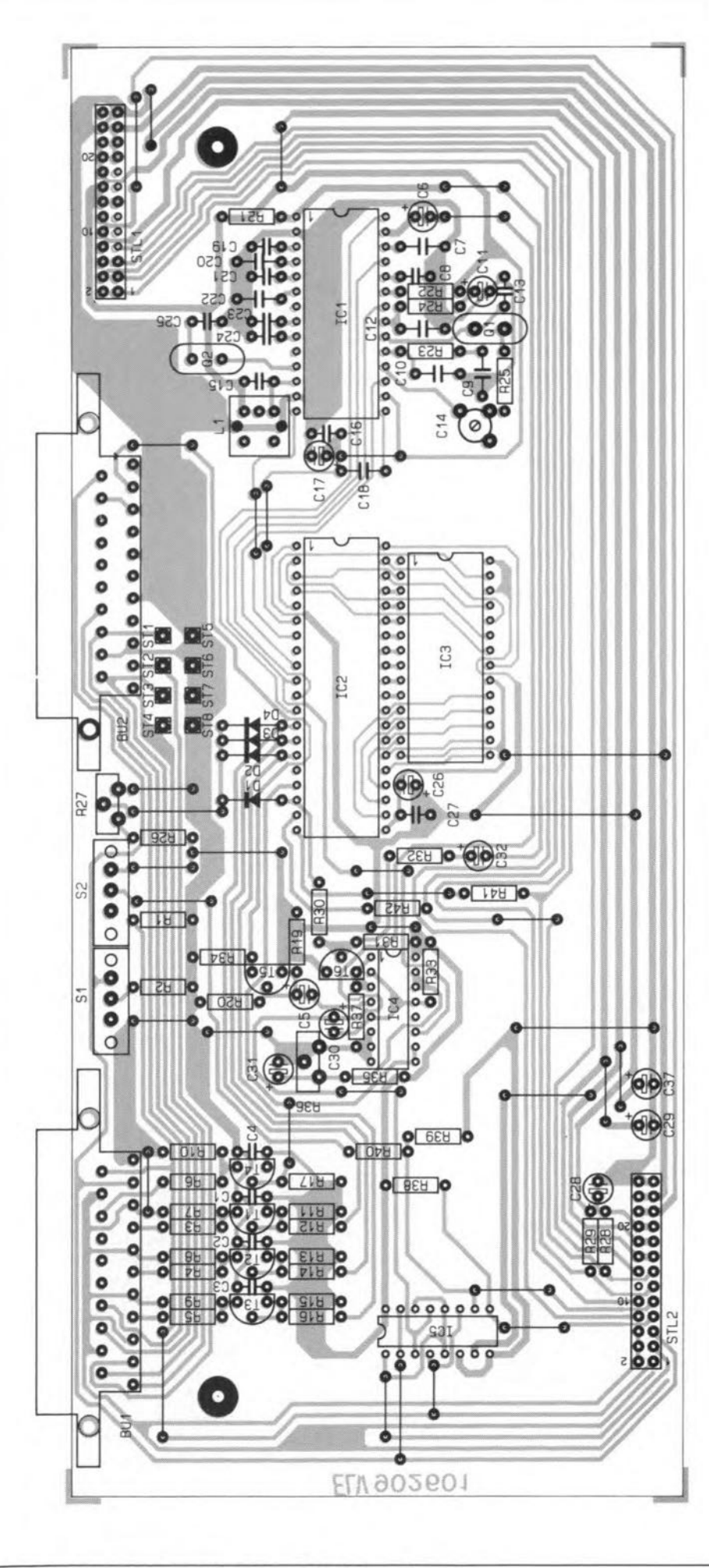

**Fig. Sb. Component mounting plan of the decoder board.**

# **COMPONENTS LIST**

 $31$ 

DECODER BOARD

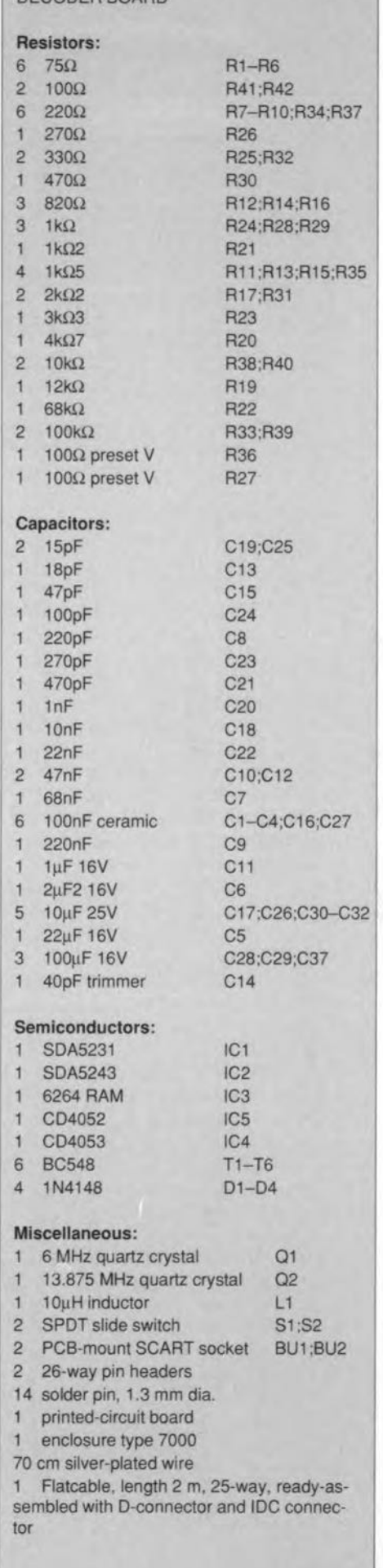

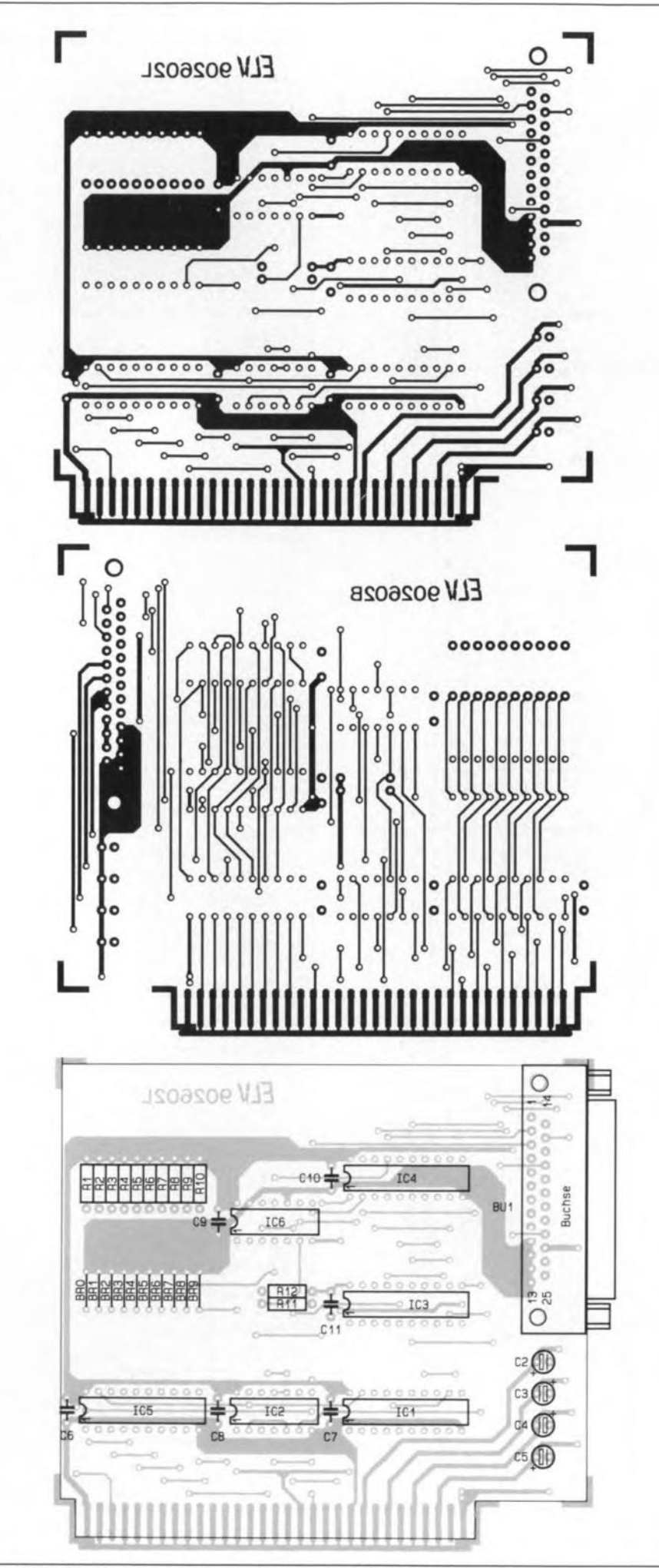

Fig. 9. Double-sided printed circuit board for the I<sup>2</sup>C interface card.

### **COMPONENTS LIST**

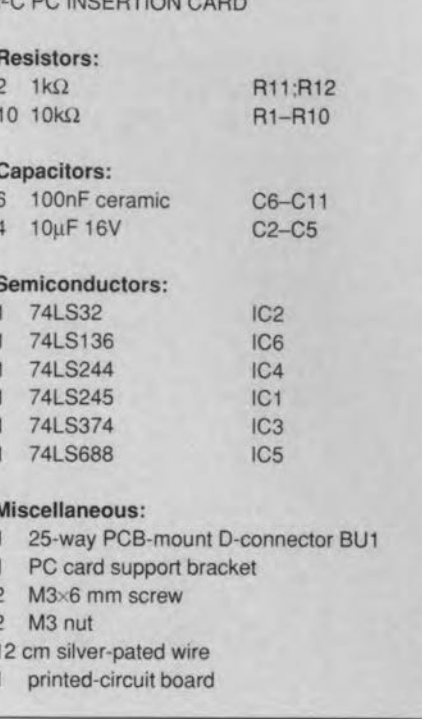

by ELV are set to operate at address 300H.

## Alignment

The decoder needs to be adjusted before it is fitted into the enclosure. Although a relatively complex circuit, the decoder is remarkably simple to align.

Start by connecting a TV set to SCART socket BU<sub>1</sub>. During the alignment, the TV set has the double function of a CVBS signal source, and a display for the Teletext pages.

Run the program on the PC, and call up a Teletext page, say, number 100. If the decoder is correctly aligned, the page will appear on the TV. Without adjustment, however, the TV picture is probably unsteady the picture may move horizontally, or may be corrupted by diagonally moving lines. Carefully adjust trimmer C14 until the picture synchronizes correctly.

Inductor L1 in the data-clock filter comes pre-aligned with the kit, and must not be adjusted.

Proceed with the adjustment by setting the clamping level for the Teletext subtitling with the aid of preset R36. The following adjustment procedure is required only if Teletext subtitles are to be recorded on a VCR.

Connect a VCR to SCART socket BU2, and switch it to stand-by. The video signal fed to pin 19 of BU<sub>2</sub> is taken from pin 20 and routed to pin 19 of BU1 (TV). To prevent the TV switching to RGB input mode, temporarily connect pin 16 of BU1 to ground.

Use the control software to select the superimpose mode. Next, adjust preset R36 until the characters appear clearly in the picture, i.e., with the best possible contrast ratio, and without distortion or excessive brightness. Although this adjustment is perfectly feasible simply by looking at the TV picture, it may also be carried out with the aid of an

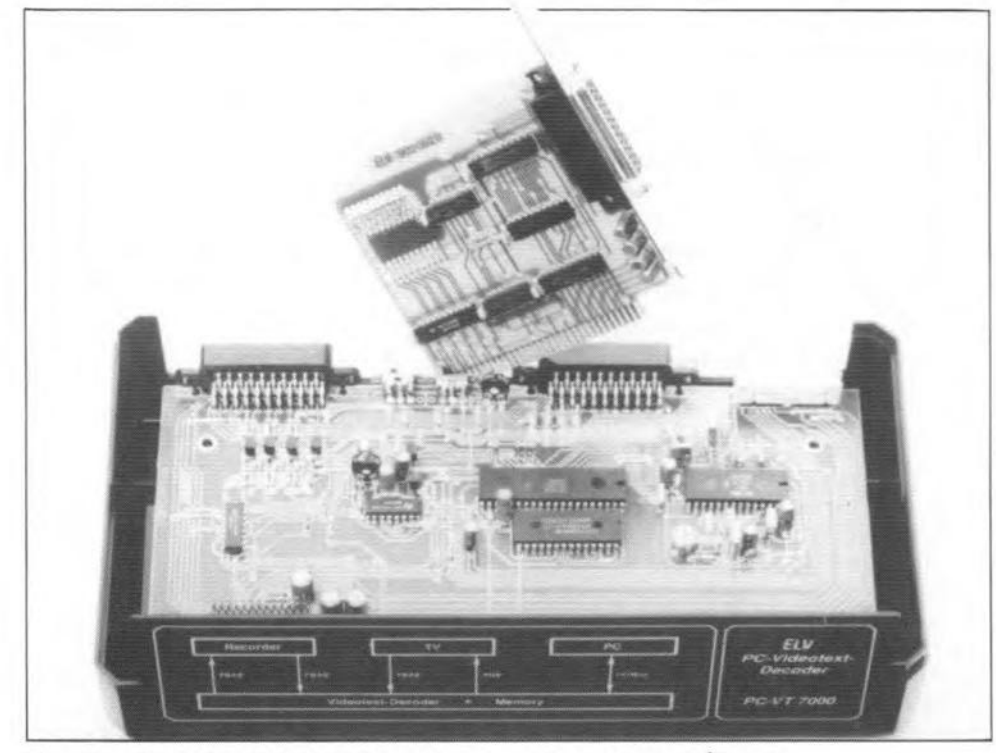

Fig. 10. Opened prototype of the decoder, and the associated I<sup>2</sup>C card.

oscilloscope. Connect the scope to the collector of T5, and adjust R36 until the black level of the superimposesignal matches that of the background video signal. This completes the adjustrnent of the PC-VT7000.

#### Final assembly

If this has not already been done, mount the rear panel to the decoder board, so that the SCART sockets and the plastic pins of the two slide switches protrude from it. The flatcable is inserted via the slot provided at the right-hand side of the rear panel.

Fit the completed and adjusted decoder

Appendix: SAA5243 ECCT register functions

PCB into the lower half of the enclosure supplied with the kit. The ventilation slots are at the front side. Rernove the four square blocks from the underside of the bottom half of the enclosure. and insert four M4x70 mm screws. into the holes. At the inside of the enclosure, place two 1.5×10 mm dia. plastic washers over each screw at the front side, and one washer over each screw at the rear side.

The decoder board is fitted by passing the two screws at the rear of the enclosure through the two holes in the PCS. At the sarne time, fit the rear pane!. Next, place the four 60-mm-Iong plastic PCB spacers over the screw ends, and mount the front panel.

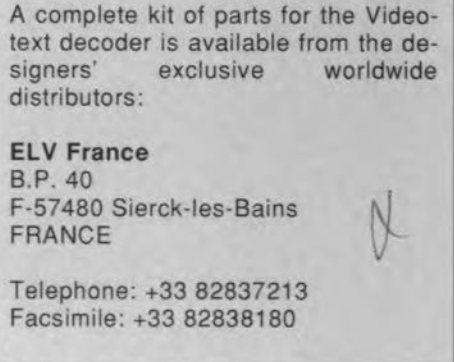

Carefully lift the bottom enclosure half, and place two pencils or a folded handkerchief underneath it, so that the heads of the four screws rest on the desk while the encJosure half is a little higher. Carefully place the top enclosure half on to the lower half (the ventilation slots are at the rear side), and temporarily insert four screws into the holes. The ends of these screws partly enter the PCB spacers, and serve to keep these aligned (centred) with the holes in the top half of the enclosure. Now carefully lower the top half. Draw one corner of the enclosure over the edge of the desk, capture the screw at the underside, and push it upwards 50 that it ejects the screw at the top. Fit an M4 nut, and secure the screw from the underside. The other three screws are fitted likewise. Pinally. push-fit the four blocks at the underside, the rubber feet, and the four square covers at the top side of the enclosure. •

#### References:

1. "Video line selector", *Elektor Etectronics* April 1990.

2. "Inter-IC communications", *Elektor Electronies* September 1990.

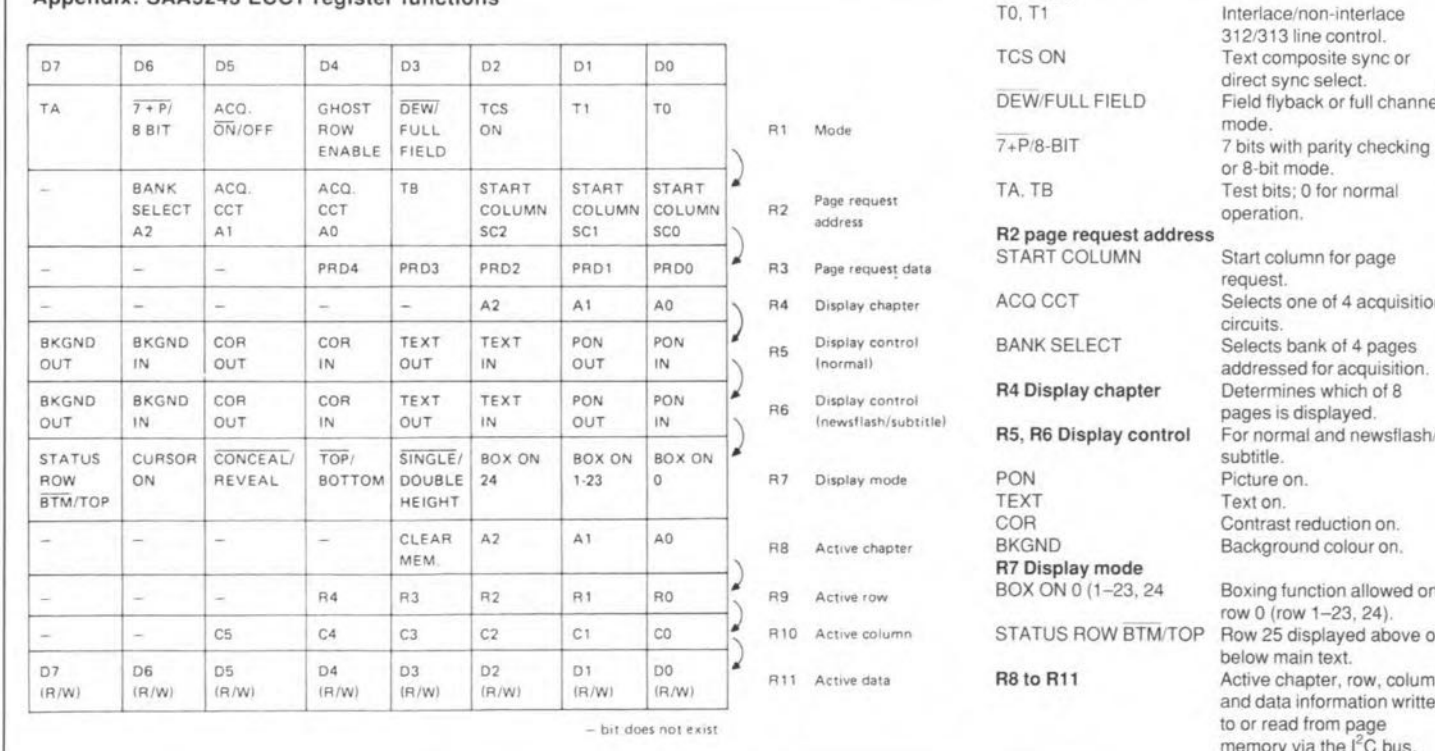

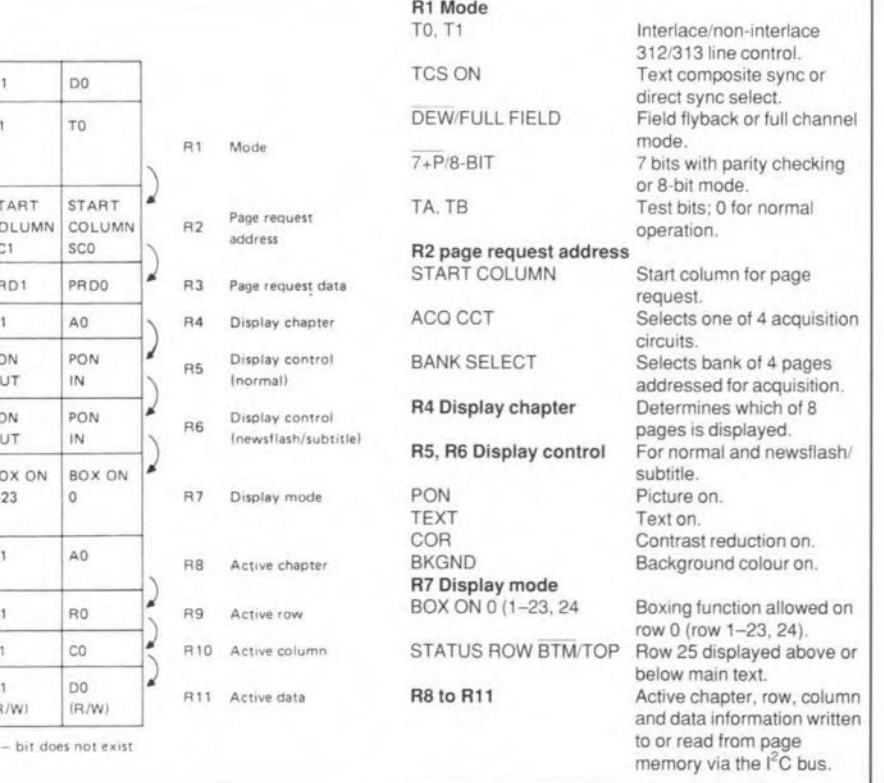

#### RADIO AND TELEVISION

35 wire links on the main decoder board (Fig. 8). Next, fit the low-profile components, followed by the higher parts. Note that the two slide switches at the rear edge of the PCB, between the two SCART sockets, must be fitted horizontally. Insert and solder six solder pins into the respective holes on the PCB, and use these to secure the terminals of the slide switches. The front sides of the switches must align with the PCB edge, i.e., the plastic part to operate the switch must protrude from the rear panel of the enclosure.

The two SCART sockets are mounted by gently pushing their plastic side locks into the holes provided in the PCB. Next, the 21 pins of each socket are soldered at the track side. For additional support, the SCART sockets are screwed to the rear panel of the enclosure.

The PC insertion card is connected to the decoder by a 2-m-long 25-way flatcable. At the side of the decoder, this cable is connected to a 26-way header, STL1 (of which one pin is not used), The short pins of this header are inserted into the PCB holes and subsequently soldered. The cable between the decoder and the  $I^2C$  card has a 26-way IDC socket at one end, and a 25-way male sub-D plug at the other end. The 26-way IDC connector is plugged on to header STLl on the decoder board.

Pin header STL<sub>2</sub> is inserted and soldered like STLl. STL2 provides a number of important signals in the system, and is intended for measurements and extensions. Similarly, the eight solder pins near SCART socket BU2are intended for (optional) use of the stereo sound inputs and outputs.

As will be recalled from the circuit descriptions, the PC-VT7000 is powered from the computer. All the necessary supply voltages are carried via the I<sup>2</sup>C card and the cable between this and the decoder.

#### 12 C bus controller card

The lay-out of this double-sided, throughplated board is shown in Fig. 9. The board has pre-tinned contacts for insertion into a PC extension slot.

First, fit the ten wire links, AO through A9. Leave a little room between these wires and the PCB surface, so that they can be cut later to set the card address. Next, fit the resistors, the capacitors (four electrolytic, and six ceramic types), and then the six ICs.

Align the angled terminals of the 25-way female sub-D connector with the relevant holes in the PCB, and solder them carefully at the track side, taking care to avoid shorting adjacent pins by applying too much solder tin. Next, fit the support bracket supplied with the kit. Place it over the D-connector, and secure it with two M3 screws and nuts. In the PC, remove the rear panel bracket at the location of the slot that you intend to use for the  $I<sup>2</sup>C$  card.

Before fitting the card into the PC, set its address by opening wire jumpers BRO-BR9 as required. Details on the hardware address selection are provided by the READ.ME file on the diskette supplied with the kit. Readyassembled and aligned I<sup>2</sup>C boards supplied

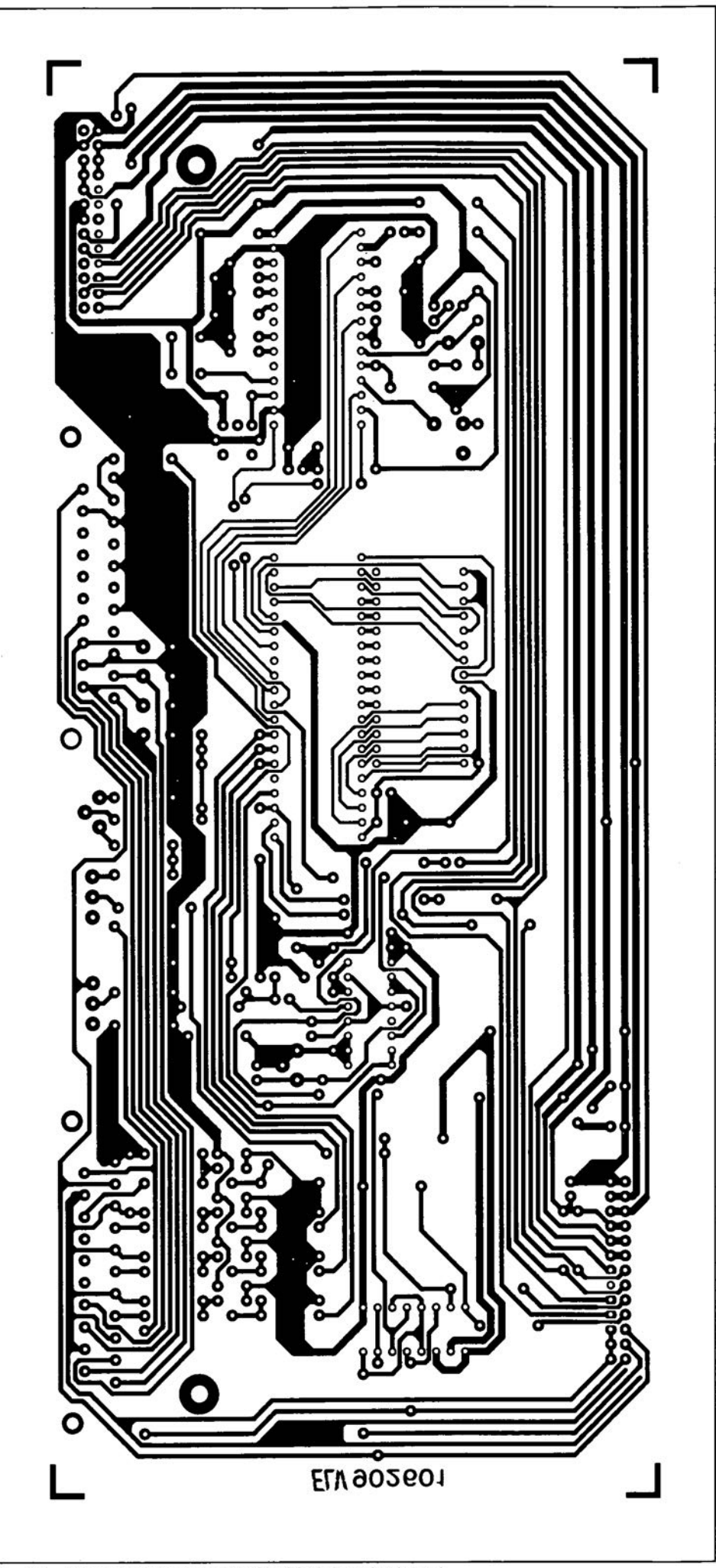

Fig. 8a. Track layout of the single-sided decoder board.

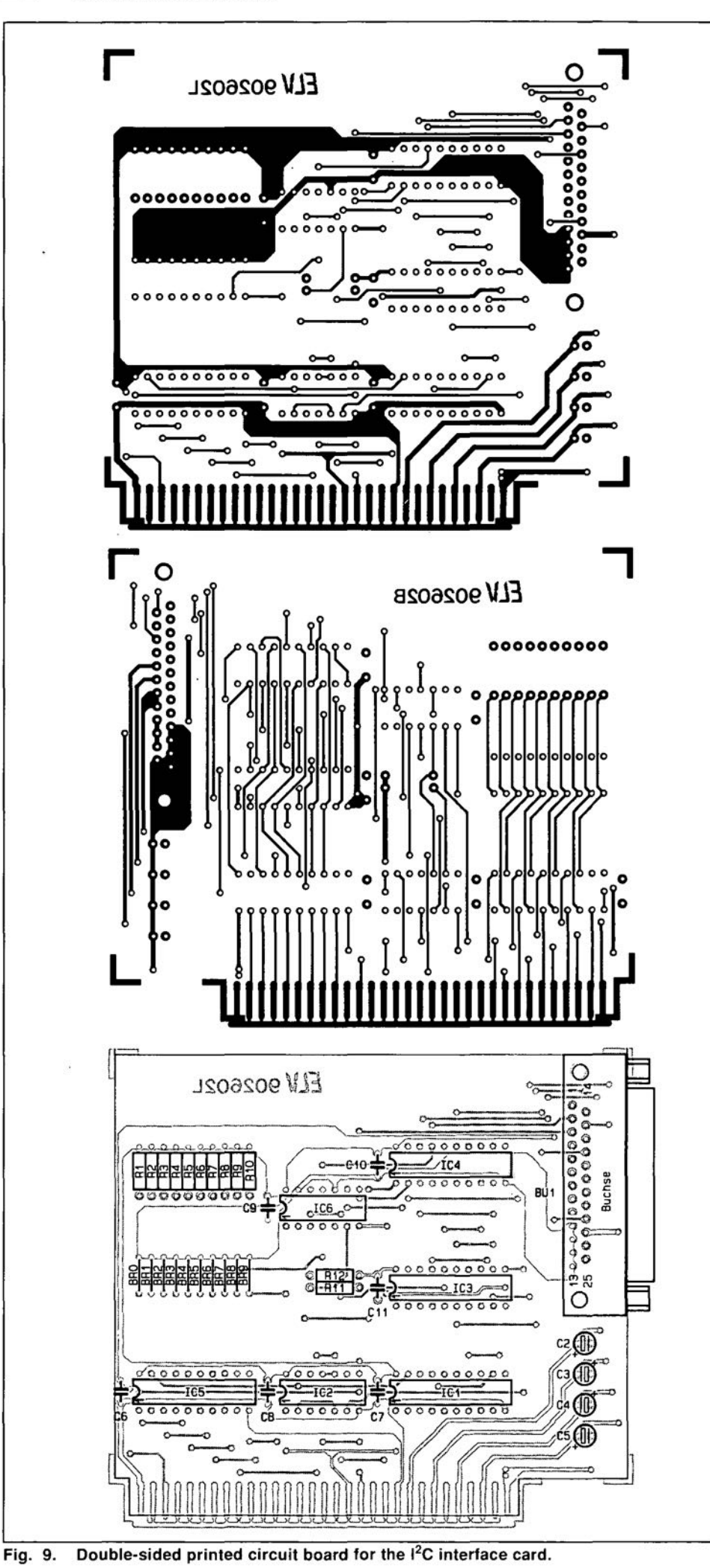

#### **COMPONENTS LIST**

I<sup>2</sup>C PC INSERTION CARD

F

 $\mathbf{1}$  $\mathbf{1}$ 

 $\mathbf{1}$  $\mathbf{1}$ 

 $\mathbf{1}$ 

N  $\mathbf{1}$  $\mathbf{1}$ 

 $\mathbf{1}$ 

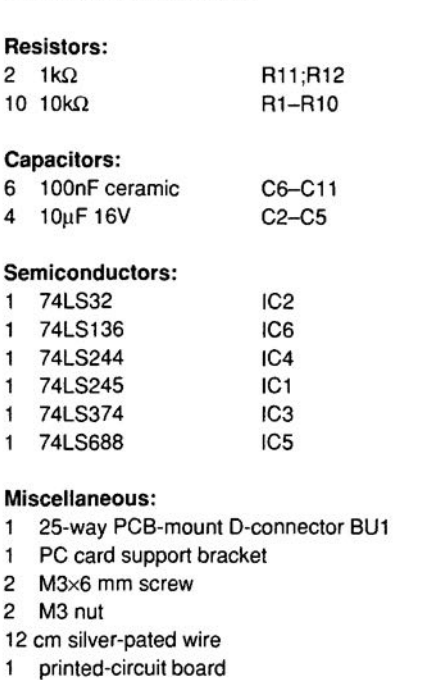

by ELV are set to operate at address 300H.

## Alignment

The decoder needs to be adjusted before it is fitted into the enclosure. Although a relatively complex circuit, the decoder is remarkably simple to align.

Start by connecting a TV set to SCART socket BU1. During the alignment, the TV set has the double function of a CVBS signal source, and a display for the Teletext pages.

Run the program on the PC, and call up a Teletext page, say, number 100. If the decoder is correctly aligned, the page will appear on the TV. Without adjustment, however, the TV picture is probably unsteady the picture may move horizontally, or may be corrupted by diagonally moving lines. Carefully adjust trimmer C14 until the picture synchronizes correctly.

Inductor L1 in the data-clock filter comes pre-aligned with the kit, and must not be adjusted.

Proceed with the adjustment by setting the clamping level for the Teletext subtitling with the aid of preset R36. The following adjustment procedure is required only if Teletext subtitles are to be recorded on a VCR.

Connect a VCR to SCART socket BU2, and switch it to stand-by. The video signal fed to pin 19 of BU2 is taken from pin 20 and routed to pin 19 of BU1 (TV). To prevent the TV switching to RGB input mode, temporarily connect pin 16 of BU1 to ground.

Use the control software to select the superimpose mode. Next, adjust preset R36 until the characters appear clearly in the picture, i.e., with the best possible contrast ratio, and without distortion or excessive brightness. Although this adjustment is perfectly feasible simply by looking at the TV picture, it may also be carried out with the aid of an

**ERROR DETECTION AND CORRECTION**

by Brian Patrick McArdle

/

# oy Brian Patrick McArdie<br>Telecommunications channels are not so reliable that data can be passed over them without corruption. Since data communications has become important, satisfactory methods to identify and, if possible, correct errors have been developed.

CONSIDER the transfer of data as in Fig. <sup>I</sup> between modems over a telephone line or radio link. The channel is corrupted by noise, which could resulr in areceiverdetecting <sup>a</sup> I instead of <sup>a</sup> <sup>0</sup> or vice versa, If this were to happen in a number of places in a message, the effect could be disastrous: the message mighr be completely unintelligible. Obviously, there is a need to be able to identify incorrect data bits.The subject is know aserror detection and correction.

## **Parity**

34

Parity is a familiar concepr and is explained in most technician text books. Consider a block of seven birs that is given an additional bit, known as the parity bit, so that the total block becomes eight bits. The term "parity ' refers to the entire new block and there are two categories.

- (a)Even parity means that a block has an even number of Is. For exarnple, if the data is  $1 0 1 0 1 0 1$ , which has four 1s and three Os, the parity bit would be 0 giving four 1s and four 0s. The block would become 0 1 0 1 0 1 0 1 with the pariry bit as the MSB wich is the usual location.
- (b)Odd parity if it has an odd number of Is. The previous example would be I I 0 I 0 I 0 I with five 1s and three 0s.

The 8-bit ASCIl code has seven data bits and a parity bit. Thus, the ASCII alphabet has a total of  $27 = 128$  different symbols. The 8th bit for eaeh symbol is chosen 10 give even parity, If an error occurs in rransmission as in Fig. I, a parity check would reveal an erroneous symbol. The receiver could ignore the particular symbol, provided that such an occurrenee did not happen too often, or, alternatively, request a retransmission.

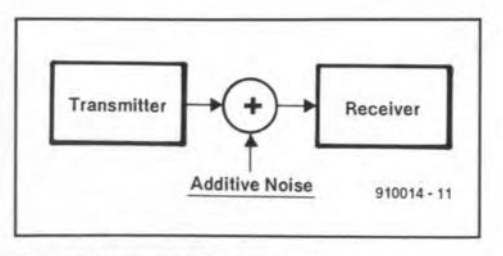

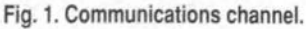

In reality, a parity check on each symbol gives very limited protection. The obvious problem is that two errors within a symbol could caneel each orher, Alrernatively, when an erroneous symbol is identified, a receiver still cannot deduce the incorrect bit wirhin the block and, consequently, correction is out. Therefore, although the addition of a parity bit into a block is the basis of error detection, it is rarely satisfactory. To identify an incorrect symbol is one thing, but to correct an error in one bit is quite another. The next section explains a method to identify and correct single-bit errors.

#### Block codes

In the following arrangernent, a block consists of data birs plus check bits. For example, a block of size *<sup>11</sup>* would have *r* data bits and  $k=n-r$  check bits. The check bits are derived from the data bits. In reality, they are parity bits that are determined by various linear cornbinations of data birs, For the preseru, it is assumed thar only one error will occur in each block. The significance of this point will be discussed in more detail later on. For a block of size *n*, there is a total of  ${^n}C_1 = n$ errors where the corruption is limited to one bit per block. The *k* check bits can have  $(2k-1)$  different combinations. This means that at most  $(2k-1)$  errors can be detected. Hence, there is a requirement that  $(2^k-1) \geq n$ in the values that can be chosen for  $r$  and  $k$ . For example, if  $k = 3$ ,  $(2k-1) = 7$ , which means that  $n = 7$  and  $r = 4$ . Therefore, three check bits can check up to four data bits only. The coded block would be  $[d_4d_3d_2d_3c_3c_1]$ or some transposition of this order.

In mathematical terms, the encoding operation can be described with the use of a matrix as folIows.

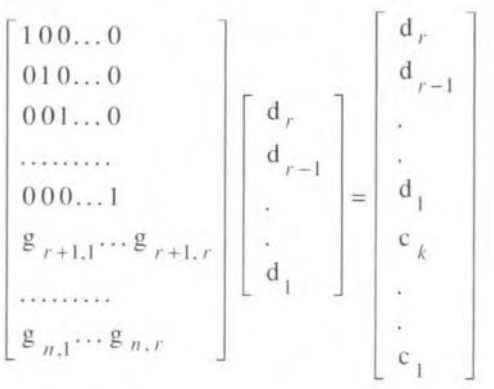

$$
c_{k} = \sum_{j=1}^{r} g_{r+1, j} d_{r+1-j} \mod 2
$$
 [Eq. 1]

The matrix has  $n$  rows and  $r$  columns, which correspond to the lengths of the coded and data blocks respectively. The top part is an  $(r \times r)$  identity matrix that does not require any explanation. The botrom part is a *(kxr)* matrix that generates  $c_1$  to  $c_k$  bits from the d<sub>1</sub> to d, bits. All the coefficients are 0 or 1 and the arithmetic is modulo 2. The requirement is thar, if an error occurs in a data bit, the check bits will be able to identify the particular bit in question, which can be corrected. The correction process is simply to replace a <sup>1</sup> by a 0 or vice versa.

The next step is todevise a simple method to identify the exacr location of an incorrect bit within the block. The Hamming Code is examined as a suitable example because it is widely known. For instance, a block of seven bits consists of four data bits and three check bits in the following format:

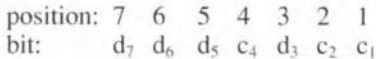

in which the data and check bits are indicated as d and c respectively and  $d_7$  as the most significant bit (MSB). As would be expected, the position of these bits within the overall block is very significant. The positions 3, 5, 6,7 can be represented as various combinations of 1, 2, 4. Thus, if  $d_3$  is incorrect,  $c_1$  and  $c_2$ will not be validated and so on. The combinations that give  $c_1$ ,  $c_2$ , and  $c_4$  in terms of  $d_3$ ,  $d_5$ ,  $d_6$ , and  $d_7$  are chosen accordingly as shown in Appendix A and the encoding operation is given by

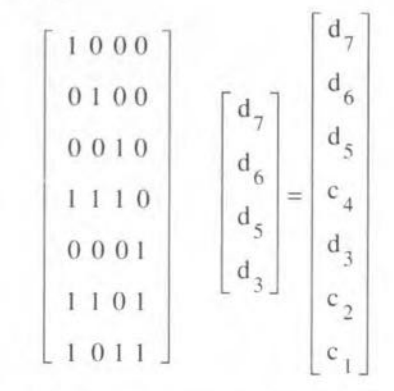

The matrix is know as the GENERATOR ELEKTOR ELECTRONICS JANUARY 1991

MATRIX. The receiver verifies the block by using the PARlTY CHECK MATRIX (see Appendix A), which should produce all zeroes. In simple terms, the receiver generates  $c_1$ ,  $c_2$ , and  $c_4$ from the received data bits. If the generated  $c_1$  and  $c_2$  do not agree with the actual received values,  $d_3$  is incorrect. For example,  $[1 \ 0 \ 1]$ 1] becomes  $[1010101]$ . If d<sub>s</sub> is corrupted such that  $[1 0 0 0 1 0 1]$  is received, the generated check bits are  $c_1 = 0$ ,  $c_2 = 0$ , and  $c_4 = 1$ . Thus  $c_1$  and  $c_4$  do not agree with the detected values, which indicates that  $d_5$  should not be 0 but 1. The same type of result occurs for any other error-provided there is only one error. If two errors had occurred with [1 0 1 1 0 0 1] detected, a check would indicate that  $d_7$  was incorrect. Consequently, the block would be corrected to  $[0 0 1 1]$  $001$ ), which now has three errors with two in the four data bits. The importance of the original assumption that the code would only detect and correct an error in one bit per block is now fully clear. However, the overall method is typieaI of block codes. The various positions for a code with four eheck bits that can correct up ro 11 data bits are given in Appendix B.

#### Cyclic codes

Cyclic codes are simitar to block codes, but there are important mathematical differences. A code word of length *<sup>11</sup>* bits is represented as a polynomial of degree  $(n-1)$  as follows:

$$
w(x) = [w_n w_{n-1} w_{n-2} \dots w_1] =
$$
  
=  $w_n x^{n-1} + w_{n-1} x^{n-2} + \dots + w_2 x + w_1$   
[Eq. 2]

where  $w_n$  is the most significant bit (MSB). It is generared by a polynomial known as the GENERATOR POLYNOMIAL. *g(x),* as follows:

$$
w(x) = c(x) g(x) \text{ mod } (x^{n} + 1)
$$
 [Eq. 3]

Most books on coding write the modulus as  $(x<sup>n</sup> - 1)$ . In this case, the mathematics refer directly to digital electronics. Actually,  $g(x)$  is a factor of  $(x+1)$ , but the other term,  $c(x)$  does not represent the data as might be expected. In mathematical terms,  $w(x)$  is the product modulo  $(x<sub>n</sub>+1)$  of two polynomials with addition modulo 2 between the coefficients ofthe various terms. The exact coding mechanism will be shown later on.

A CHECK POLYNOMIAL,  $h(x)$ , has the same significance as in the previous section with

$$
h(x) g(x) = x^n + 1
$$
 [Eq. 4]

which means that  $h(x)$  is the other factor of *(X"* + I). If a received code word *w(x)* has no error,

$$
h(x) w(x) = 0.
$$
 [Eq. 5.]

Consider the example in the previous section with  $n=7$ . In this section, this translates  $\text{to } x^7 + 1 = 0 \text{ mod } 2$ . The factors are  $(x^3 + x + 1)$ and  $(x^4 + x^2 + x + 1)$  and we will use  $g(x) = x^3 + x + 1$ 

ELEKTOR ELECTRONICS JANUARY 1991

and

$$
h(x) = x^4 + x^2 + x + 1
$$

as per equation 4. At this stage, the term 'cyclic' requires some explanation. Let  $w(x)$ in equation 2 be rewritten in the form

$$
w(x) = c_1 g(x) + c_2 x g(x) + c_3 x^2 g(x) + \dots
$$
  
... + c<sub>7</sub>x<sup>6</sup>g(x) [Eq. 6]

The various terms as shown in Appendix C consist of a set of polynomials that is generared by shifting *g(x)* as in a shift register. Thus. *w(x)* may be considered as a linerar combination of the seven states of *g(x)* with  $x$  as a 'shift'. The full set of code words is genera ted by *g(x)* and hence its name. The reader is referred to the topic ofCycIic Groups in Group Theory for the appropriare mathernatical background. If the data is  $[1 1 0 1]$ , an estimate of *w(x).* which assumes that the check bits are all zeros. is

$$
w'(x) = [1 \ 1 \ 0 \ 1 \ 0 \ 0 \ 0] = x^6 + x^5 + x^3
$$

IEg.71

However,  $g(x)$  does not divide w'(x) evenly. There is a remainder of 1 in the least significant bit (LSB) position. The correct *w(x)* is

 $w(x) = [1 \ 1 \ 0 \ 1 \ 0 \ 0 \ 1] = x^6 + x^5 + x^3 + 1$ 

[Eq.8]

in order to satisfy the mathematical conditions. The procedure may be written as a matrix as follows

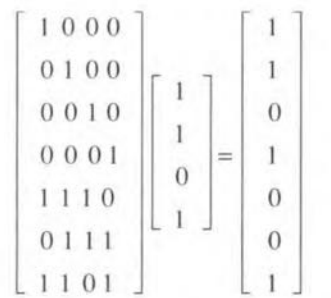

the derivation of which is in Appendix D. The PARITY CHECK MATRIX to authenticate the code word is explained in Appendix E. If the block was corrupted to  $[1 1 0 1 1 0 1]$ , this new *w(x)* on division by *g(x)* would have a remainder of *x2.* This indicates an error two shifts away from the LSB and the particular bit can be corrected. However, ro correct two or more errors, a BCH code, which uses a particular type of generator polynomial, is required and this topie is outside the scope of this article.

#### Huffman codes

Huffman codes are not for error detection and correction, but deserve special mention because they may be used in conjunction with error detection and correction codes. The most important point is that the data

#### ERROR DETECTION AND CORRECTION

blocks do not have a fixed lengrh. The reasons for this structure structure lie in the nature of language. The symbol E in ASCII is 1000 101 andZ is I 0 I I 0 I O.Each symbol is represented by seven bitsexcluding the parity bit. However, E occurs 130 times more often in normal rext than Z. lr has been esrimated that normal English is 70% redundant because of these statistical properties. Consequently, the total number of bits required for a full message could be greatly reduced if the common symbols were represented by short blocks and the more uncommon ones by larger blocks, A simple example is Morse code, in which E isonedot, whereasZ is two dashes followed by twodots. Huffman codes urilize this property of redundancy to considerable advantage.

35

If an alphabet has *m* symbols, the average number of bits per symbol is

$$
\bar{r} = \sum_{i=1}^{m} p_i r_i \qquad \qquad \text{[Eq 9]}
$$

where  $p_i$  is the probability of occurrence of the *ith* symbol, which is represented by *ri* bits. A Huffman code seeks to keep  $\overline{r}$  as small as possible by pairing the symbol with the highest probability with the shortest block. Consider an example of a set  $\{S_1 S_2 S_3 S_4\}$ with four syrnbols. Normally, each symbol would be represented by a rwo-bit block. such as:  $S_1 = 0.0$ ,  $S_2 = 0.1$ ,  $S_3 = 1.0$ ,  $S_4 = 1.1$ .

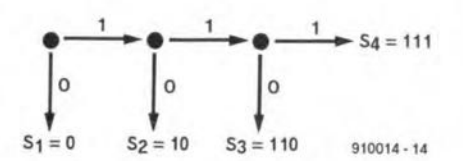

A Huffman code would adopt a branch type structure as shown above. In this design,  $S_1$ is represented by only one bit, but  $S_3$  has three bits. If the probabilities are  $p_1 = \frac{1}{2}$ ,  $p_2$  $=$   $\frac{1}{4}$ ,  $p_3 = \frac{1}{6}$ , and  $p_4 = \frac{1}{12}$ , application of equation 9 gives

$$
r = 1(1/2) + 2(1/4) + 3(1/6) + 3(1/12)
$$
  
= 1.75 bits/symbol [Eq. 10]

which is a reduction of  $25\%$ . If the probabilities were assigned in reverse order,  $\bar{r}$  = 2.67, which is an increase of 67%. Hence, the importance of pairing the largest probability with the shortest block. In the special case where the two values for  $\overline{r}$  turned out to be equal, the assignrnent with the lowest variance would be taken.

The entire area of Huffman codes is quite involved and the reader is referred to the various texr books in the references for further inforrnation. Its advantage is in reducing the total number of data bits. The sequence of data bits can be broken into blocks and encoded as under "Block codes" and Cyclic codes". The receiver simply reverses this process by first decoding the error detection and correction code followed by the Huffman code.

### Implementation

The electronic implementation of the codes discussed is relatively straightforward once the actual coding mechanism is understood. Figure 2 shows a digital electronic circuit, which is essenrially a shift register, to implement the example under "Cyclic codes". The arrangement is to generate the full code ward of data and check bits.The fourstages in theregistercorrespond to the data block of four bits, which in turn generares the three check bits, The switch may be an AND gate with one input tied high (logic I) or low (Iogic 0) as appropriate, The other input is simply the ourput of the bistable (flip flop). The addition modulo 2 represented by the  $\oplus$  in the diagram is simply and EXOR (exclusive OR) gate. The only change is that three different switch arrangements (open  $= 0$  and closed  $= 1$ ) are required to generate the three check bits. This corresponds to the three linear combinations in mathematics. Thus, the complete circuit for the coding operation could consist of three shift registers with fixed switch positions in parallel or one shift register with a mechanism to apply three different arrangements of the switches. Alternatively, implementation could be by software, that is, to write a program using the AND and EXOR logic operarions of a microprocessor, This metbod will probably become more common-especially where the codes are more complex than these simple examples.

Figure 3 shows the circuit to check the parity bit generated by the first row of the PARITY CHECK MATRIX (as explained in Appendix E) applied to acode ward. The seven stages correspond to the seven bits in the block. The other rows of the matrix simply require different arrangements of the switches. Both circuits are straightforward.

## Conclusions

1n this article I have atrempted to explain rhe basis of error detection. It is not a detailed analysis and only deals with the correction of single errors,

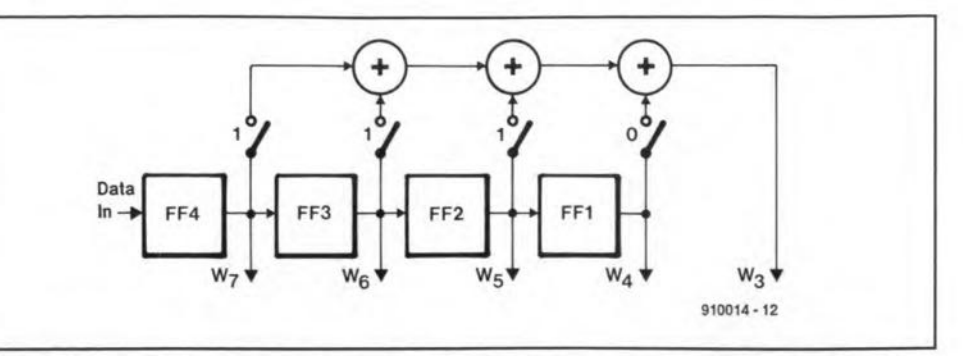

Fig. 2. Shift register as a Cyclic Encoder. The data block  $[w_7w_6w_5w_4]$  is shifted into the register. The switches represent the terms of the matrix, such as  $1 1 1 0$  to generate  $w_3$ . The switch is closed for 1 and open for 0. The same arrangement with different switch settings would be required to generate  $w_2$  and  $w_1$ .

Multiple errors of two or more bits per block are not considered as these require more complex solutions. Nevertheless, ir should provide an introduction for students who are familiar with digital electronics, but have not previously studied this rricky topic. An interesting point is the increasing connection between Modern Algebra and Electronics. Twenty years ago, most engineers and technicians would not expect to use Modern Algebra. The reader is referred to the references for further study.

#### References

*Coding and Information Theory* by R.W. Hamming, Prentice-Hall, 1980.

*Information Tlieory and its Engineering Applications* by D.A. Bell, Pirman, 1968.

*Codes and Cryptography ov* D. Welsh, Oxford University Press, 1988.

*Telecommunications Engineering* by H.G. Brierly, Edward Arnold, 1986.

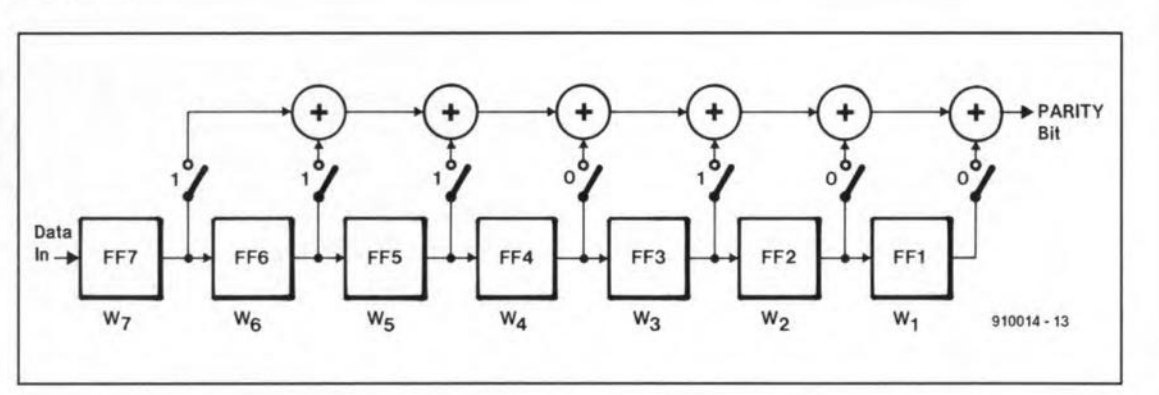

Fig. 3. Shift register to check a code word generated by the circuit in Fig. 2. If the PARITY BIT is 1, one of the seven bits in Ihe shitt regisler that has a closed swilch is incorrec!. For the first row of Ihe PARITV CHECK MATRIX (see Appendix E) the switches are at 1 1 1 0 1 0 0. For successive rows, the appropriate settings must be used.

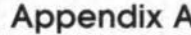

 $c_4 = (d_7 + d_6 + d_5) \mod 2$ 

 $c_2 = (d_7 + d_6 + d_3) \text{ mod } 2$ 

 $c_1 = (d_7 + d_5 + d_3) \text{ mod } 2$ 

If  $d_7$  is incorrect,  $c_1$ ,  $c_2$  and  $c_4$  do not agree with calculated values.

If  $d_6$  is incorrect,  $c_2$  and  $c_4$  do not agree with calculated values.

If  $d_5$  is in correct,  $c_1$  and  $c_4$  do not agree with calculated values.

If  $d_3$  is incorrect,  $c_1$  and  $c_2$  do not agree with calculated values.

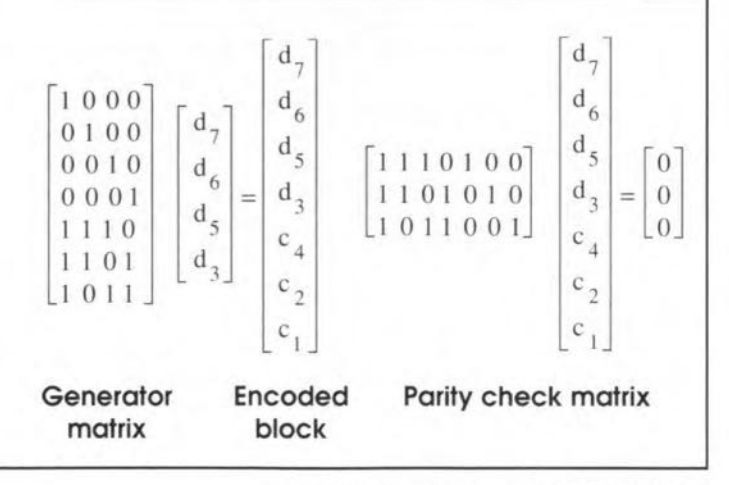

37

## **Appendix B**

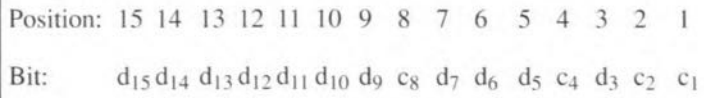

The check bits are thus at positions 1, 2, 4, and 8.

# Appendix C

 $x^n = 1 \mod 2$ 

 $x^n + 1 = 0 \mod 2$ 

For  $n = 7$  and  $g(x) = x^3 + x + 1$ , representing the seven-bit state [0001011] of a shift register, the operation using shift left rather than shift right is

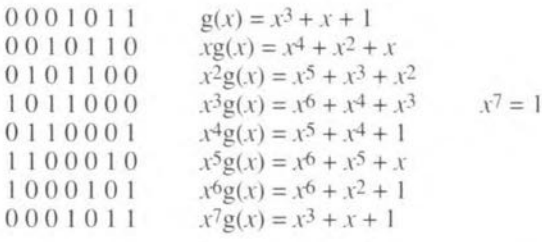

Thus, multiplication of  $g(x)$  by x is equivalent to a left shift of one step of the shift register. The initial state is reproduced after seven steps.

# **Appendix D**

 $w(x) = c(x) g(x) = [w_7 w_6 w_5 w_4 w_3 w_2 w_1],$ where  $c(x) = c_4x^3 + c_3x^2 + c_2x + c_1,$ and  $g(x) = x^3 + x + 1$ , whence  $c(x) g(x) = c_4x^6 + c_3x^5 + (c_4+c_2)x^4 + (c_4+c_3+c_1)x^3 +$ 

 $+(c_3+c_2)x^2+(c_2+c_1)x+c_1$ .

 $\rm{w}$   $\rm{_{6}}$ 

 $W_{5}$ 

 $W_{4}$ 

 $\frac{W}{4}$ 

 $W_3$ 

 $\frac{w}{2}$ 

 $W_1$ 

```
W_7 = C_4W_6 = C_3W_5 = C_4 + C_2c_2 = w_7 + w_5c_1 = w_7 + w_6 + w_4w_4 = c_4 + c_3 + c_1w_3 = c_3 + c_2w_3 = w_7 + w_6 + w_5w_2 = c_2 + c_1W_2 = W_6 + W_5 + W_4W_1 = C_1W_1 = W_7 + W_6 + W_4W_71000W_{6}0100W_50010
```
# **Appendix E**

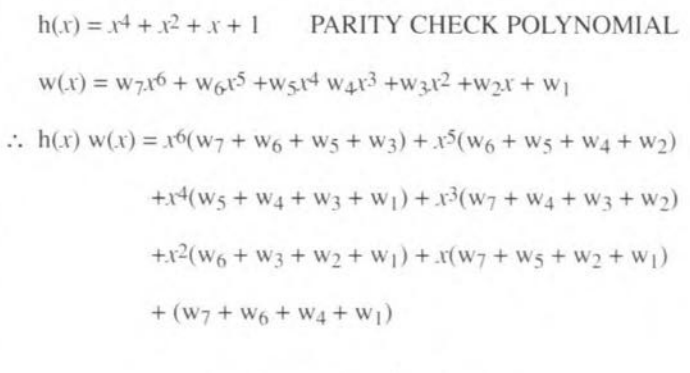

 $W_{7}$  $1110100$  $\theta$  $W_{6}$ 0111010  $\overline{0}$  $0011101$  $W_{5}$  $\theta$  $\frac{W}{4}$ 1001110  $= 0$  $0100111$  $W_3$  $\overline{0}$  $W_{2}$ 1010011  $\overline{0}$ 1101001  $\boldsymbol{0}$  $W$ 

From equation 6, the PARITY CHECK POLYNOMIAL applied to a correct code word should give 0. The PARITY CHECK MATRIX should give the zero vector.

# **Appendix F**

An important parameter, known as the Hamming Distance, was not covered under 'Block codes' as it was not required. Consider the (7, 4) Hamming code. Any two code words differ in at least three bits. This minimum distance is known as the Hamming Distance. If the distance were only two, an error could only be detected but not corrected. Detection of a double error would require a distance of four.

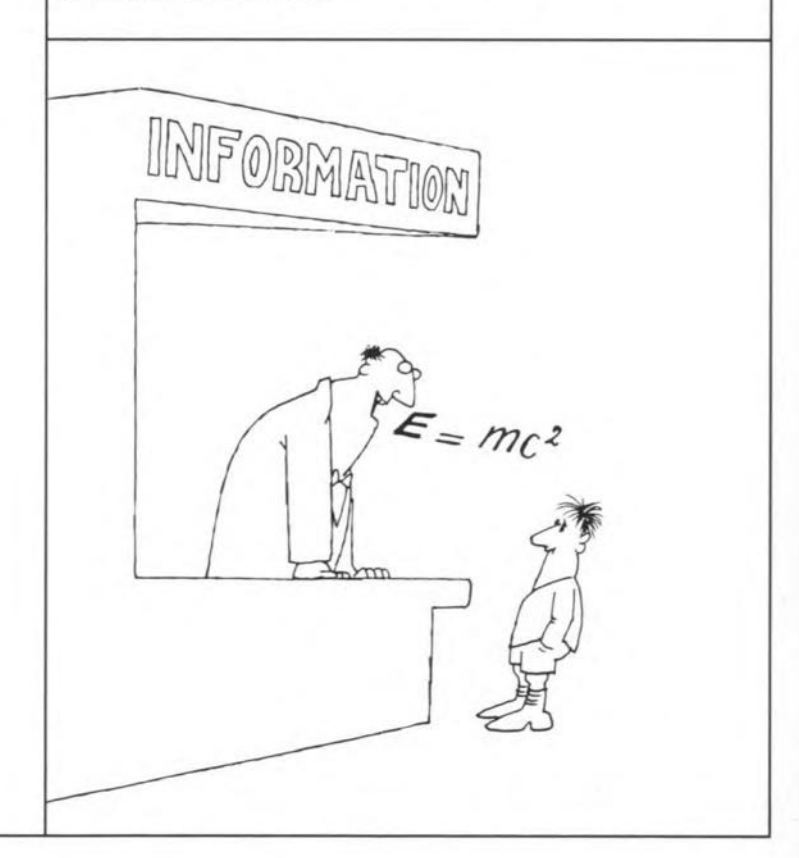

Remember that the arithmetic is modulo 2.

 $0001$ 

 $1110$ 

 $0111$ 

1101

# **LOGIC ANALYSER PART 1**

by K. Nischalke and H.J. Schulz $\langle \rangle$ 

A logic analyser is primarily intended for carrying out measurements in fairly complex circuits, where an oscilloscope begins to show its deficiencies. Unfortunately, it remains a pretty expensive instrument and it is for that reason that a design is offered here that can be built by most enthusiasts at a reasonable cost.

STRICTLY speaking, it is not quite right to compare an oscilloscope with a logic analyser, because basically an oscilloscope displays voltage or current as a function of time, whereas a logic analyser shows data as a function of time. Both instruments may, therefore, be required in a number of applications. For instance, suppose that a logicanalyser has indicated that the data of a certain signal are not quite right. It is then possible to check with a scope whether that is caused by the voltage behaviour of the signal (for example. a logic 1 may have become stuck at 1.5 V).

Furthermore, a logic analyser has more input channels than an oscilloscope, That is a very definite advantage when microprocessors are being tested. Even an old-fashioned 8-bit device with 16 address lines requires more than the maximum fourchannels available on an oscilloscope. Looking at the discrete signals associated with these devices does not mean much, but their interrelation is of great importance.

Like an oscilloscope. a logic analyser needs to be triggered, but the trigger signal must be specially adapted for working with digital information. Instead of being triggered at a certain voltage level, the logic analyser is triggered by a given pattern of bits present at the inputs.

A computer and associated software have become inseparable parts of the modern logic analyser, and in proprietary instruments they form an integral part of the construction. The present instrument isintended for operation with an external computer, either an IBM PC or compatible or an Atari.

## Block diagrams

The general design of the analyser is shown in Fig. 1. The interface in the computer is connected to the busboard of the analyser. The analyser proper consists of a control board and up to four RAM cards.

The control of the analyser is an independent circuit whose paRAMeters are determined by the computer. That independenee is imperative, because few computers can handle clock frequencies of 25 MHz or 100 MHz in real time. The prime tasks of the circuit are the control of the triggering and the addressing of the memory. The length of the memory is always 2 K, while its width lies Fig. 1. General design of the logic analyser.

between 16 bits (1 RAM card) and 64 bits (4 RAM cards).

Data are input into the RAM card(s) via a probe. The probe(s) does not consist of much more than a number of buffers. which are, however, indispensable for the correct transport of digital signals, where fundamental frequencies may be as high as 25 MHz. At the same time, it keeps the load on the circuit under test to a minimum. Furthermore, it provides a much neater connection between the analyser and the eircuit under test.

The connection between the probe(s) and the RAM card(s) consists of a one-metre cable, while those between the probe(s) and the circuit under test are made by short, discrete cables.This arrangementobviates thefrequently encountered spaghetti-Iike mess of cables. When Ionger connections are required, two or more probes may be connected in series.

The block diagram of the analyser; insofar as the RAM cards and the control board are concerned, is shown in Fig. 2.

When data are written via the probe(s), clock frequencies of 100 MHz, 25 MHz, 1 MHz or an external clock may be chosen. The somewhat different mode of operation at 100MHz will be discussed later. The clock frequency determines how often the data at the inputs of the probe are clocked (sampled) in the

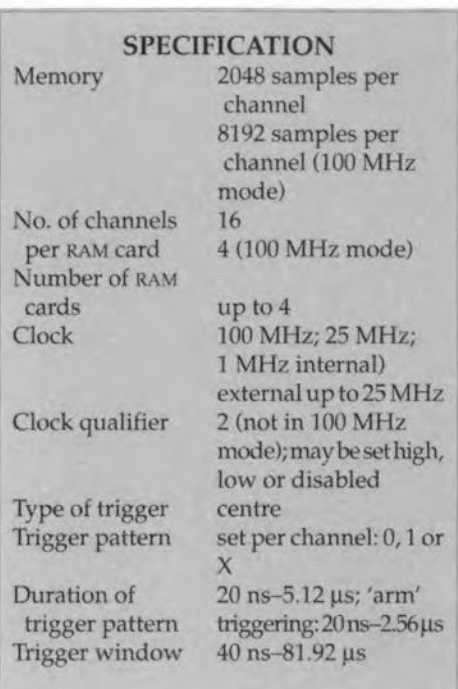

latch at the input. Note that only in the 100MHz mode the input latch/shift register operates as a shiftregister. Onee the inputdata are sampled. they are written into RAM with the aid

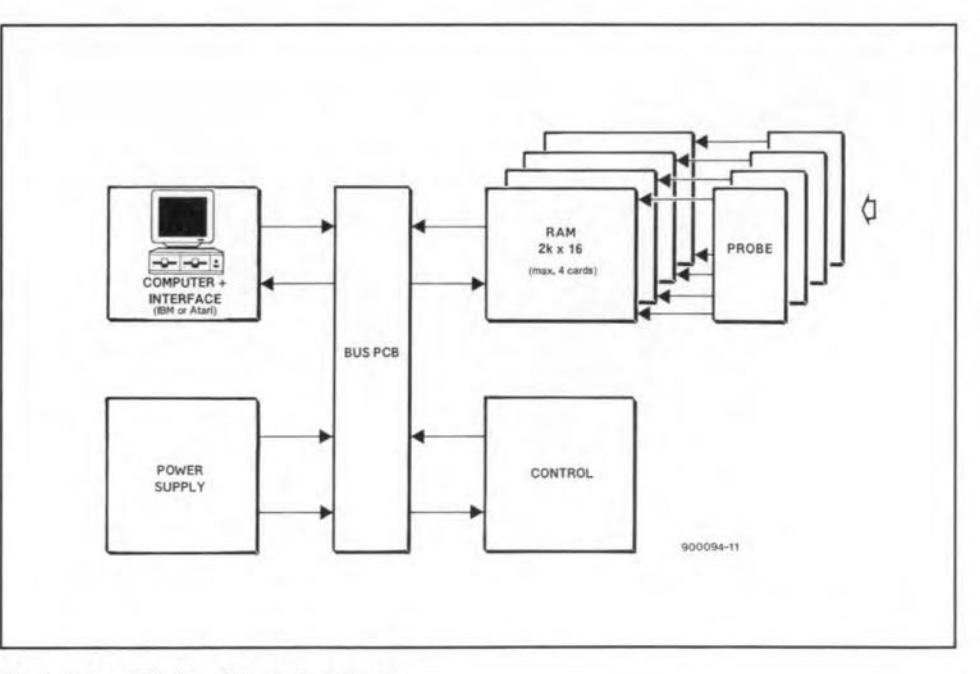

ELEKTOR ELECTRONICS JANUARY 1991

39

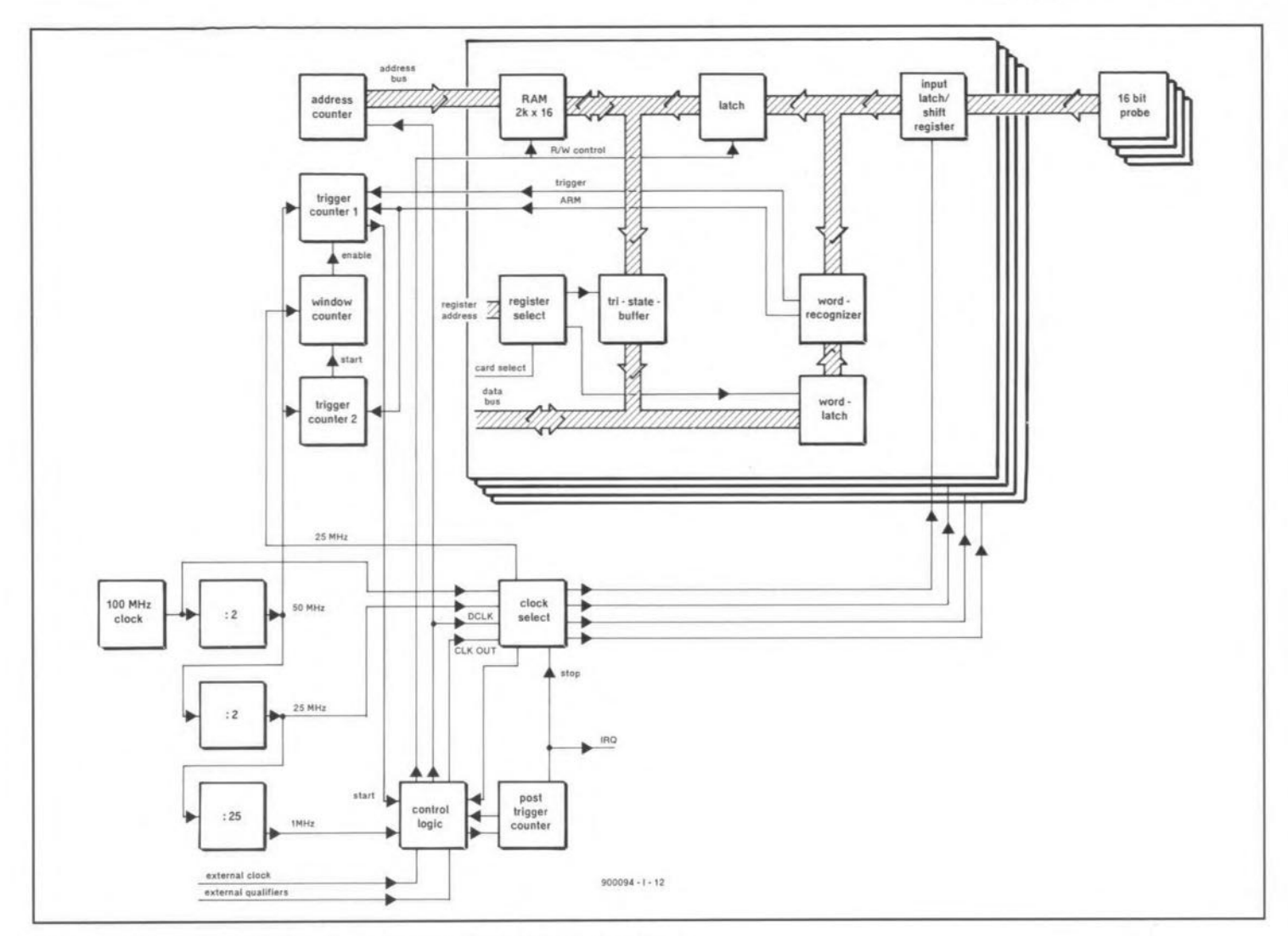

Fig. 2. Block diagram of the RAM cards and the control board of the logic analyser.

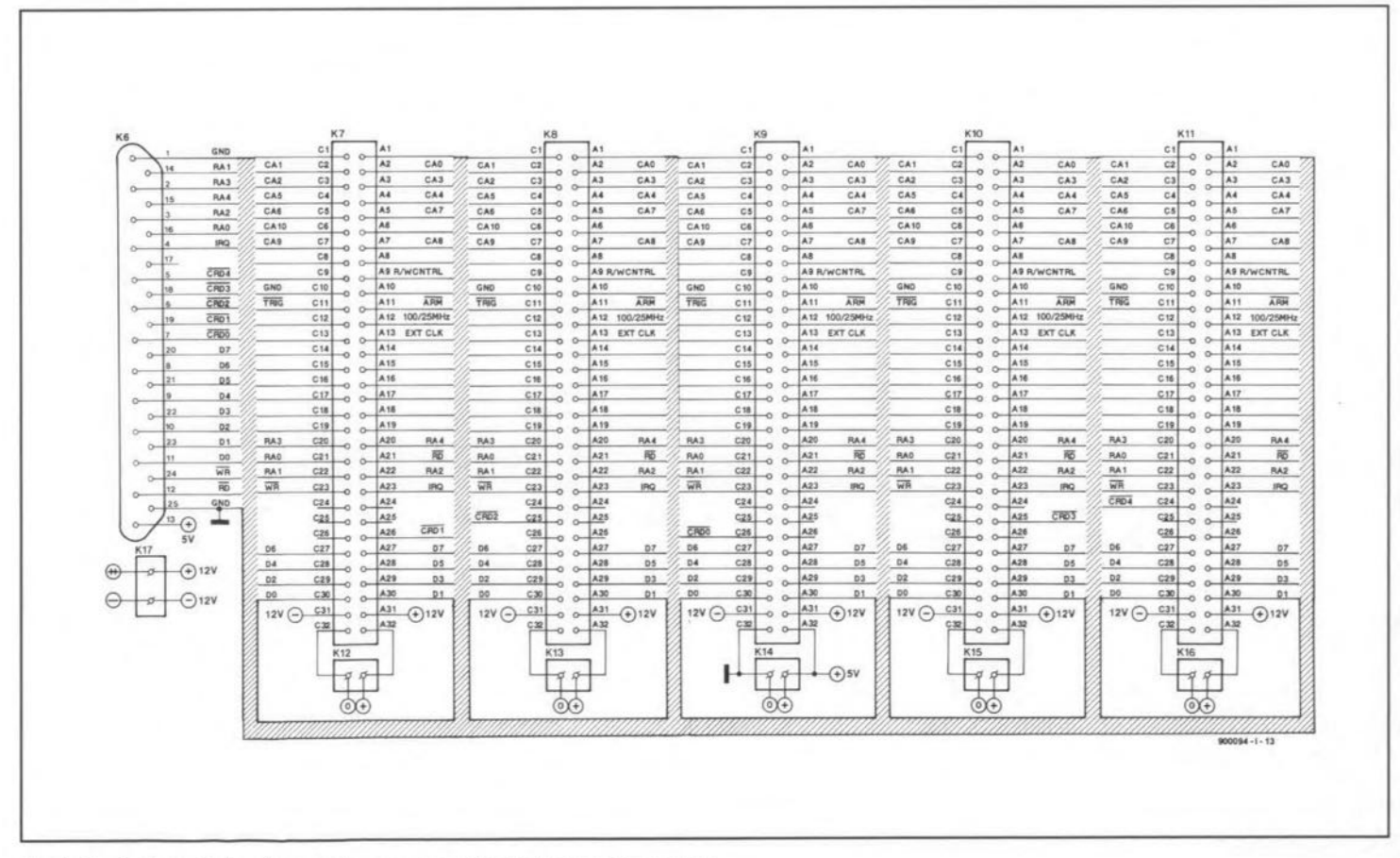

Fig. 3. The busboard is hardly more than an assembly of wiring and connectors.

ELEKTOR ELECTRONICS JANUARY 1991

40

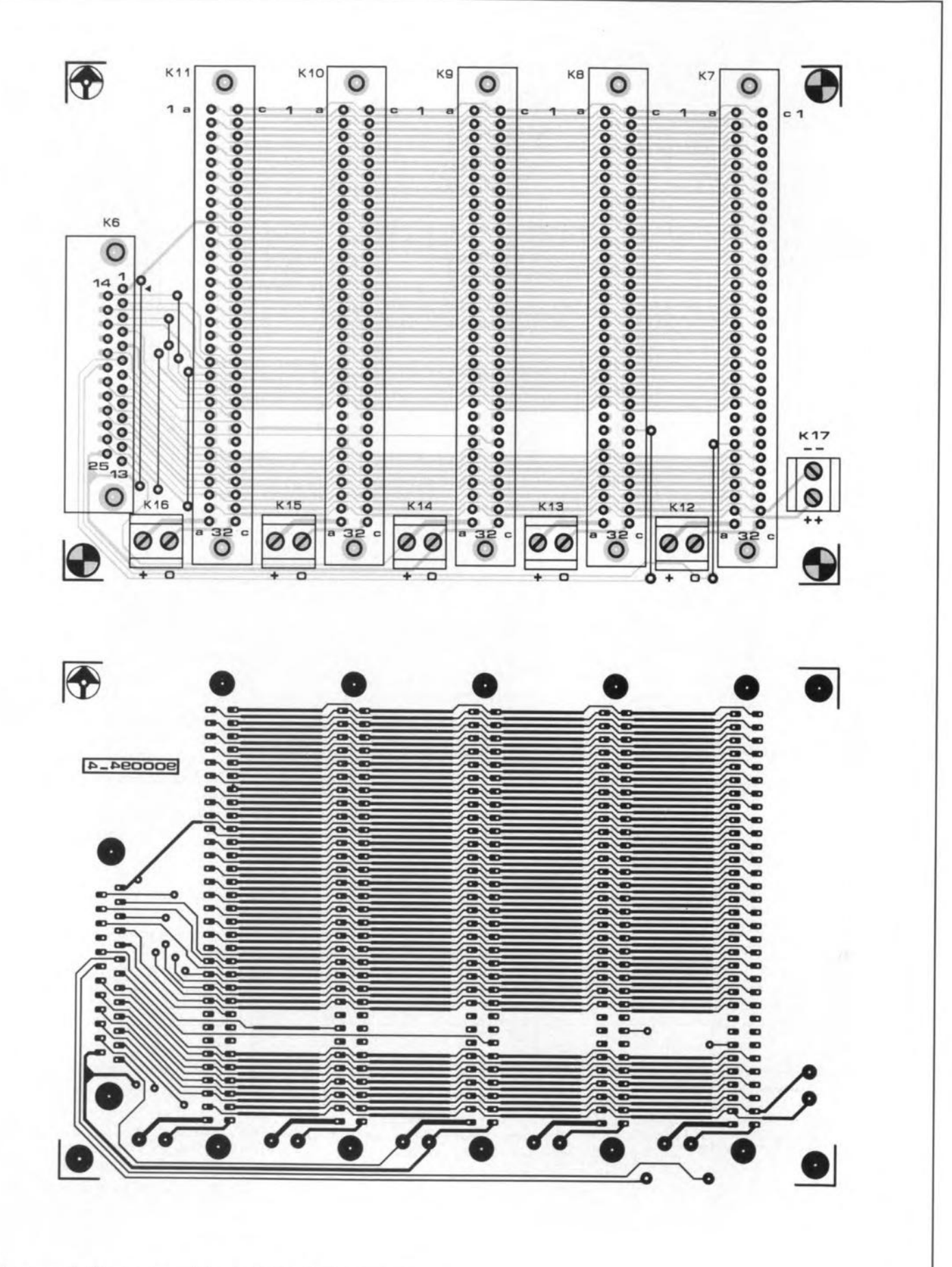

 $K_6 = 25$ -way male D connector, right-angled for PCB mounting,  $K_7-K_{11} = 32$ -way female AC connector to DIN 41612 for PCB mounting.  $K_{12}$ - $K_{17}$  = 2-way PCB terminal block.

Fig. 4. The printed circuit busboard of the logic analyser.

To enable the analyser being triggered, the sampled data are compared with the data in the word-latch by the word recognizer. This latch has information as to whether each bit should be a 0, a 1 or 'don't care' to comply with the trigger conditions. Once the wanted word pattern has been aceepted by the recogmzer, it is passed to trigger counter <sup>1</sup> via lines 'trigger' and 'arm'. Note that these lines *have* a separated function in the 100 MHz mode only: normally, they are electronically interconnected. When these lines indicate that the desired trigger condition is present, counter 1 will verify that this eondition is present for as long as the counter counts. Tf this is not so, the analyser is not triggered. When the counter has stopped counting, the trigger condition is met and the analyser is started. Counter 2 and thewindow counteronly function in the 100 MHz mode.

When counter 1 has started the analyser, the control logic block clocks the post-trigger counter which checks how many samples have been taken of the input data after triggering. As soon as 1024 samples have been taken, the post-trigger counter stops the analyser and gives an interrupt to the computer. This arrangement ensures that no more than 1024 bytes can be written to RAM before triggering takes place, so that later the computer can analyse data before and after triggering. This is the reason that before triggering the data are written into RAM continuously.

As soon as the analyser is disabled, the block registerselect and the three-state buffer in the computer divide the 16-bit wide words into two 8-bit wide bytes which are then processed in the computer,

The basic operation of the circuit is not much different in the 100 MHz mode, but everything happens just a little faster. This, however, creates a problem: the RAM cannot cope with this higher speed. This is the reason that the shift register used as input latch in the other modes is used as a highspeed shiftregisterin the 100 MHz mode. Four successive data samples are input into the register, which has the effect of lowering the frequency at which the data is offered to the RAM to 25 MHz. The latch between the shift register and the RAM ensures that the data are present long enough at the inputs of the RAM, because, in spite of their shifting, the data at the outputs of the shift register will not remain stable for longer than 10 ns.

Unfortunately, when the shift register is used as a latch, 16 inputs per RAM card are available. Because of the shift operation, that is limited to four inputs per card in the 100 MHz mode. On the other hand, four times as much data can now be written into RAM since four samples may be located at one address. Furthermore, because of the lower number of inputs, the word recognizer may be bisected, which increases the number of instants that triggering takes place.

Because of the bisecting of the word recognizer, thesignals 'arm' and 'trigger' areseparared. When the section of the recognizer that provides the 'arm' pulse accepts the trigger condition, counter 2 is starred. Like trigger counter 1, this counter must check whether the triggercondition lasts long enough.1f that is so, the window counter is started. As long as this counter runs, three situations may occur: (a) the 'arm' trigger word appears again: (b) the second trigger condition is met; and (c) the window counter has counted to capacity. In the first case, trigger counter 2 and the window counter are reset, so that the triggering process starts anew. The second trig-

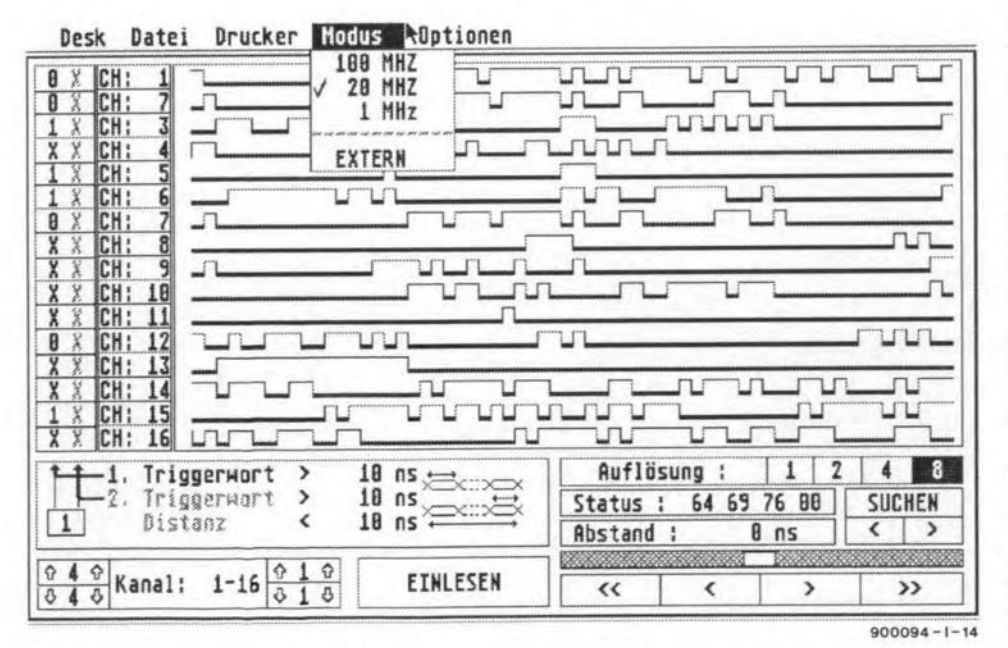

Fig. 5. Screen view showing what the program can do. Drucker = printer; Modus = mode; Optionen = various functions; Triggerwort = trigger word; Kanal = channel; Einlesen = to write; Datei = data in; Auflösing = resolution; Suchen = 10seareh; Absland = dislanee. (Proper English Iranslalion will be published soon). ger condition is met when counter 1, after it has been triggered by the second section of the recognizer, has counted to capacity and gives a start pulse. In other words, the analyser is started if it is first triggered by the 'arm' signal and then, within a given time (the window}, by a second signal. In the third case, the period (the window) during which triggeringshould have taken place has lapsed. The circuit will then wait for the first trigger ('arm') to recur. The double triggering is of particular ad vantage when measurements are carried out in nucroprocessor systems in which certain bit patterns occur regularly. The intercoupling of two bit patterns greatly improves the provision of a stable and unambiguous triggering.

#### The software

What may be done with the data collected by the hardware is shown in Fig. 5, which is the (Cerrnan) program for Atari computers. The English translation, which has unfortunately been delayed beyond this issue, and the program for IBM PCs and compatibles. which is virtually identical to that forthe Atari, will be published in a future issue.

Both trigger words may be set in the column at the extreme lefton the monitor screen, but note that trigger ward 2 is not active. The program can handle up to four trigger settings. Which of these is selected at any one time is indicated by the figure under the column containing the trigger words. Beside this is the setting of the minimum duration of the trigger pattern and the length of the trigger window,

The column beside that for the trigger words contains the names of the signals. Apart from the standerd indication "channel so and so", these signals may be given more informative names. Also, it is possible to arrange them in a different order on the screen and to display them more than once. For example, associated signals may be placed side by side on the screen without the necessity of changing over test probes. The column may also beused to indicate from which test probe the signal comes.

The larger part of the screen is, of course, reserved for the display of signals, and it can handleup to 16 of thesesimultaneously. Other channels may be brought on to the screen by scrolling via the window at the bottom Ieft. The control for shifting the signals to the left and right is situated at the bottom right. Above that is an indication where the (so far invisible) cursor is situated with respect to the triggering point, and which data (hexadecimal) are portrayed.

The block 'solution' enables the derermining of how many samples are required on the screen simultaneously.

The pull-down menus provide the following functions: (a) information about the program (desk): (b) storing on diskofthedata to be analysed (datei): (c) printing of the data (printer); (d) selecting the clock frequency (mode); and (e) various functions (options). (to be continued)

40

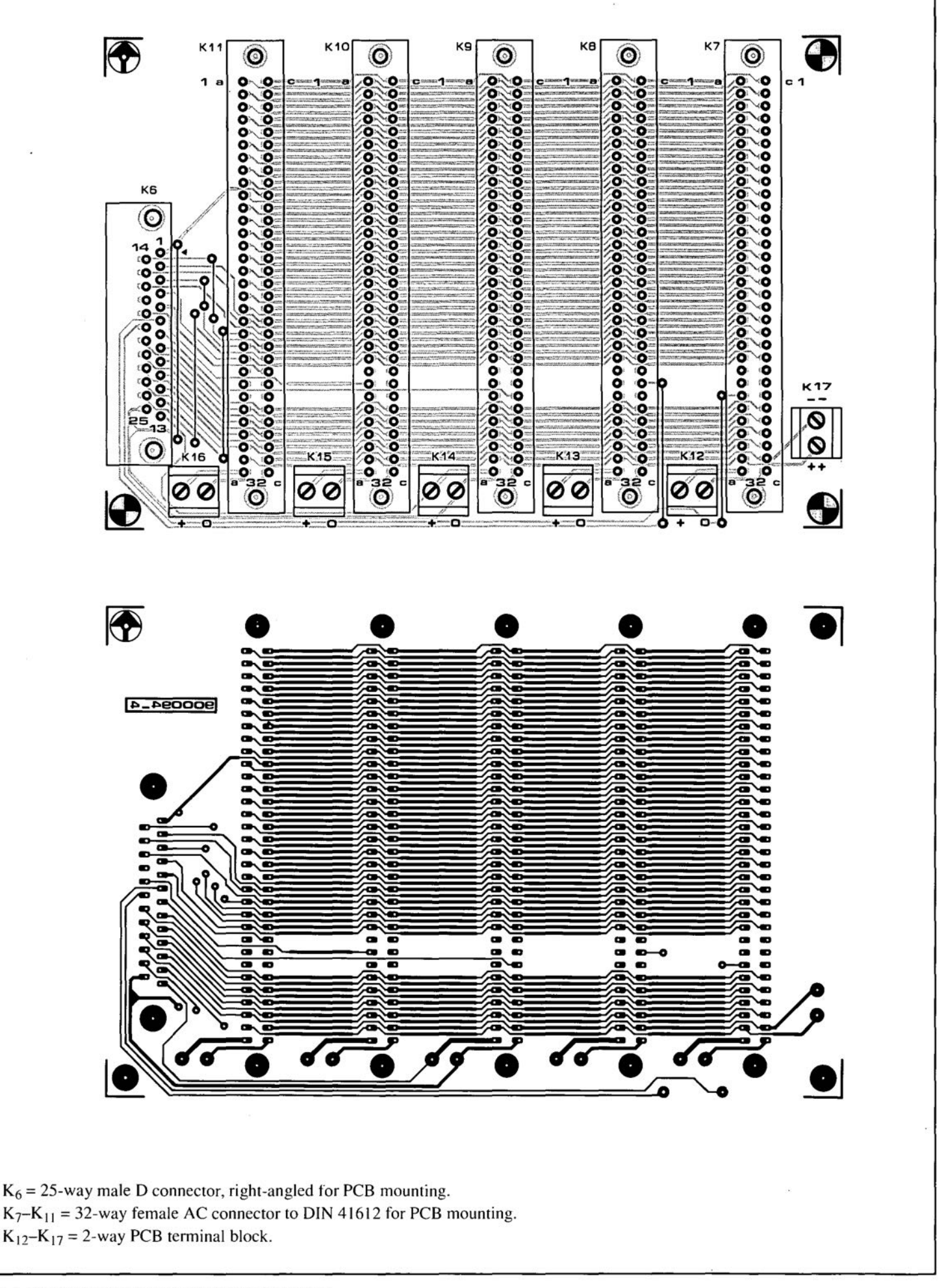

Fig. 4. The printed circuit busboard of the logic analyser.

# 42 *gooty* **23j24-CM FM ATV RECEIVER**

This review deals with the recently introduced 23/24 cm FM Amateur Television (ATV) receiver from EHC (Valves) Ltd. At the time of writing, it is the only complete system that can be purchased in a 'ready-to-go' state. That is, all you have to is connect the OC shack supply, plug in a 24-cm aerial, a video monitor and a loudspeaker or headphones, tune in a signal, and away you go.

by Mike Wooding. G6IQM

A LTERNATIVELY, the converter sub-sections can be purchased separately for inclusion in your own system, or for building your own version of the receiver. However. this option will require a number of external components such as a meter, controls, sockets, etc., to be added.

# **Description**

The receiver is housed in a grey coloured moulded impact-proof PVA plastic box measuring 23.5×18.25×9.5 cm including the feet. with the control knobs on the front panel, and the sockets on the rear panel making the unit 21.5 cm deep in total. The case also features adjustable front feet, allowing the unit to be tilted upwards to facilitate reading the meter.

The front panel controls comprise, from the left 10 the right: an on/off switch. a TUN-ING control. a VID. GAIN control and a VOl· UME control, Also featured on the front panel is a red LEO for ON/OFF indication, and the runing-frequency meter. The front panel bezel is sign-written with the various control and switch functions.

The rear panel connections are as follows: a 3.5-mm jack socket for the loudspeaker/headphone connection, a phono socket for video outpur. a BNC socket for aerial connection, and a DC socket for the power supply input. Also mounted on the rear panel is a 20-mm fuse holder.

lnternaljy. the receiver has a die-casr box and two printed circuit boards mounted onto the housing chassis. All earth connecrions are bonded to this chassis for screening security,

The die-cast box, measuring 120x 95x35 mm, houses the down converter with power connections made via feed-through capacitors, and the IF outpur by means of a coaxial cable. The aerial inpur socket mounted through the rear panel of the hous-

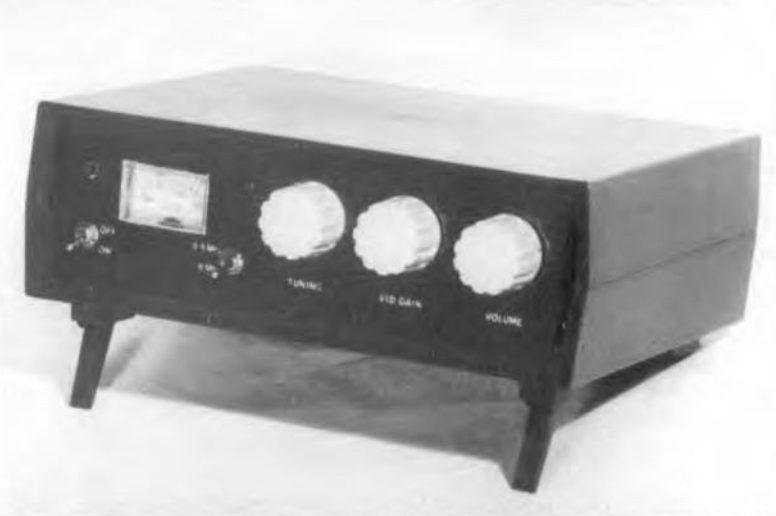

ing is a bulkhead coaxial cable connection type. connected to the down converter by a short length of coaxial cable.

The two PCBs are the wide-band IF amplifier and rhe IF receiver assernblies. Both boards are construcred from double-sided copper-clad material, and are custom-built for each unit. All interconnecting wires and cable are nearly forrned and retained with cable ties.

The TUNING control is a precision 10turn potentiometer, which facilitates finetuning of the band with only one control. The VID. GA1N and VOlUME controls are ordinary 270-degree potentiomerers. The tuning frequency meter is a standard 90-degree movement type with the scale calibrated with a logarithmic frequency read-out scaled in 10-MHz steps, with main divisions at 1240. 1260, 1300 and 1320 MHz.

# Circuit outline

The number of controls has been kept to a minimum, i.e., tuning, video gain, volume and changeover frorn 5.5 MHz to 6.0 MHz sound subcarrier. This larter switch also changes the polarity of the video outpur from negative on 6 MHz (UK and most of Europe) to positive on 5.5 MHz (France).

The first down converter section (housed in a die-cast box) uses parallel-runed circuiis to give a good rejection of broadcast TV signals, radar and other in-band signals. All the SHF and UHF tuned circuits are etched on

prises a dual-IC tuned circuit that converts the first IF of 168 MHz to a second IF at 39 MHz for input to the demodulator.

to the printed circuir board, including the first local oscillaror, which reduces frequency drift to a very low level after only a few minutes warm-up. The outpur from the first down converter is 168 MHz, which is routed to a second down converter, This is external to the die-cast box, and com-

The 39-MHz signal is amplified by another duul-IC circuit and then buffered by an emitter follower stage, which matches the signal to the phase-Iocked loop demodulator. After demodulation, the video signal passes through an emitter follower buffer stage, a standard (non-switchable) CCIR deemphasis circuit, and an audio subcarrier trap. The latter is followed by a video amplifier and a 75- $\Omega$  video output buffer.

The audio subcarrier is extracted at the buffer stage following the dernodulator, and is fed into a swirchable filter network 10 select either 5.5 MHz or 6.0 MHz, depending on the signals being received. After the filter stage, the signal is routed to a single IC audio demodulator, and from there to an output stage. The audio volurne control varies the output from 0 to about 1 W into an  $8-\Omega$ load, or 2 W into a 4- $\Omega$  load.

The receive frequency indication merer is driven by sampling the tuning voltage applied to the varicap tuning diode. A potentiometer network allows the meter range to be adjusred to compensate for the different characteristics of different varicap diodes.

# Bench test

In view of the fact that the receiver is supplied as a complete unit, the nature and depth of the bench test were different compared to other reviews I have conducted in the past. However, what I consider to be essential tests I was able to carry out, and the results are discussed below.

The noise floor of the receiver wirh the aerial input terminated with a 50- $\Omega$  load was averaged out at -85 dBm. Three spurious signals were found at 11 16 MHz (signal level: -25 dBm). 2232 MHz (-35 dBm) and 3348 MHz (-60 dBm). However. although they were at not inconsiderable levels. there did not appear to be any derraction in the perfonnance of the down converter.

It ought 10 be said here that in virtually all cireuits employing these relatively simple, but stable. oscillarors working at the direct conversion frequency. harmonics and spurious signals will inevitably be produced. The trick is to tailor the circuitry such that they are either suppressed, or at frequencies outside the operating range of the receiver irself. Also. care must be taken that these harmonics and spurious signals do not desensitize the front end of the converter. especially when this is based on GaAs-FET devices and strip-Iine techniques,

The sensitivity of the receiver was checked by injecting signals front the Racal Dana 9087 Signal Generator, and tracking the output of the second IF stage with the Marconi 2383 Speerrum Analyser. With an input frequency of 1249 MHz, a signal level of -71 dBm was required to give an IF signal 3 dB up on the noise floor, or, in other words, just about the minimum signal level that could be detected as sync pulses. At the other end of the band, 1320 MHz. a slightly lower input of  $-72$  dBm was required to give a 3-dB lift. These signal levels of around -70 dBm equate to a performance of the receiver similar to that of most of the equipment at present operated by ATV-ers.

The maximum signal levels before the IF stages went into limiting were  $-29$  dBm at 1249 MHz, and -27 dBm at 1320 MHz, which indicated a good large signal handling capability (-30 dBm is equivalent to I mW).

Being unable to apply an external modulating signal greater than 100 kHz to the Racal signal generator, I had to inject a rnodulated signal into the dernodularor itself at the second IF frequency from the Philips PM5646 Television Pattern Generator, and view the output on a video modulator. The resulting picrure showed good definition and a linear chrominance response.

Using the same method as above, a 1 kHz audio signal was also injected from the test patrern generator. and the resultant audio signal measured on the HP 8903B Audio Analyser. The frequency recovery was found to be excellent, with the measured output signal reading 998 Hz. The distortion level at maximum output into a 8-  $\Omega$  load was measured at 3.154%.

The current consumption of the receiver at a supply voltage of 13.5 V was measured at about 225 mA with no audio output, and 520 mA at full audio output.

### Off-air tests

To conduct the off-air tests I simply compared the unit against my own Wood & Douglas/BATC home brew system, which has given me excellent results in the past. Having two 24-cm aerials of the same type and at the same height, and separate video monitors made this task easy.

First, I used the signals from GB3RT. the Coventry 24-cm FM ATV repeater. which I receive normally at P5 (broadcast quality). The pictures from the review unit were just as good as my own sysrem, once the correct video ourput level was obtained with the front panel control. The tuning control. being a multi-turn type, allowed for easy tuning across the signal, enabling me to fine tune with considerable ease. The picture did have a tendency to bounce about sornewhat until the correet tuning point was achieved, and the demodulator took a seeond or two 10 stabilize. This I took to indicate that owing 10 the strength of the received signal the IF stages were in limiting. hence perhaps slightly overloading the following stages. This has to be tempered a little by explaining thar the signals 1 receive from GB3RT. although it is some 16 km away, are very strong indeed.

Next, I turned the aerials northwards 10 wards GB3GV, the Leicester 24-cm FM ATV repearer, which I normally receive at P3 to P4. The results from the review unit were marginally worse than my own unit as far as the strength of the received picture itself was concerned, but the actual definition of the picture itself was. 10 all intents and purposes. identical.

Having checked at the top of the band, it was time to see how it fared where most of us ATV-ers operate, at the bottom end, around 1249 MHz. For this purpose I enlisted (as usual) the good offices of my fellow GB3RT group members Tony G0HOV, and John G1IJT. The received pictures all exhibited good video definition and chrominance response (apart from Tony's camera, but that's another story). By moving the aerial away from each station I was able to simulate very low received signals. and only at very low levels was the review unit found to be less sensitive than my own, but this was at picture strengths barely reportable as PI (corresponding to just discernible prominent features, locked syncs).

The final test was to monitor my own transmissions. Again with the aid of Tony as the receiving station (for licence complicity purposes, you understand) I transmitted at an output level of 2.5 W from my basic transrnitter, and then at 60 W wirh my linear amplifier connected in. The results from the review unit at both power levels were the same, and quite a bit worse than with my own system. The resultant video output was quite unstable at times, with obvious sync crushing taking place in the overloaded demodulator. As with my own system. there was also a multitude of points along the tun-

## TEST EQUIPMENT USED FOR THIS REVIEW

- Marconi 2383 Spectrum Analyser and Tracking Generator
- Racal Dana 9087 Signal Generator
- Philips PM5646 Television Pattern Generator
- Hewlett Packard 8903B Audio Ana-Iyser
- Philips PM3226 Digitising Oscilloscope
- Fluke 8050A Digital Multimeter
- Racal Dana 9232 Bench Power Supply

ing scale where my transmissions could be found.

Perhaps this test is a little unfair in expeeting the unit to perform without fault. but is must be remembered that this is the *modus operandi* in many an ATV shack. The abiliry to monitor your own transmitted signal is a must, and most of us admit to doing it by using our own receivers. rather than "sniffing' the outpur RF and demodulating thar back to video.

## Conclusions

Overall I quite liked the unit. As it srands, it is at present the only complete receiver available fully built. aligned and ready to go, The presentation is tidy. and the operation simplicity itself.

I do not really like the external video output level control. I feel that the output should be internally preset at 1 V at 75  $\Omega$ , which is the international standard. This would overcome the tendency of many people to incorrectly drive their video monitors and cause poorer pictures to be displayed.

I also feel that the CCIR de-ernphasis network should be made switchable. There are many stations who do not use pre-emphasis in their transmissions, or at best, ineorrect levels of ernphasis. To be able to select the de-ernphasis nerwork allows for the correct reception of such signals. Otherwise, poorly defined and blurred pictures result, which hardly helps to boost confidence in the receiver.

The FM ATV receiver is available from EHC (Valves) Ltd., 7 Pavement Square, Lower Addiscombe Road. Croydon. Telephone: (081 654) 7172, at a cost of £230.00 including VAT. Carriage is extra at £3.34.

Finally, I wish to thank Mr, Brian Aylward of EHC (Valves) Ltd., for the loan of the review unit, and for his advice and assistance.

# **THE COMPlETE PREAMPllFIER (1)**

by T. Giffard

After the several 'spartan' preamplifiers we have published over the past few years, we feel the time has come to offer our readers a more sophisticated design, one with more controls than just a selector switch and a volume control. Although the design presented has quite a few useful features, and ofters very good signal handling qualities, we have been able to keep its price to a reasonable level.

LOOKING around in hi-fi dealers' and<br>
Literailers' shops (and talking to the man ager or owner), it appears that a majoriry of (prospectivc) preamplifier buyers are intertested in at least some of the following features. First on the list is a copying facility that is independent of the selector switch; second, the possibility of recording from one recorder to another; third, a tone control with variable cut-off frequencies; fourth, a headphone output (which means that the main amplifier can be switched off if listening only via the headphones is required); fifth (and surprising in these days of the Compact) Disc), a dynamic pickup input. And, of course, the prearnplifier musr not degrade the signal in any way.

With these requirements, and that of low cost, in mind, we have come up with a unit that meets them handsomely and still offers the possibility of using ICs of different price classes.

The design lends itself to fairly easy construction. The source and record selector switches are housed on a busboard, together with the input and output connectors, while the remainder of the electronics is fitted on a motherboard. The controls are connected to the circuitry via a number of rerminals that are situated at the front edge of the motherboard.

## **Overview**

44

The block diagram of the preamplifier-see Fig. 1, shows that there are six inputs, of which one is rhe dynamic pick-up input. If that input is not needed, it may be transformed to a normal line input by a simple wire bridge. The CD input has provision for adding a board (for instance, a digital-to-analogue converter) at a later date.

The input signals are fed to two rotary switches: one for selecting the input mode (i.e., the signal that will be processed, and the other for selecting a signal to be recorded. In that way, it is possible to record from a CD and continue listening tothe tuner. Standard rotary switches are used since these are much eheaper than the 12 relays that would otherwise be necessary. The switches are located immediately adjacent to the the inputs at the rear of the enclosure, so that long signal paths are avoided.

Either switeh is followed by a buffer. which in turn is followed by a stereo/mono switch which uses a summing opamp. This obviates the level differences that frequently occur in stereo/mono systerns.

The tone control is a low-high design with two cut-off points at either side. The control range has been kepr fairly lirnired to avoid overdriving of subsequent stages: it is, however, more than adequate for normal usage and offers smooth operarion. For those who do not want tone control in any circumstances, it may be raken out of circuit by a simple 'tone defeat' switch.

The balance and volume control are followed by the output amplifier, which provides the only amplification of the line signals. The opamp chosen for this stage is able to drive loads of 600  $\Omega$  and higher.

A relay providing a delay at switch-on is pravided at the output: this gives the unir a few seconds after the supply is switched on to stabilize during which period no signal is applied to the output.

The output amplifier also supplies part

of the signal to a special headphone amplifier that consists of an opamp and discrete output stage. It provides enough power for driving low-resistance headphones.

•

#### The circuits

The blocks of diagram Fig. I are easily recognized in the circuits of Fig, 2. and Fig. 3. The circuit has been split into two to correspond more closely to the drawings of the associated printed-circuit boards.

Figure 2 shows the record and source switches  $S_1$  and  $S_2$  with associated buffers,  $IC<sub>1</sub>$  and  $IC<sub>2</sub>$ , and all inputs and outputs with the exception of that for the headphones. Each inpur is shunted by a potential divider, for instance,  $R_1-R_2$  for the lefthand CD channel. These dividers largely deterrnine the input imedance of 47 k $\Omega$ . It is advisable to use the dividers only if really necessary, since they may adversely affect the cross-talk between the left- and right-hand channels, as weil as between the inputs. If dividers are not used, resistors  $R_1$ ,  $R_3$ ,  $R_5$ , and so on should be replaced by wire bridges.

The CD input has some additional facilities. Norrnally. the analogue CD signal is

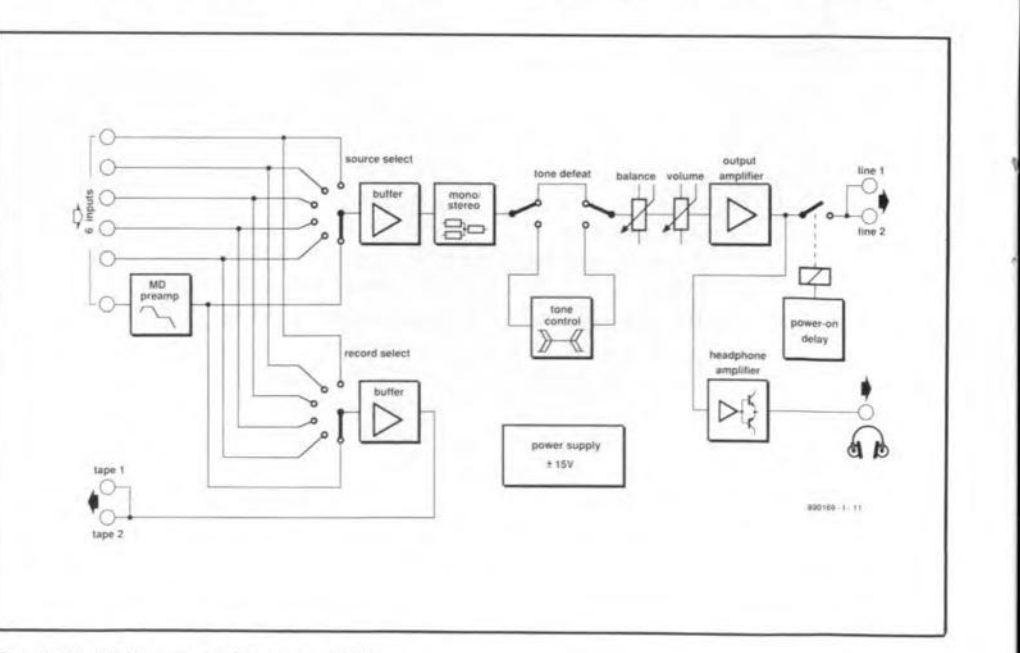

Fig. 1. Block diagram of the preamplifier.

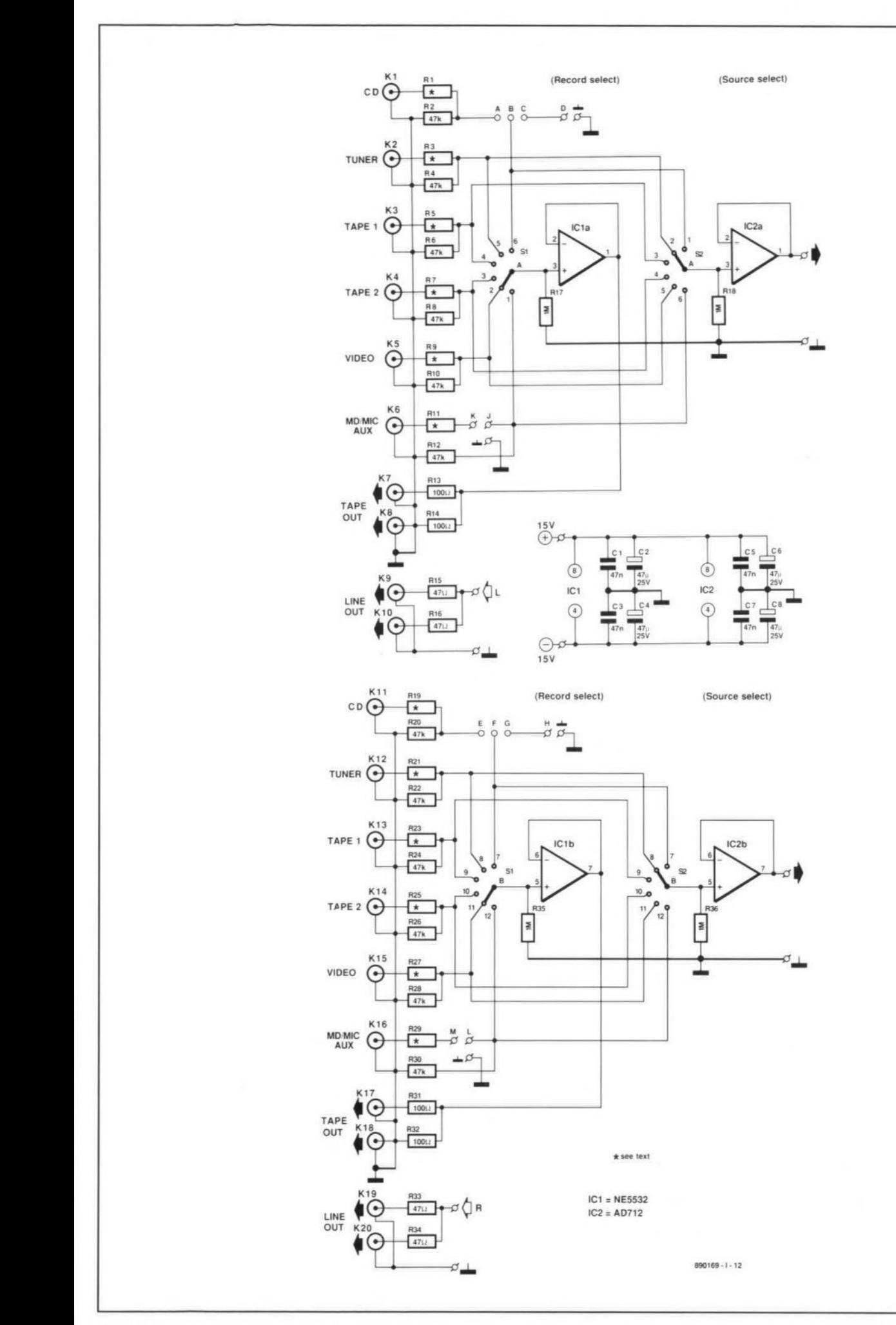

#### Fig. 2. Circuit diagram of the busboard

46

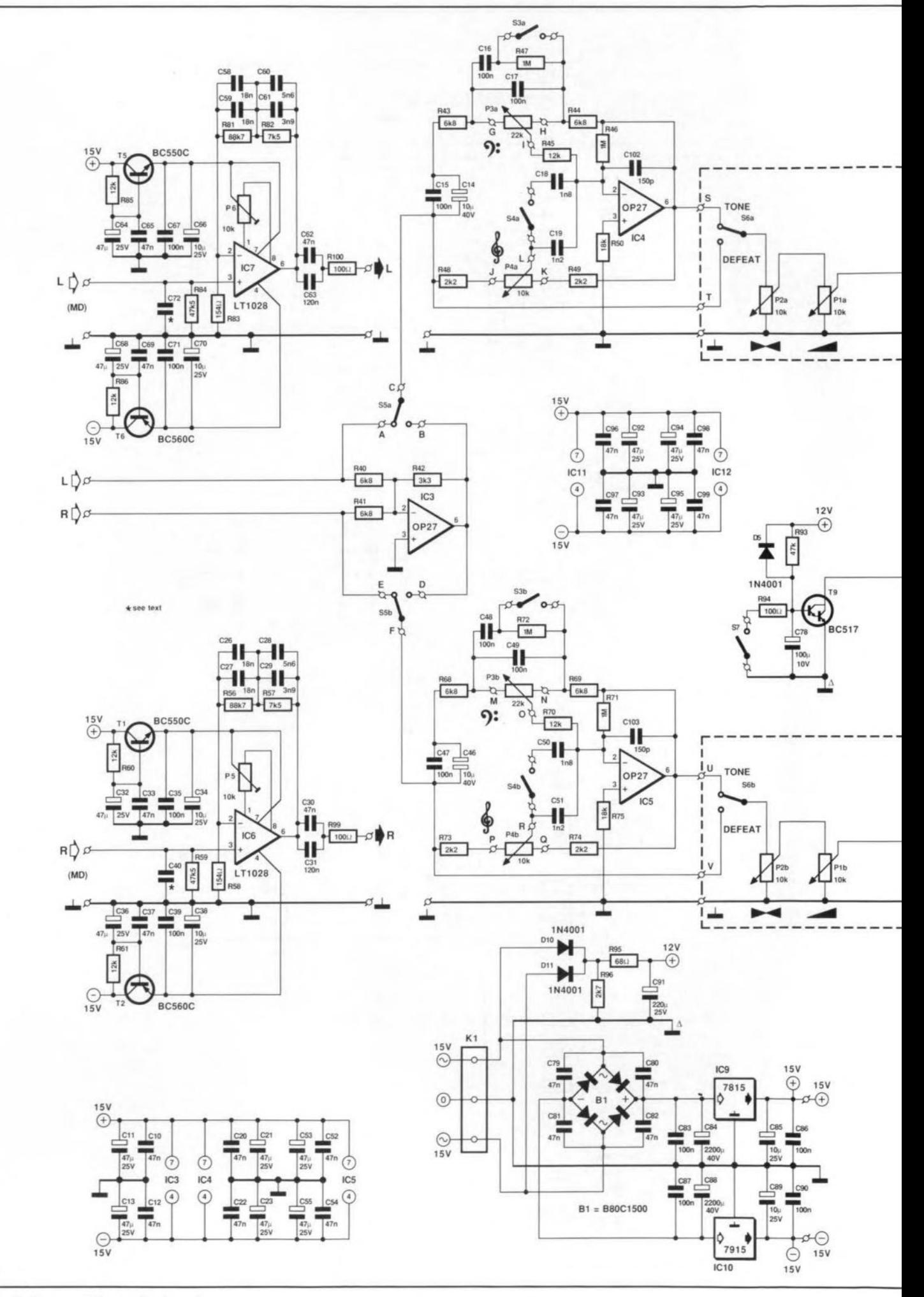

Fig. 3. Circuit diagram of the motherboard.

THE COMPLETE PREAMPLIFIER (I)

47

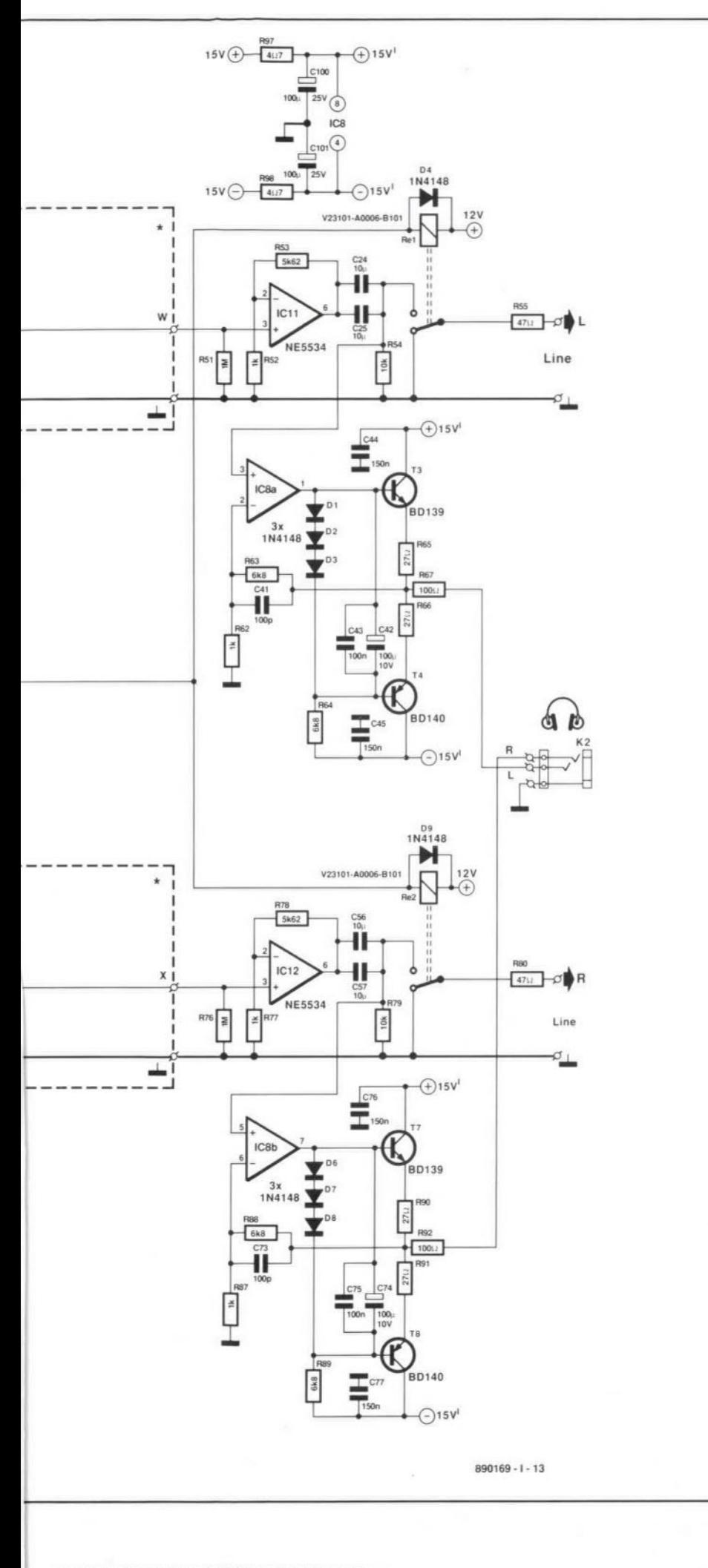

applied direct to the CD input. A wire bridge berween A and B (E and F) feeds the signal to the two rotary switches. Terminals C, D and ground (G, Hand ground) enable a digital input, coupled to a separate digital-to-analogue amplifier, to be provided at a later stage.

The dynamic pick-up input also has additional facilities. Normally, the associated preamplifier on the motherboard is connected between K and J (Ieft-hand channel) and between M and L (right-hand channel). If a dynamic pick-up input is no longer required, the input may be used as microphone input, for which the preamplifier is easily adapred, or as line input, in which case the prearnplifier is not used and J-K and M-L must be Iinked by wire bridges.

The opamps shown in the circuir diagram are not necessarily the cheapest types, but they are the best for the particular purpose as far as our prototypes showed, This aspect will be touched upon again in Part 2 under Construction. For the moment, as an example, buffer  $IC_1$  is a Type 5532, an inexpensive yet cxcellent double opamp, whereas buffer  $IC_{2a}$ , a Type AD712, is a much dearer type. This type was found necessary to obviate audible switching noises when  $S_2$  is turned. These noises result from the change in total resistance ar the input of the opamp: if, for instance, the CD input is used,  $R_{18}$  is shunted by  $R<sub>2</sub>$ . If an opamp with transistor inputs, such as the NE5532, were used, the change in resistance would cause a corresponding change in the output of the opamp. An opamp with FET inputs, such as the AD712. bardly reacts to the resistance change. lf notwithstanding this a Type 5532 is used,  $R_{16}$ and  $R_{36}$  should be reduced to 220 k $\Omega$ . The input impedance will then reduce to about 39 k $\Omega$ , and this means that the ratio of the potential divider will change slightly.

Apart from the inpurs, the busboard also contains all the outputs: rwo tape outputs with an output impedance of 100  $\Omega$ , determined by  $R_{13}$ ,  $R_{14}$ ,  $R_{31}$ , and  $R_{32}$ ; and two line outputs, also with an outpur impedance of about 100  $\Omega$ , determined by R<sub>15</sub>, R<sub>16</sub>, R<sub>33</sub>, and  $R_{34}$ , and  $R_{55}$  and  $R_{80}$  on the motherboard.

The circuit contained on the motherboard is shown in Fig. 3. Since the design of the leftand right-hand channels is identical, only the left-hand one will be referred to in what follows.

The preamplifier for the dynamic pickup is shown somewhat away from the main circuit to ernphasize its short connections to terminals J-K and L-M on the busboard. The opamp chosen for this stage is a very-lownoise Type LT1028. If that is found too expensive, the eheaper OP27 or 5534 may be used. The RIAA (IEC) correction is provided by R<sub>81</sub>-R<sub>83</sub> and C<sub>58</sub>-C<sub>61</sub>. Network R<sub>12</sub>-C<sub>62</sub>- $C_{63}$  forms a high-pass filter with a cut-off frequency of 20 Hz to conform to the IEC requirement. If that frequency is thought unnecessary, the values of  $C_{62}$  and  $C_{63}$  may be increased.

The input of the preamplifier for the dynamic pick-up is entirely DC-coupled to obviate any degradarion of the signal by coupling capacitors. The input capacitance is determined primarily by  $C_{72}$ , whose value depends on what is required by the pick-up, If that is not known, 47 pF may be assumed. Because of the direct coupling, the offsei of the opamp depends on the internal resistance of the pick-up and  $P_6$  is therefore provided to cancel the offset as appropriate.

The supply lines to this sensitive stage have been provided with additional filters (around  $T_5$  and  $T_6$ ) to even out any ripple on the  $\pm 15$  V supply. It should be noted in this context that the use oF an LTI028 is justified only in conjunction wirh low-impedance signal-sources (<400  $\Omega$ ). If a standard highimpedance dynamic pick-up is used, an OP27 will be perfectly all right, since the total noise then consists primarily of the thermal noise emanated by the pick-up.

The mono-stereo switch, S<sub>5</sub>, is preceded by a summing amplifier,  $IC_3$ , that provides true addition of the left- and right-hand channels wirheut any attenuation when stereo signals are to be processed as mono ones. Passive circuits always introduce some attenuation.

Although the design of the rone-control stage,  $IC<sub>4</sub>$ , appears conventional, it has some interesting aspects. Usually, the connecrions to the ends of the carbon tracks of the 'high' potentiometers are via capacitors that determine the onser of the control, If the onset frequency is to be altered. the value of both capacitors needs to be changed. In the present design, only one component per channel needs to be altered. Switches  $S_3$  and  $S_4$ enable two different onset frequencies to be selected. The circuit is consequently somewhat simpler as regards wiring and switching.

A 1 M $\Omega$  resistor, R<sub>45</sub>, provides a feedback loop that prevents the output of the opamp from rising to unwanted heights if the wiper of the 'low' potentiometer occasionally loses contact with the carbon track. Capacitors  $C_{14}$  and  $C_{15}$  have been added to ensure that the offset of the input buffers is not amplified in the tone control stage. This parallel network ofa bipolarand a Film capacitor guarantees faithful signal processing even at high frequencies. The control range for various onset frequencies is shown in Fig. 4 (published in our next issue). If required, the entire tone contro! may be taken out of circuit by  $S_6$ .

It is recommended to use the very best qualiry porentiorneters for the balance and volume controls, for insrance, Alps types. These are not cheap, but they give consistently good performance over a long life. In some locations, a real balance control may be difficult or even impossible to obtain: the right type has half-silvered tracks so that no attenuation occurs in the centre position, If so, a standard linear stereo potentiometer may be used wirh a 2k2 resistors soldered between its wiper and the pole of  $S_{6a}$ : the attenuation in the centre position is then minimal.

The line amplifier,  $IC_{11}$ , is a Type NE5534, which has the advantage of being able to deliver more than 8 V r.m.s. into a 600  $\Omega$ load. Its amplification has been set at  $\times$ 6.6 to give a sensitivity at the line inputs of  $150 \text{ mV}$  r.m.s. for a nominal output of 1 V r.m.s. (if a 'real' balance control is used).

Immediately at the output of the opamp are two parallel-connected 10 µF film capacitors,  $C_{24}$  and  $C_{25}$ , that isolate any offser in the preamplifier from the power amplifier in use (remember that all oparnps in the signal path are DC coupled when the tone control is not in circuit). The layout of the printed-circuir board allows the use of cither MKT or MKP types.

The output contains a relay that provides adelayatswitch-on ro suppress any switching noises in the power amplifier. This relay may be switched off if listening via headphones only is required. The delay cireuit is based on *T9.* When the supply is switched on, capacitor  $C_{78}$  is charged slowly via resistor  $R_{93}$ , so that it takes a little time before the base-emitter junction voltage has reachecl the value at which the transistor swirches on. When the supply voltage is removed,  $C_{78}$  discharges fairly rapidly via  $D_5$ and the relay is deenergized virrually instantly. The circuit has its own rectifier network,  $R_{95} - R_{96} - C_{91} - D_{10} - D_{11}$ , that makes rapid switch-off possible.

The headphone amplifier consists of a Type 5532,  $IC_{8a}$ , and a discrete complementary output stage,  $T_3$  and  $T_4$ . Three diodes,  $D_1$ - $D_3$ , ensure correct class-A operation. The amplifier delivers sufficient power for driving low-impedance and insensitive headphones (with the exception of electro-static ones that often require a real power amplifier). The 100  $\Omega$  resistor in the output limits the maximum current, which can rise to 100 mA with an outpur impedance of 8  $\Omega$ . The amplification of the stage has been set to a value at which clipping of the line outpur voltage of I V just does not occur.

The supply of the output stages,  $IC_8$ ,  $T_3$ ,  $T_4$ ,  $T_7$ , and  $T_8$ , has its own decoupling, provided by  $R_{97}$ ,  $R_{98}$ ,  $C_{100}$ , and  $C_{101}$ , to prevent any feedback to the other opamps in the amplifier when the outpur current is high.

The power supply of the preamplifier is simplicity itself: a bridge rectifier,  $B_1$ , decoupled by capacitors  $C_{79}-C_{82}$ , buffer capacitors  $C_{84}$  and  $C_{88}$ , and two regulator ICs, IC<sub>9</sub> and IC<sub>10</sub>. Note that each IC in the preamplifier has additional supply decoupling in the form of an electrolytic and a cerarnic capacitor,

(to be continued)

# **8031 IN-CIRCUIT EMULATOR**

A previous article by the author on the 8031 microcontroller described some problems associated with developing single-chip microcontroller applications. The present article deals with the hardware that, when coupled with a PC and some software, enables the hobbyist to construct a low-cost in-circuit emulator (ICE) tor the popular 8031 microcontroller.

#### Dr. David Kyte

THE hardware is based on the Dallas<br>
DS5000 family of processor. It has an 8031 architecture with battery-backed static RAM replacing the internal ROM. The actual processor is the Dallas DS2250, which is a SIP stick version of the OS5000. Functionally. the OS5000 and the OS2250 are identical. The OS2250, however. uses lower cost packaging techniques.

The hardware design is simple and constitutes the minimum required to build an operating DS2250 board. Consequently, ir is a general-purpose software development board that will be used as an ICE.

## Circuit description of the ICE

The circuit diagram in Fig. 1 shows that the clock for the OS2250 (ICI) is generated with the aid of an 11.0592 MHz quartz crystal. The frequency of the crystal may be familiar to those constructors who have previously built MCS-51-based (8031, 8052, 8751) computer boards with RS-232 port hardware. The frequency of the quartz crysral is a multiple of the bit rare on the serial porr, i.e., 11.0592 MHz divided by the bit rate is an integer. This particular crystal enables the higher bir rates (19.2 KBit/s) to be generated. If a clock frequency of 12 MHz were chosen, the timers would be able 10 count intervals aligned more accurately to I 5, but the user would be restricted to a maximum serial port speed of 4,800 baud.

Depending on its position, link J1 on the board allows the user to use the crysral on the ICE board, or that on the target board. If a link is installed between pins 1-3 and 2-4. the ICE crystal is used. If link positions 3-5 and 4-6 are selected, the crysral in the rarger system is used.

All of the pins on the OS2250 are eonnected to a 40-pin DIL socket, US I, which is positioned at the underside of the PCB. The board can be inserted directly into the 8031DIL socket on the target board. The processor ean be powered either from the target board (power supplies on pin 40 (+5 V) and pin 20 (ground) of the OlL socket, or via header PLI. The power applied to header PL $\scriptstyle\rm I$  is 5 V on pin 2, and 0 V on pins 1 and/or 4. If the supply connector is accidenrally reversed. no harm should come to the ICE.

Communications, initialization and downloading of sofrware is provided via the RS-232 port on the PC. As the ICE51 uses a single 5-V supply, a combined RS-232 buffer/voltage converter is required. The device selected was the MAX232 (IC2) from Maxim. Four 10 µF capacitors, C4 to C7, are required for the voltage converter on board the MAX232. The RS-232 specification states that the high and low voltages must be more positive than  $+3$  V and more negative than  $-3$  V respectively. These voltages are provided by the MAX232 with typical values of  $+9$  V and  $-9$  V. A serial cable attached to PL2 connects the ICE51 and the PC serial port (PL2 is a *7x2* IDC connector). The 14-way connector was selected so that either a 9-way (AT-style) or a 25-way (XTstyle) O-connector can be fitted at the PC end. Jumper J3 determines which D-type is in use. For an XT-style RS-232 connector, install links  $7-6$ ,  $5-4$  and  $3-2$ . For an ATstyle RS-232 connector, install links  $7-8$ , 1-2 and 3-4.

Link J<sub>2</sub> determines the source of the digital stream for the serial port to the receive pin on the processor. If J2 is connected in position 2-3, the data stream comes from the 8031 DIL header. In position 1-2, the data stream is connected to the output of the MAX232.

#### Downloading code to the ICE

The DS2250 has two modes of operation. The first mode executes code on reset from internal ROM. This ROM contains a small bootstrap loader program which is primarily designed to download code into the batterybacked RAM. Other operations include setting the memory configuration register, initialising the security keys and locking the RAM. To enter bootstrap mode, the PSEN line must be held low when the RST (reset) line is pulled high. The OS2250 then moni-

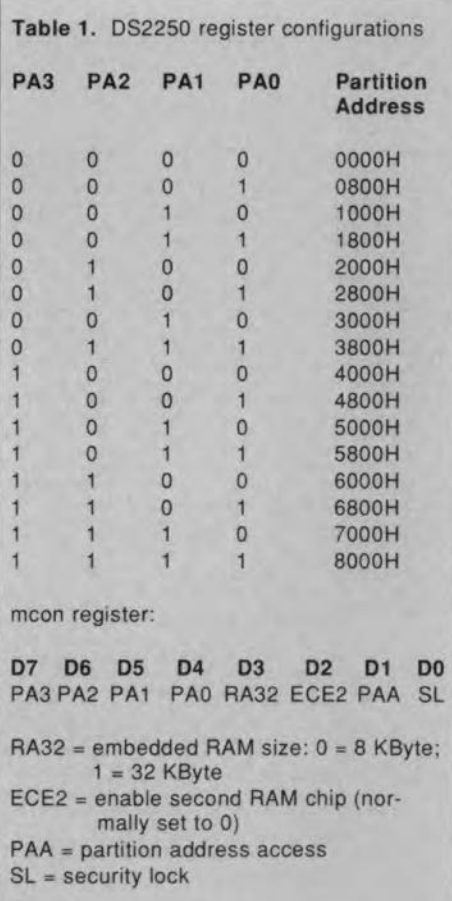

tors the serial port, waiting for a 'carriage return' code. ASCII character 13. This operation is used to initialize the serial port baud rate. Thus, the sequence of actions to load a program into the DS2250 is:

(1). Use a terminal ernularor such as Procomm, or the ICE51 software.

(2). Toggle the reset swirch, ensuring that it finishes in the 'on' position.

 $(3)$ . Press the return key - the Dallas loader copyright message should then appear. You are now on line with the ICE.

(4). Unlock the exrernal RAM using the 'U' command.

(5), Read the conrents of the RAM configuration table by pressing ·R'. The configura-

51

tion value after executing the 'U' command will be hexadecimal value F8. This register is used to define the size of the RAM available on the DS2250. Currently, the DS2250 supports three RAM sizes: 8 KBytes, 32 KBytes and 64 KBytes. The configurarion register also deterrnines the parritioning of the internal RAM into program and/or data memory. The internal RAM can be configured as data rnemory. program memory or split into part data and part program. The only constraint is that the RAM can not be both program and data memory within the same address range.

Table 1 describes the configuration permutations. When the ICE software is used, the memory configuration is normally set ro \$E8, which means that at least 2 KBytes of RAM from \$7000 to \$7FFF is configured as data memory, while RAM from \$0000 to \$6FFF is configured as program memory.  $(6)$ . To write to the configuration register, use command 'W E8'.

The default setting for the 32-KByte ICE51 is hex E8. The partition address divides the battery-backed RAM into program memory (below the partition address) and dara memory (above the partition address).

A program in Intel-hex format can now be loaded into the internal program memory. For instance, to load the ICE monitor program with the aid of the ICES) host software, enter the load command, i.e.. at the DOS prompt enter

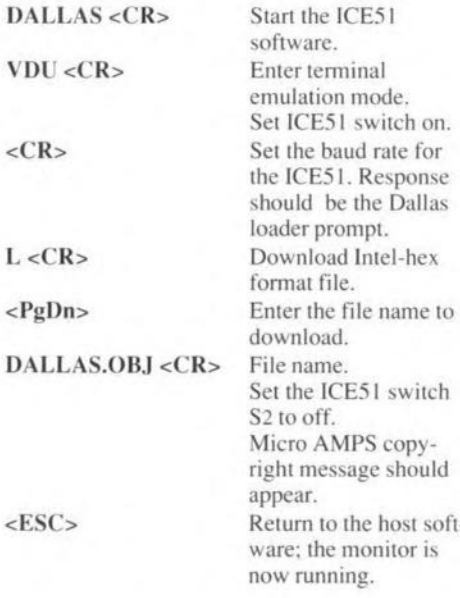

Alternatively any terminal emulator, such as Procomm, that supports ASCII file transfers can be used.

At this poinr the monitor program has been downloaded, and the DS2250 has been configured correctly. To start executing the user code, swirch S2 is set to 'off", and the user program will start executing from address \$0000 as if the code had been masked in the internal ROM. The advantages of using internal ROM-ed code is that all four parallel ports are available for user applications. Two and a half of these ports would

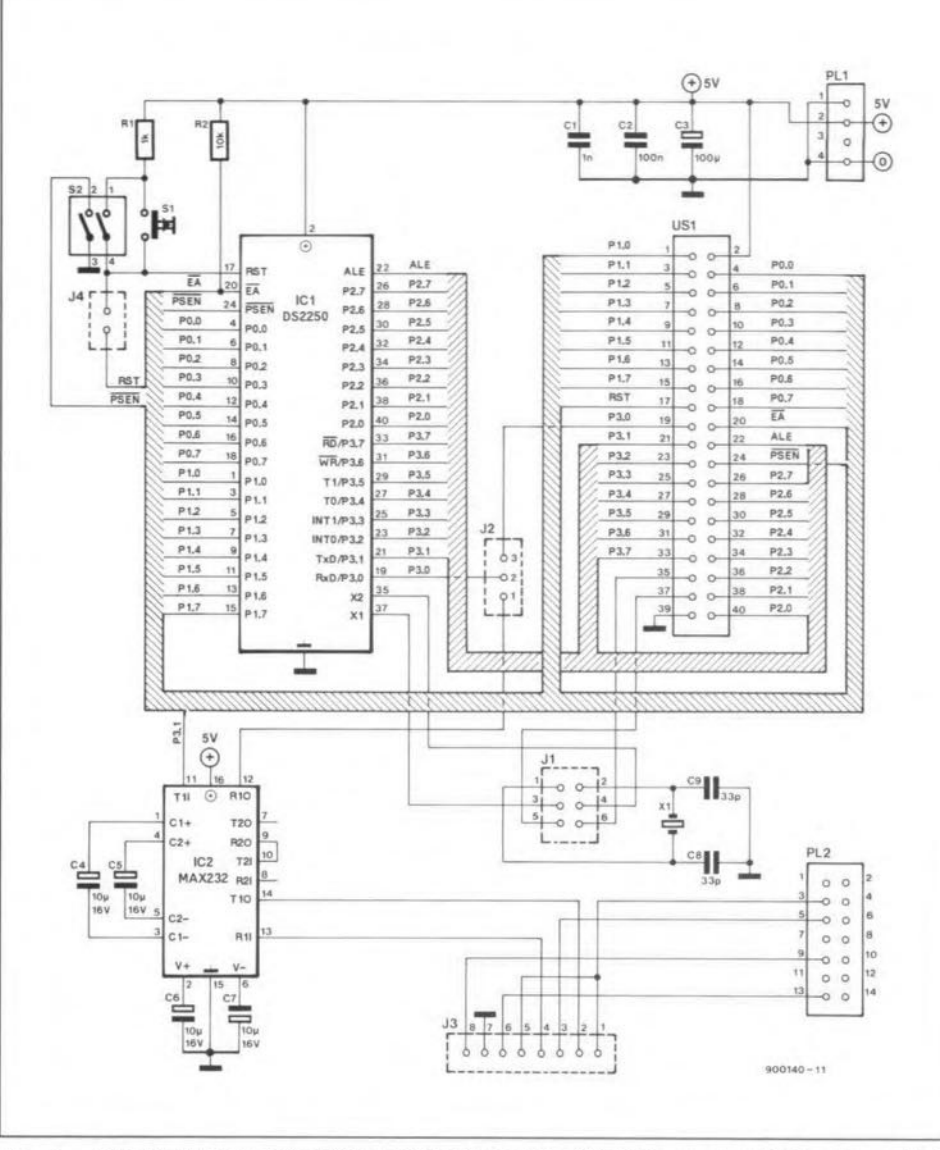

Fig. 1. Circuit diagram of the 8031 In-Circuit Emulator (ICE). Connector US1 is plugged into the socket *tor* the 8031 in the target system. Software downloading is accomplished by means of a serial link to a PC running a terminal emulation program.

norrnally be required for the address. data and control bus when the processor executes in expanded mode.

#### The ICESl software package

The ICE51 software, which is available from Micro AMPS, provides debugging 100ls to convert the board from a *DS22S0* evaluation board inro a full-blown singlechip mode 8031 in-circuit ernulator. The 2 Kbytes large resident program is loaded into the DS2250 starring at address \$0000 up to \$07FF. User applications can then be loaded from \$0800 onwards. The interrupt vectors are shifted by an amount of \$800, i.e..

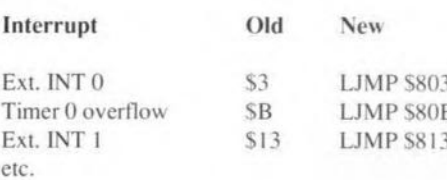

The software provides tools for reading and

writing to internal and external memory. loading and saving Intel-hex code, reading and writing to the special function registers, disassernbling code, starting programs. managing up to 10 breakpoints, and singlestep operation through programs.

#### *Note:*

The hardware and software described in this article are available from Micro AMPS Ltd. • 66 Smithbrook Kilns · Cranleigh · Surrey GU6 8JJ • ENGLAND. Telephone: (0483) 505395. Fax: (0483) 268397. The author is joint managing director of Micro AMPS Ltd.

#### Reference:

"The 8031/8751 microcontroller", Elektor *Etectmnics* July/August 1990.

ELEKTOR ELECTRONICS JANUARY 1991

# **DESIGN IDEAS**

The contents of this column are based solely on information supplied by the author and do not imply practical experience by *Elektor Electronics*

# Advanced input stage for a left/right revolution counter

**M**OST left / right revolution counters are<br>based on a shutter fixed on the axle of the motor that interrupts two infra-red sensors-see Fig. 1. Whether the counter counts up or down depends on which IR sensor is interrupred in the First piace. Most constructors connect rhe IR sensors directly to the input of the counter. The minimum distance between the sensors is normally 5 mm.

A problem occurs when the motor srops at the exact moment the shutter is directly between the two sensors. The motor could then be turned the other way and the counter would count. although it should not. The problem arises, of course, because of the way the sensors are connected to the counter. Clearly, an input circuir is required that obviates this and similar problerns. The one proposed here counts correctly, irrespective of how many times the motor changes direction ar at which angle it stops,

# Method of counting

The method of counting is based on the traditional shutter and two IR sensors as shown in Fig, I. The counter must counr up when the sensors are interrupted in the sequence shown in Fig. 2a. Logic high means that the sensor is interrupted; logic low that ir is not interrupted.

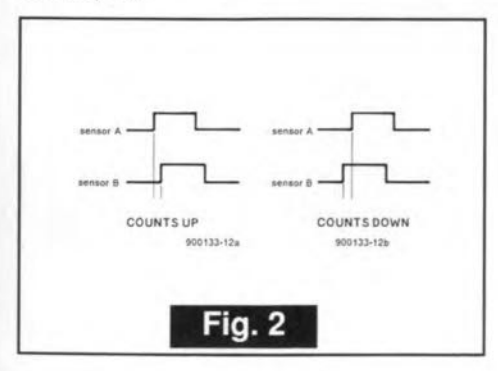

# Circuit description

The circuit of the input stage is shown in Fig. 3. When both sensors are not interrupted, the level at A and B is high (+5 V). When sensor A is interrupted, the level at A goes low. When sensor  $\overrightarrow{B}$  is interrupted, the level at B goes low. Schmitt triggers Type

by H. Matjaz

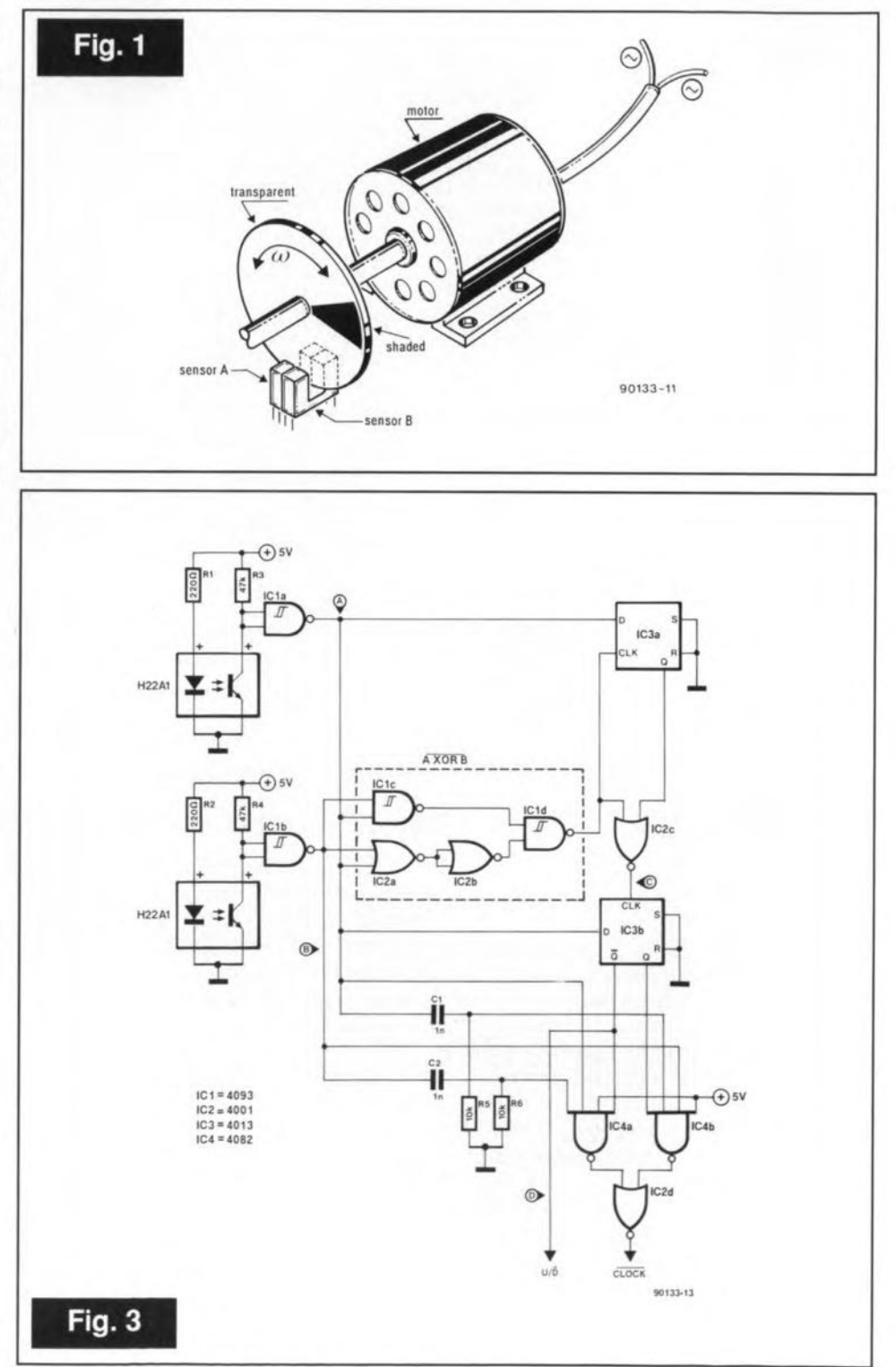

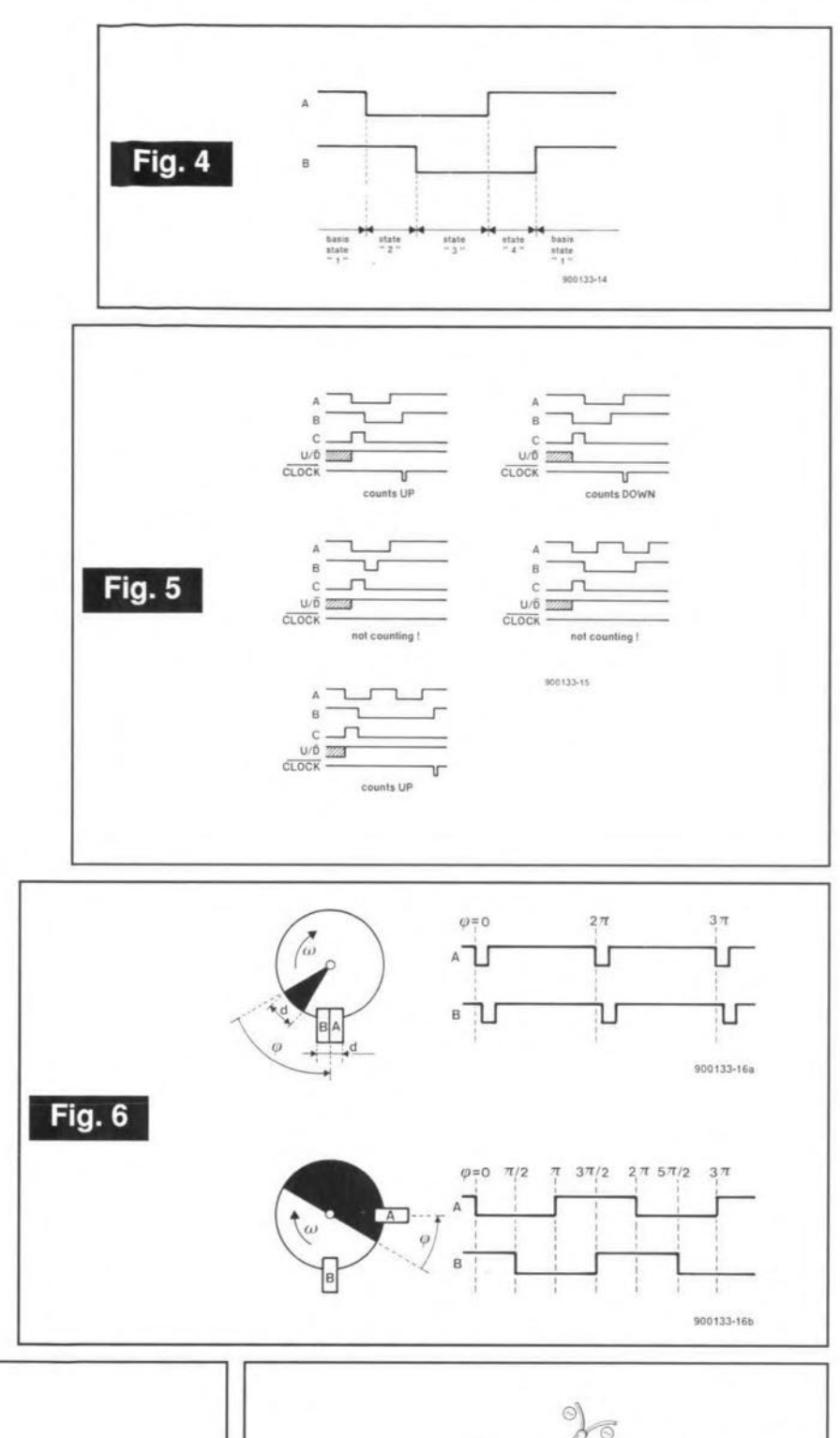

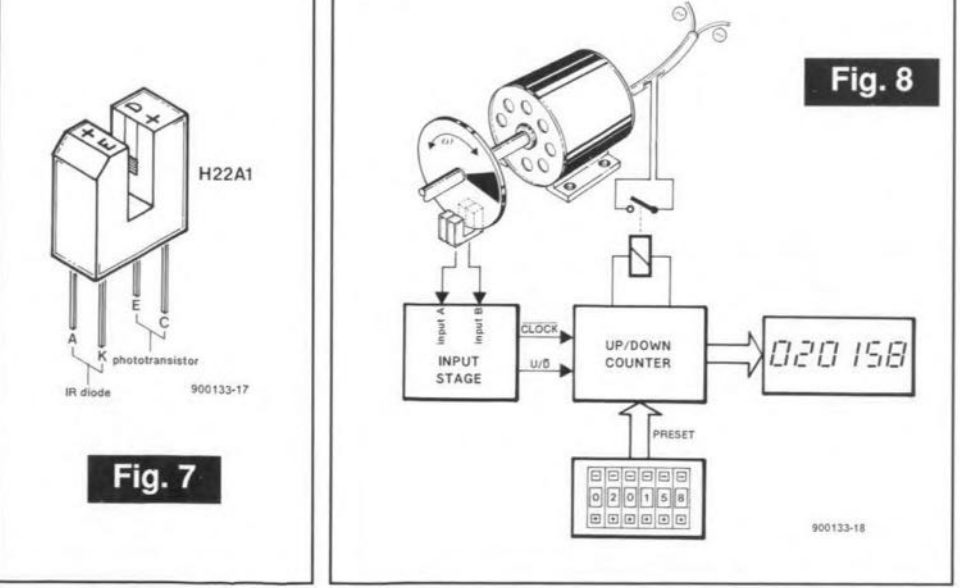

4093 are used here to ensure that the transition of the sensor output from high to low or vice versa is fast enough for the circuit to operate satisfactorily.

53

Production of an UP counting CLOCK pulse depends on three conditions being met:

- the level at D must be high;
- the level at A must be high;
- the level at B must change from low to high.

Similarly, production of a DOWN counting CLOCK pulse depends on:

- the level at D being low (that is, the Q output of IC<sub>3b</sub> is high);
- the level at B being high:
- the level at A changing from low to high.

The four possible states are given diagrammatically in Fig. 4. Gates IC<sub>1c</sub>, IC<sub>1d</sub>,  $IC_{2a}$ ,  $IC_{2b}$ ,  $IC_{2c}$ ,  $IC_{3a}$ , and  $IC_{3b}$  cause the level at D to be high only on the transition from state '1' to state '2'. The level at D is low on transition from state '1' to "4'. This means that the CLOCK for UP counting is produced only when sequential transition from state '1' to state '4' occurs  $(1-2-3-4-1)$ . For DOWN counting, the transition should be  $1-4-3-2-1$ . Some examples of when counting takes place or not are given in Fig. 5. Time constants  $R_5 - C_1$  and  $R_6 - C_2$  determine the width of the CLOCK pulse: for instance, if  $R_5 = R_6 =$ 10 k $\Omega$  and C<sub>1</sub> = C<sub>2</sub> = 1 nF, the width is  $10$  us.

When  $U/\overline{D}$  is high, the counter must count UP, otherwise DOWN.

The shutter is made of transparent material with a sector blacked as shown in Fig. 6. The sector may have various areas, while the sensors may be placed in a number of locations. Two will be discussed.

The size of the shutter sector and the position of the two sensors in Fig. 6a is suitable for devices where the counting UP must be at the same angle as the counting DOWN  $(\phi = 0)$ . This arrangement would find application in, for instance, a transformer winding system.

The size of the sector and the sensor positions shown in Fig. 6b are suitable for applications where the motor has a high angular velocity.

The construction of a typical IR sensor, the Type H22A1, is shown in Fig. 7, while a typical application of the input stage is given in Fig. 8.

# **8031 SINGLE BOARD COMPUTER**

Intel's 8031 embedded controller chip contains all the essential ingredients of a microcomputer  $-1$ /O ports, a UART, interrupt lines, 16-bit timers and counters, an 8-bit CPU, and 128 bytes of RAMstack. All that is additionally required to form a fully functional computer is an operating system, a means of getting machine code to the CPU, a few operating switches and a visual display. Such a computer is described here.

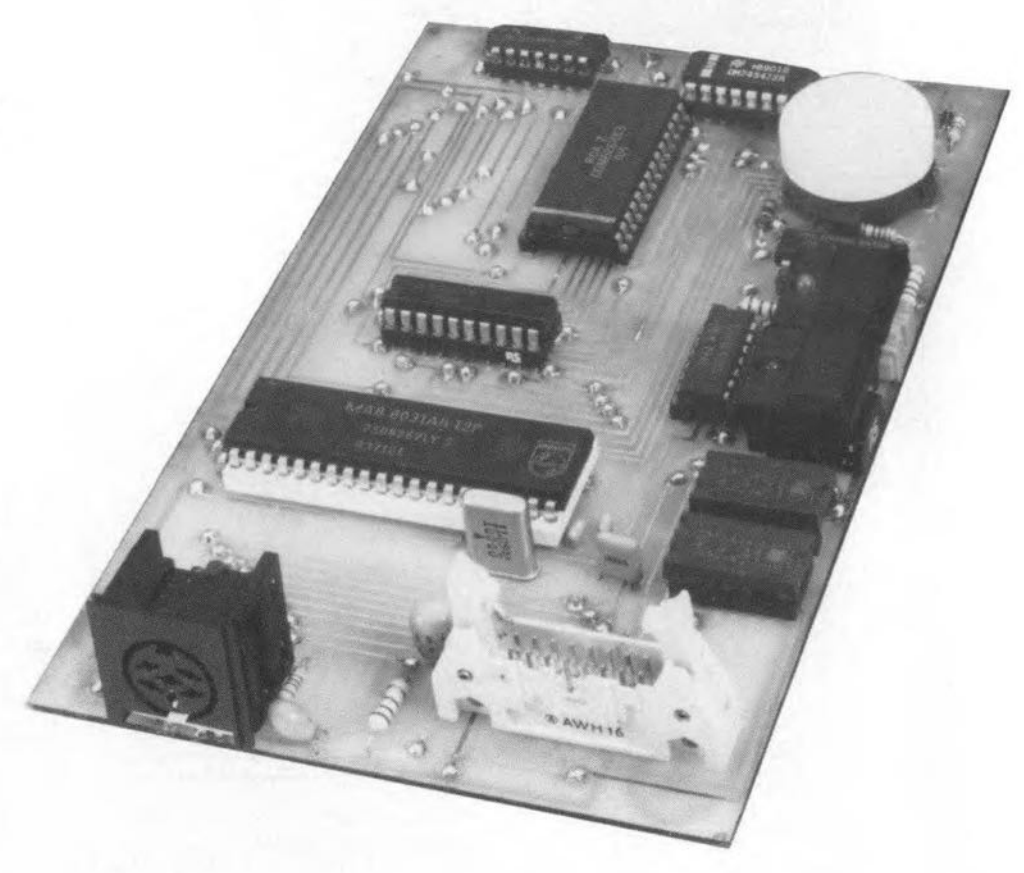

# R. Grodzik

 $T$ HIS project uses the Intel 8031 microcon-<br>troller to form a self-contained, machin code prograrnmable computer board, measuring only  $100 \times 160$  mm. The operating system, all 240 bytes of it (probably the world's smallest...), is contained in a preprogrammed PROM. The project is aimed in particular at experienced software and hardware designers who want to use the 8031 in stand-alone application circuits, such as automated control.

# Circuit description

The block diagram of the single board computer, Fig. 1, shows the main elements of the computer: the 803] MPU (master processing unit), 8 KBytes of RAM (random-access memory), a PROM (programmable readonly memory) and a data indication based on two LED displays. A handful of logic ICs complete the computer.

Port 1 (lines P1.0-P1.7) provides eight I/O lines, (latched input or output), whose logic status is continuously monitored by an intelligent hexadecirnal display. Port 3 (lines P3.1-P3.4) provides four additional I/O lines, of which three have a dual function of external interrupt and counter input.

The computer is controlled by the operating system firmware resident in IC<sub>3</sub>, a PROM. The instructions in this PROM enable the 8031 to read the data from the serial input port, and send it to the RAM. In addi-<br>Fig. 1. Block diagram of the single-board computer.

tion, the PROM provides the interrupt vectors for the system.

A majorand useful feature of the board is the provision of battery back-up for the 6264 static RAM. As shown in the circuit diagram, Fig. 2, the RAM supply switching circuit consists of IC6, R6, R7, R8 and D3. With a 5volt supply present on the board, the 3.6-V NiCd battery is permanently charged via D3, which is forward biased. Resistors R7 and R8 form a potential divider. The voltage drop across *RB* drives transistor T2, whose collector voltage is brought low. Via the output of IC6B, a logic low is applied to pin 1 of IC6A.

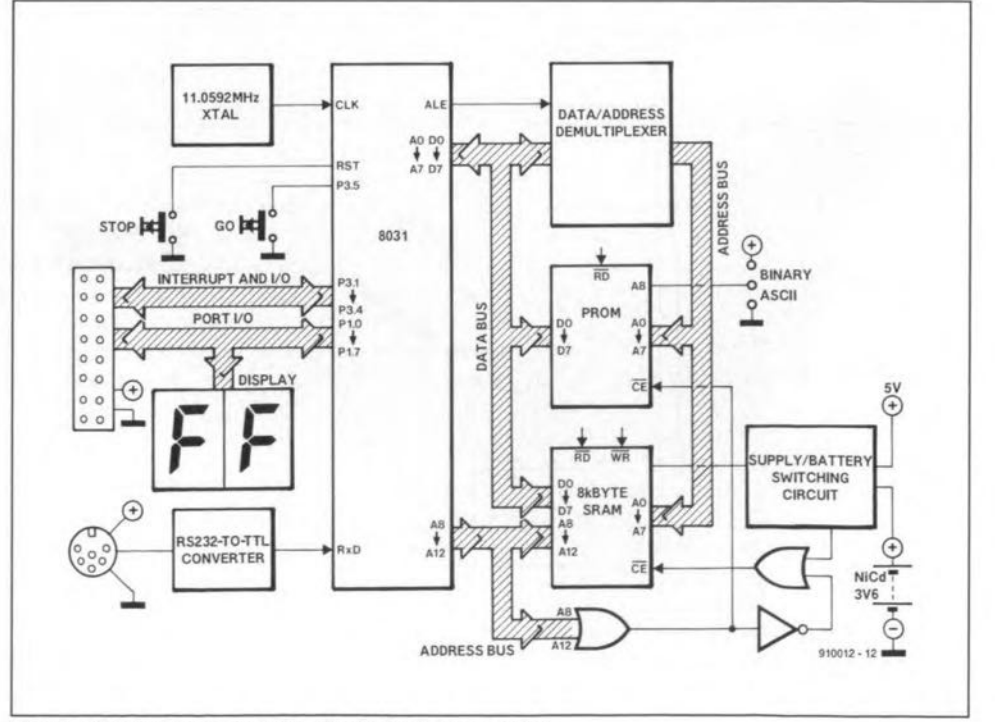

55

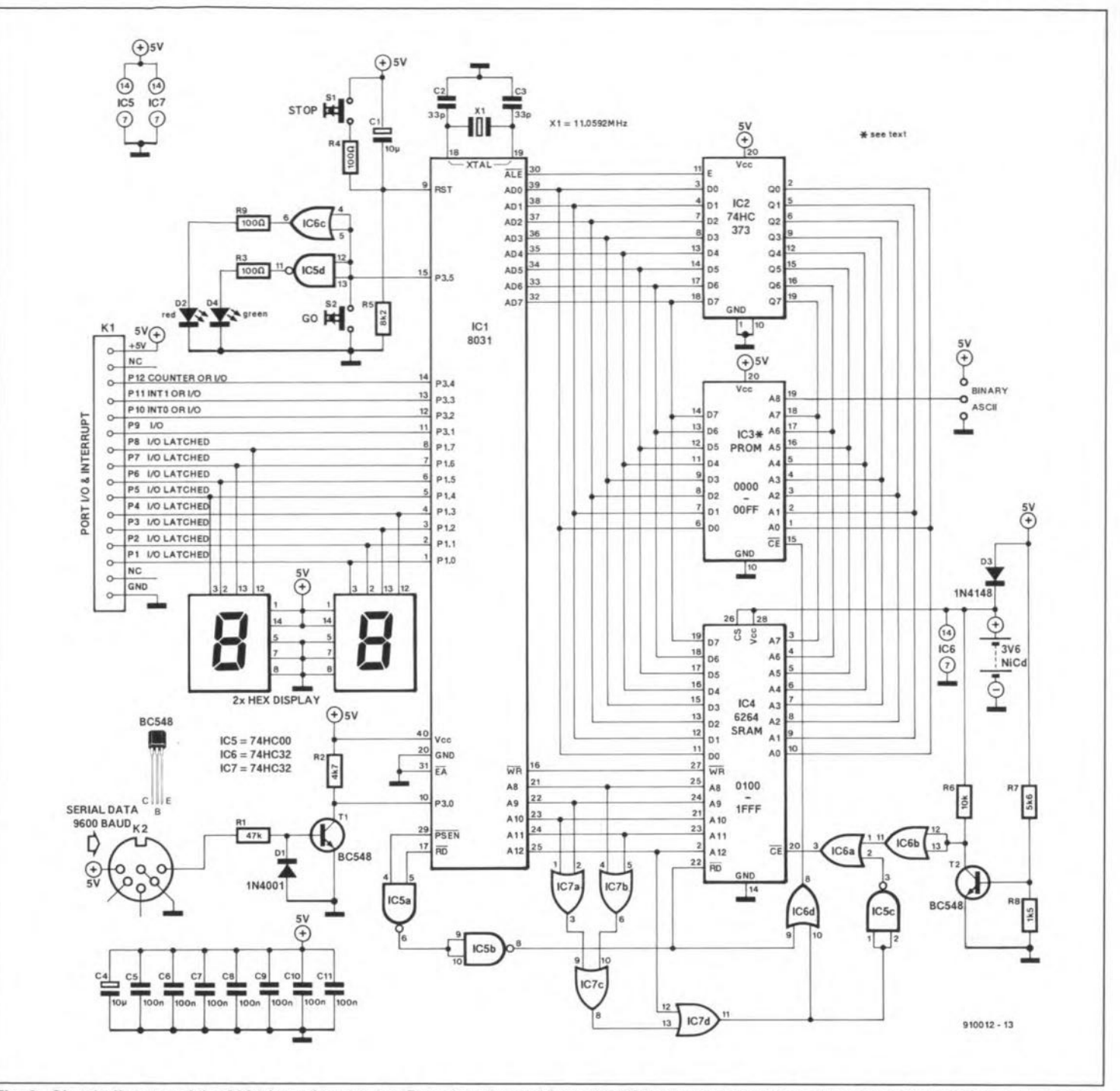

Fig. 2. Circuit diagram of the 8031-based computer. Data downloaded from the PC is shown on two 'intelligent' hex diplay devices connected to port 1 of the 8031.

Pin 2 of IC6A remains high when the PROM is addressed. Above address 00FF<sub>h</sub>, one or more of the inputs of IC7, configured as a five-input OR-gate, go high, which in turn is inverted by IC5C. Next, a 'low' is applied to pin 2 of IC6A; pin 3 of IC6A goes low and thus enables RAM IC4, while at the same IC3 is disabled.

When power is removed from the board, diode D3 becomes reversed biased, preventing any current from the battery reaching the base of T2. Consequently, this transistor remains off, with its collector at battery voltage. The output of buffer IC6B (pin 11), is therefore high. This propagates through IC6A to pin 20 of IC4, thus disabling the RAM. Simultaneously, keep-alive voltage is supplied to pins 26 and 28 of IC4 to retain the memory contents.

#### Programming the computer

These days, most people have access to a personal computer (PC), and with the addition of one of many communications software utilities available, or, indeed, an 8031 assembler, it is relatively simple to produce machine code and download it via the PC's serial port to the input of the UART contained in the 8031. The code then resides in the on-board 8 KByte-large battery-backed RAM, which ensures that the downloaded program will remain intact in the event of loss of power. This method of programming a computer is particularly attractive because it dispenses with the time-consuming practice of programming and erasing EPROMs whilst debugging the software. Here, it is a simple matter to re-edit the code on the host

PC, and then download the final version to the computer board at 9600 baud. Even for the full eight kilobytes, the transfer only takes a few seconds.

The author has deliberately avoided the use of Intel-hex or Motorola-s protocols. Object code can be downloaded in binary or ASCII format. The binary code is accommodated as byte-wide RS232 transmissions: 8 data bits, 1 stop bit, no parity, 9600 bits per second. Alternatively, each byte can be downloaded as two ASCII words: i.e.,  $2F_h =$ 32ASCII followed by 46ASCII. Line feeds, return codes and spaces must not be used in this format because the board's operating system will identify them as invalid codes, and the display will start blinking rapidly.

The board control switches could not be simpler: one 'go' and one 'stop' push-button.

56

Pressing the 'stop' button initialises the computer; the display will indicate '00' when the system is up and running. The board is now ready to receive data at its serial port. The display will twinkle as the data is accepted, and the last code received will be displayed. The received data (if ASCII) is converted by the operating system to machine code (bytes) and placed from start address  $0100<sub>h</sub>$  onwards in the external memory. It will be clear that binary code does not require translation, and may be fed direct to the RAM. The content of the PROM on the computer board, a 745472, is given as a hex-dump in Fig. 4.

### Memory map and interrupt vectors

The 8 KBbytes of external RAM occupy address range  $0100<sub>h</sub>$  to  $1$ FFF<sub>h</sub> (see Fig. 3). The first page, addresses  $0000<sub>h</sub>$  to  $00FF<sub>h</sub>$ , is occupied by the PROM. Therefore the maximum addressable range of the RAM is 7936 bytes  $(1F00<sub>h</sub>)$ .

The three interrupt vectors (from external interrupts INT0, INT1 and timer 0) point to addresses at the top of the user RAM:

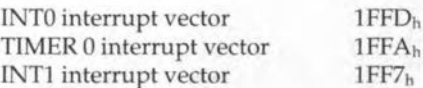

At these locations, a jump to the address of the interrupt service routine is usually placed, e.g.:

1FFD: 02 02 00 LJMP 0200

to jump to address 0200h and service the interrupt request from there. The TlMER 1 interrupt is reserved for use by the operating system and therefore not available for general programming.

As shown by the memory map of the system, Fig. 3, page 0 of the RAM (addresses  $0000<sub>h</sub>-00FF<sub>h</sub>$ ) is reserved for use by the operating system. To execute the program, simply press the 'go' button. Execution of the program will commence at address 0100h. Connect on an ADC or DAC to the port lines, and there you have it: computer control of the outside world. Data acquisition, monitoring, counting, timing - the list is endless; it all depends on you.

# Construction

Construction of the 8031 computer is fairly simple, as relatively few parts are involved. A double sided PCB is used with special purpose O.8-mm pins for pinning through. These pins are much better than odd bits of thin wire which tend to break or fall through. The CMOS displays are static sensitive and fairly expensive, so use the standard static precautions when handling these devices. 1t is recommended to fit the displays end all ICs in sockets, which make for easier faultfinding. The NiCd battery is secured to the PCB with a few drops of two-component glue.

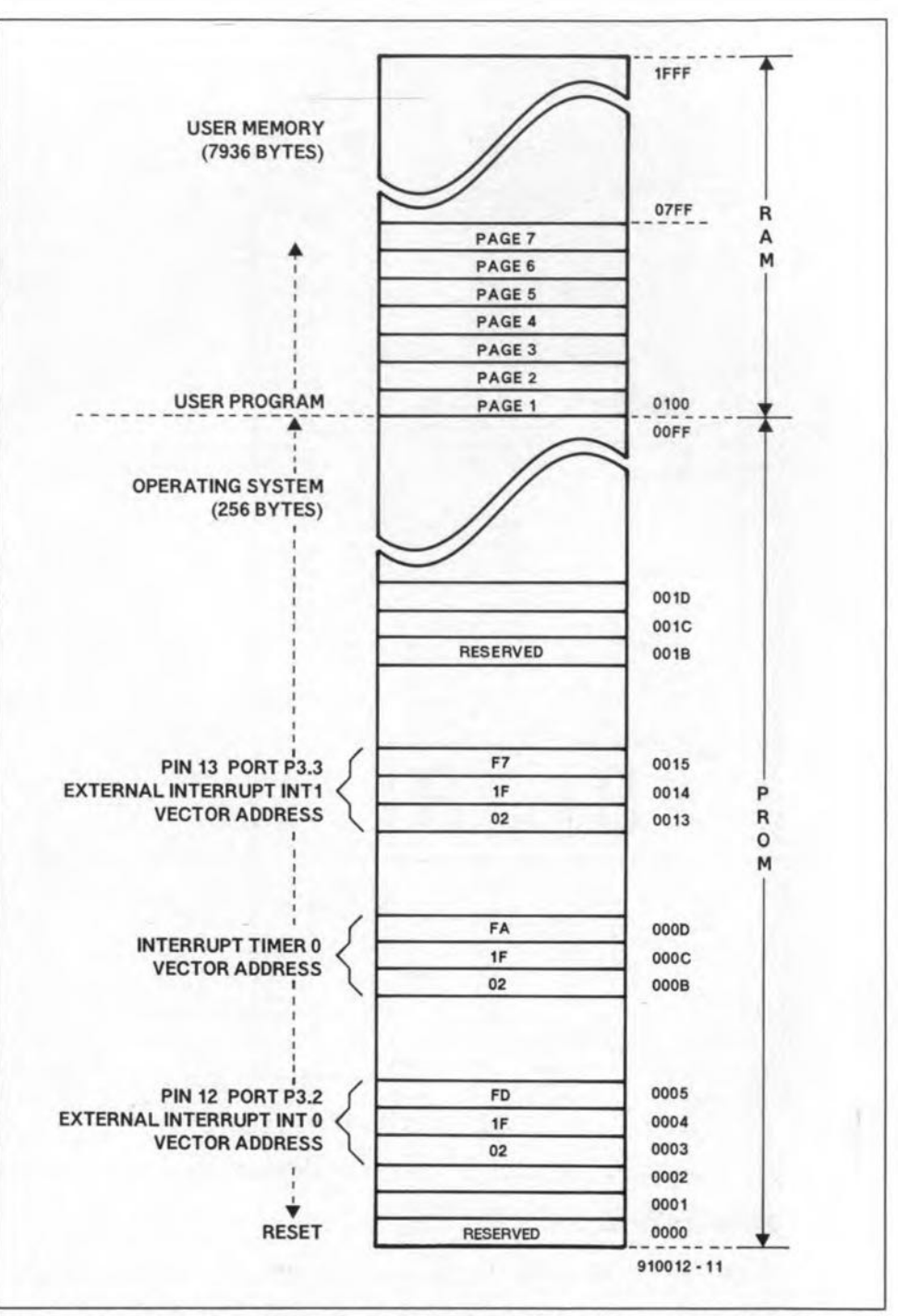

Fig. 3. Address map of the system. The first 256 bytes in the address space are reserved for the firmware PROM that contains the operating system and a number of interrupt vectors. The user memory has a size of slightly less than eight kilobytes.

For binary download operation, strap pin 19 of IC3 to  $+5$  V (pin 20); for ASCII downloading, strap pin 19 of IC3 to 0 V (pin 10).

Once the discrete components, the crystal and IC sockets have all been soldered into place, check for solder bridges and 'dry joints'. Use an ohmmeter to check for continuity between all parts of the circuit. Next, apply power (5 V), and with the aid of a logic probe, ensure that the supply voltages and o V potentials are present at the appropriate pins of each IC socket. For example, check lC2 pin 20 (+5 V), and pin 1 and pin 10 (both  $0 V$ 

Disconnect the power and insert IC1, the 8031, into its socket. This is where the author's fault-finding tool, an inexpensive transistor radio, comes in. Power up the

board, tune into the medium-wave band and you should hear a humof microprocessor activity. Placing your finger on the PROM socket to simulate software will modulate the outpur from the radio. If this does not happen, proceed no further, as there is probably an open or short on your circuit board. Investigate and rectify. Next, switch off and populate the board with the remaining ICs. Power up and check with a logic probe that pins 32 up to and including 39 of lC1 are strobing. lf everything is all right, the display reads '00'. If not, recheck everything.

#### Connecting up

Data connections to the serial port are via a 6-way DlN socket and mating plug. Note that the board is also powered via this DJN

#### **COMPONENTS LIST**

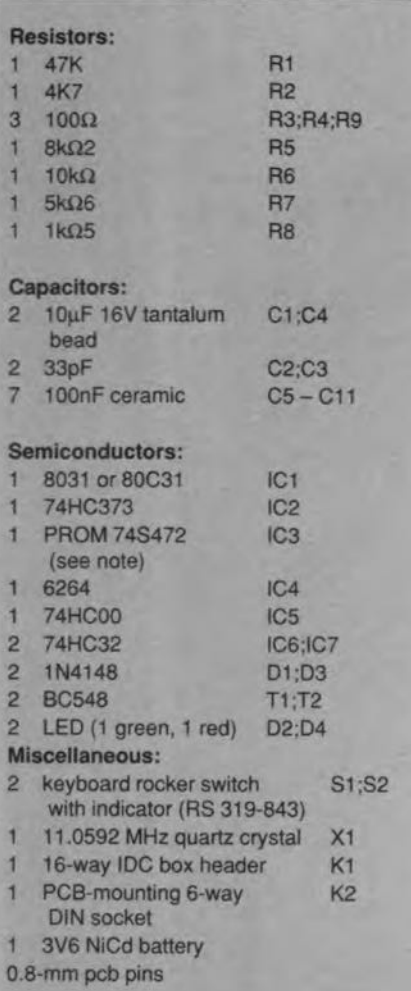

#### Note:

The pre-programmed PROM and the PCB artwork for this project are available from: R. Grodzik · 53 Chelmsford Road · BRAD-FORD BD3 8QN - ENGLAND. The price of the PROM is £15.00 including P&P.

SPRINTplus listing of file A:8031.prm in device National Semi DM74S472 00000 02 00 CO<br>FF FF FF 02 1F FD FF FF  $\mathbb{F}\mathbb{F}$  $\rm FF$ 02 1F FA FF FF<br>02 00 3A FF FF<br>89 20 75 8D FD  $\mathbb{F}\mathbb{F}$ FF FF FF 02<br>98 50 75 89 FF FF 00010  $02.1F F7$  $00020$ 00 D2 B5 75<br>D2 AB 80 FE  $rac{c_2}{D_2}$  $F<sub>0</sub>$  $01$  $. u. Pu.$  $20......$ 8E D<sub>2</sub> AF 80 FC 20 B5 09 75 09 00  $75$ <br> $75$ <br> $7F$ 08 DO<br>F5 90  $C2 8E 32$ <br>12 00 68 F1 C2 8E C2<br>08 C4 F5 70  $99$ 00040 30 98 98 ES  $u$ . 00050 10 FO D2 F0 D2 8E  $0.00060$ 32 25 70 FO A3 D2<br>06 C3 E8 94 8E 32<br>47 40 F8 54 F0 B4 30 02 80 18  $\begin{array}{c} 40 & 06 \\ 03 & 94 \end{array}$ 00070  $7...$  Ge.  $\theta$ a 8 C3 94 3A 40 02 80<br>30 80 89 74 00 F5 90<br>AB 80 F0 7E 80 1E 7F 94 37 22 00<br>2F 40 06 C3<br>74 88 F5 90  $00080$ FR  $0000$  $0B$  $\alpha$ 00090  $E8$  $94$  $E8$  $94$  $12$  $19 \alpha$ 000A0  $00$ AB 12 00 FF  $000B0$  $1F$ <br>74  $\mathsf{BF}$ 00 FC<br>F5 90 **BE 00**<br>02 00  $F6$  $\overline{22}$  $\rm FF$ 00 F5  $\begin{array}{cc} 20 & \text{FF} \\ 01 & 00 \end{array}$ FF FF FF FF FF<br>FF FF FF FF FF FF FF  $_{\rm FF}$  $\begin{array}{c} 00000 \\ 00000 \end{array}$  $\begin{array}{c} 12 \\ \text{FF} \end{array}$ 00 AB C<sub>2</sub><br>FF FF FF B5 02<br>FF FF  $\begin{matrix} 0 \\ 0 \\ FF \end{matrix}$  $\begin{array}{l} \Gamma \Gamma \\ \Gamma \Gamma \\ \Gamma \Gamma \end{array}$  $\mathbf{F}\mathbf{F}$  $\frac{1}{F}$ FF FF FF FF FF FF 官官 FF  $\frac{\rm FF}{\rm FF}$  $\frac{\Gamma F}{\Gamma F}$  $000F0$ FF FF FF  $F\overline{K}$ FF FF  $\mathbb{F} \mathbb{F}$  $\mathbb{FF}$ FF FF  $\mathbb{F}\mathbb{F}$  $_{FF}$ 00100  $00$ 6B 02 1F FD  $02$ FF  $\rm FF$ FF 02 1F FA FF FF  $\mathbf{v}$ FF FF FF 02<br>C2 F0 90 01  $\begin{array}{r} 1\,\mathrm{F} & \mathrm{F7} \\ 00 & \mathrm{D2} \end{array}$  $\begin{array}{ll} \mbox{FF} & \mbox{FF} \\ \mbox{BS} & \mbox{75} \end{array}$ FF FF<br>98 50 FF 02<br>75 89  $00$ <br>20  $\frac{3A}{75}$ 00110  $\rm FF$  $\mathbb{F} \mathbb{F}$ FF FF 02<br>
C2 F0 90 01<br>
75 08 63 C2<br>
90 F0 A3 D2<br>
00 F6 22 12<br>
00 20 FF FF P:<br>
75 89 4<br>
20 B5 09 75<br>
20 B5 09 75<br>
P: FF 1F BF 00 FC<br>
P: FF FF FF<br>
P: FF FF<br>
P: FF FF<br>
P: FF FF  $00120$ <br> $00130$ FD .u.Pu. 00 D2 AB 80 FE<br>8E 32 30 98<br>8E 32 7E 80<br>00 56 C2 B5<br>FF FF FF FF 80 FC<br>F1 C2<br>1E 7F  $rac{00}{F5}$  $...$ u  $00140:00150$  $u.c. . 20.$ **BE**  $\overline{2}$  $\frac{1}{10}$ 00160  $\begin{array}{cc} 02 & 01 \\ \text{FF} & \text{FF} \end{array}$  $\frac{02}{FF}$ ũ.  $\cdot$ . 00180 FF  $FF$ FF 异异 FF FF  $\overline{W}\,\overline{K}$ FF 官官  $_{\rm FF}^{\rm FF}$ FF FF<br>FF FF FF<br>FF  $\frac{F}{F}$  $\mathbf{F}\mathbf{F}$ FF FF FF FF<br>FF FF FF FF  $\begin{tabular}{ll} $FF$ & $FF$ \\ $FF$ & $FF$ \\ $FF$ & $FF$ \\ \end{tabular}$ 00190  $\rm FF$  $\overleftrightarrow{F}$  $\mathop{\text{FF}}\limits$ FF FF 001A0 FF FF FF FF FF FF  $FF$ FF  $\overline{W}$ FF 001B0:<br>001C0: FF FF FF<br>FF FF FF  $\begin{array}{c} \mathbf{FF} \\ \mathbf{FF} \end{array}$  $\begin{tabular}{ll} \bf FF & \bf FF \\ \bf FF & \bf FF \end{tabular}$  $\frac{\rm FF}{\rm FF}$ FF FF<br>FF FF  $\mathbb{F} \mathbb{F}$  $\mathbb{F} \mathbb{F}$  $\rm FF$  $\rm FF$  $\bar{\rm FF}$  $\stackrel{\sim}{\rm FF}$ FF  $\rm FF$  $\rm FF$  $FE$ FF FF  $FE$ FF  $001D0.$  $FF$  $E E$ FF  $_{\rm FF}^{\rm FF}$ FF FF<br>FF FF FF FF<br>FF FF  $\mathbb{F} \mathbb{F}$  $\frac{\mathbf{F}\mathbf{F}}{\mathbf{F}\mathbf{F}}$  $\mathbb{F} \mathbb{F}$  $\frac{\rm FF}{\rm FF}$  $\mathbb{F} \mathbb{F}$  $\mathbb{F} \mathbb{F}$  $\mathbf{F}$  $\frac{1}{\mathbb{F}}$  $FF$  $\rm FF$ FF FF FF FF  $001FO:$ FF FF FF FF FF FF FF  $EF$ FF FF  $FF$  $\overline{\mathrm{FF}}$ 官長  $FF$  $910012 - 14$ 

#### Fig. 4. Hexdump of the firmware PROM, a type 74S472.

socket. At the host computer end, connect a single screened cable to the ground and TXD pins of the serial port. Also tie the RTS and CTS pins together.

All the port I/O, interrupt, and power lines of the 8031 computer are brought out to a 16way IDC pin header (K1), for connection via ribbon cable to peripheral devices. As shown in the photograph of the prototype, the pin header is a box type connector with eject headers.

#### For further reading

Various publications are available from

Intel, detailing the programming of the 8031:

(1) Intel 8-bit Embedded Controller Handbook (1989) (RS code 910-749);

(2) Intel Embedded Controller Applications Handbook (RS code 910-777);

These books, and data sheets on the 8031, are available from

Intel Literature Sales . P.O. Box 7641 . Mt. Prospect • IL 60056-7641 • USA.

or, in the UK, from

Intel Corporation (UK) Ltd. . Pipers Way . Swindon . Wilts SN3 1RJ. Telephone: (0793) 696000.

# SLIDE POTENTIOMETERS IN THE VIDEO MIXER - AN UPDATE

We understand that the mounting of the slide potentiometers in the video mixer published last year has caused a small difficulty with some constructors.

There appear to be two types of slide potentiometer around, which, although they have the same track length, are mounted differently. In some cases, the type with two mounting lugs (Fig. 1) requires a few washers, or short PCB spacers, to be positioned at the right height above the PCB. The second type (Fig. 2) has two holes through the potentiometer body. To enable this type to be secured to the PCB, mount two small support plates and two spacers at the track side of the PCB, as shown in Fig. 2. The length of the spacers is determined by the required height of the slide potentiometer above the PCB surface.

"Video Mixer", Elektor Electronics January, February and March 1990.

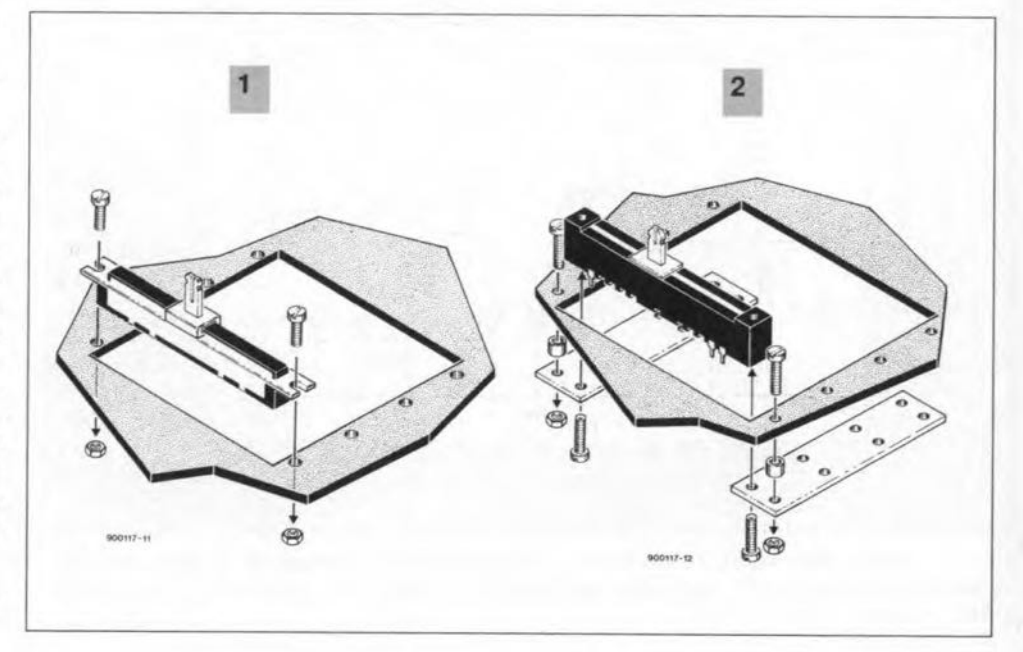

**8031 SINGLE BOARD COMPUTER** 

57

# **SWR METER FOR 1.5 - 70 MHz**

Waste not, want not! Radio amateurs are a breed of electronics enthusiasts who like to see every milliwatt of their precious RF power arriving where it belongs: at the antenna terminals. However, budgets being what they are (RF plugs and low-Ioss coax cable are pretty expensive ...), impedance mismatches occur readily between the transmitter and the aerial, causing power reflection. The low-cost instrument described here will tell hams operating in the 160 m through 4 m bands the ratio of the forward to the reflected RF power.

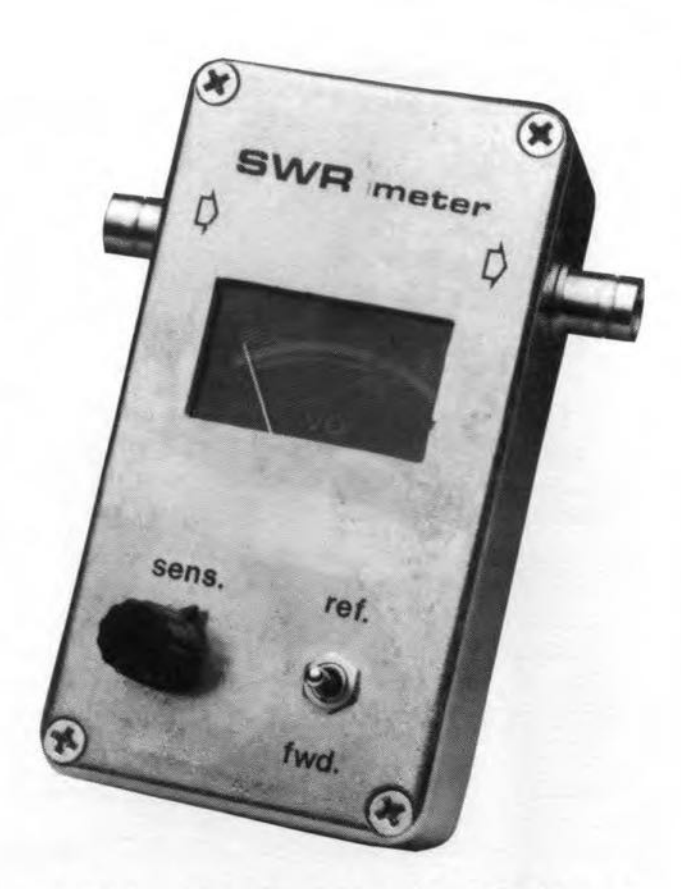

#### J. Bareford

 ${\bf A}$  standing-wave ratio (SWR) meter is an indispensable RF power monitoring instrument found in almost any radio amateur's shack. lt is often connected permanently between the transmitter/receiver rig and the coax cable to the antenna. During transmissions, it provides a relative indication of the transmitted power, as weil as an indication of the ration of the forward RF power (i.e., the power fed to the antenna) to the reflected RF power (i.e., the power reflected into the transmitter owing to a mismatch at some point in the transmission line).

Since most radio amateurs have several transmitters and antenna systems, it is good operating practice to check the antenna match at a low power level, before starting a

transmission. In this way, hams protect their precious RF amplifiers from going up into smoke owing to a gross mismatch, a faulty coax relay. or a totally absent antenna connection. During the transmission, hams have one eye on the tuning scale, and the other on the needle of the moving-coil meter in the SWR instrument. [ust for reassurance? No, a must to ensure the best possible signal at the receiving station.

#### Standing-wave ratio

The ratio of the forward RF power to the reflected RF power is called the standing-wave ratio. or SWR. Since, in the actuaI SWR meter, we are working with one, definitely established, transmission line impedance,

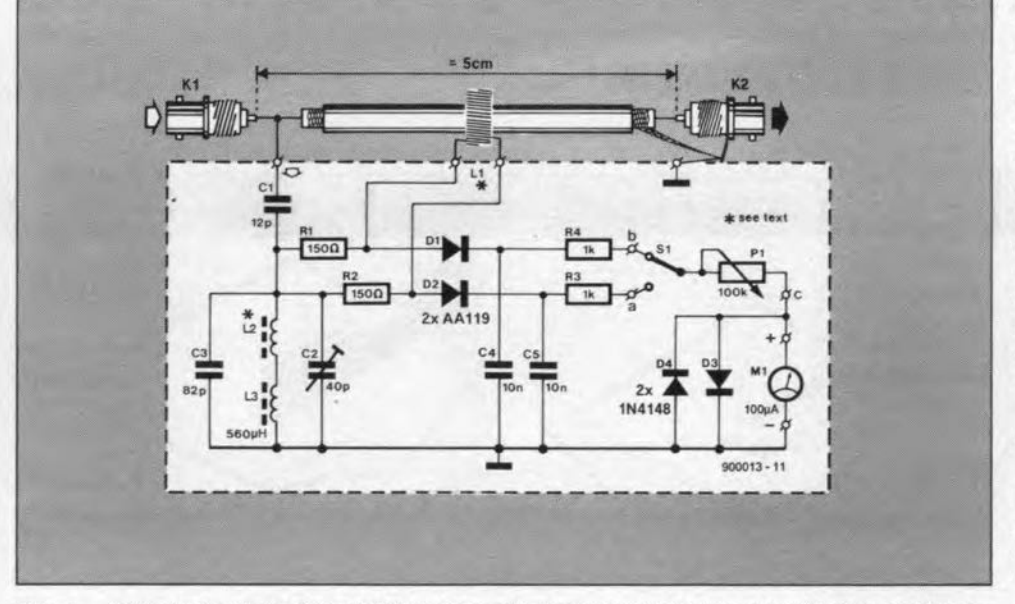

Fig. 1. Circuit diagram 01 the SWR meter. The **RF** energy produced by the transmitter is coupled capacitively via C1, and inductively via L1 to establish the ratio of the forward to the reflected power.

the term 'power' may be replaced by 'voltage'. Thus, in a transmission line system where a mismatch exists, we have a forward voltage,  $U_F$ , and a reflected voltage,  $U_R$ . This allows the SWR to be detennined from

 $SWR = \frac{U_F + U_R}{U_F - U_P}$ 

From this, it is seen that an SWR of 1 corresponds to optimum matehing of the transmitter to the coax and antenna system. That is not to say that there are no losses: it only means that the transrnitter output is matched to the load impedance formed by the transmission Iine, which incIudes the aerial, i.e., the load at the far end of the cable. In fact, the effect of an improperly matehed antenna becomes smaller as the attenuation on the cable rises. This is because both the forward and the reflected power are subject to the same attenuation. A good discussion of the relative importance of the SWR is found in Ref. 1. Incidentally, long runs of lossy coax cable often form the perfect dummy load: any length of (matched) coax cable that introduces an attenuation of more than, say, 20 dB at the test frequency, will reflect so little power that it looks like a perfect resistance to the transmitter (keep an eye on the dissipation, though!).

Typieal, tolerable, SWR values resulting from small mismatches are in the range from 1.5 to 2.0. Most radio amateurs would agree that an SWR greater than 2 is a definite cause for investigating the mismatch, as then more than 11% of the transmitted power is 'wasted' by reflection. The cause of the mismatch may be found in an incorrectly tuned RF amplifier, a piece of coax with the wrong impedance (the notorious  $50/75-\Omega$  prob-

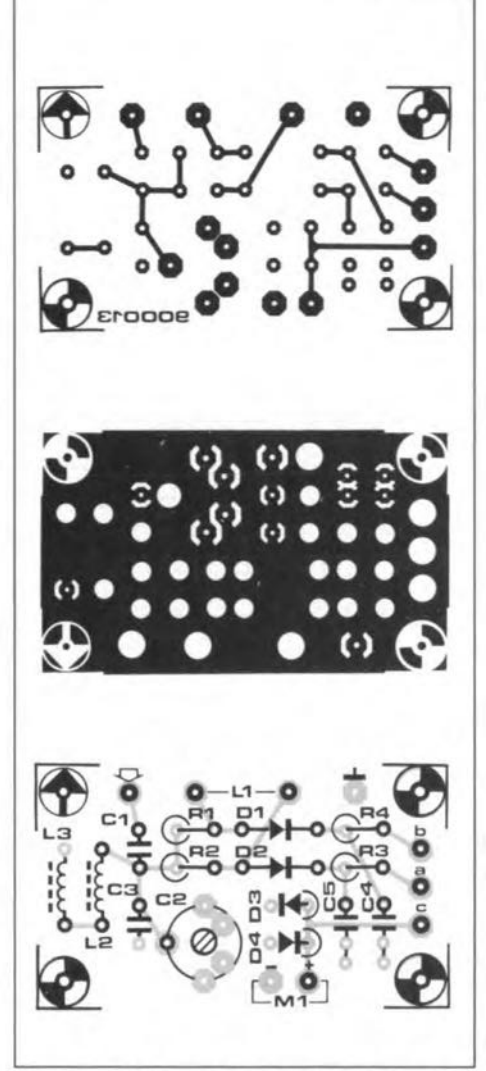

Fig. 2. Double-sided, not through-plated, printed circuit board for the SWR meter.

# COMPONENTS LIST

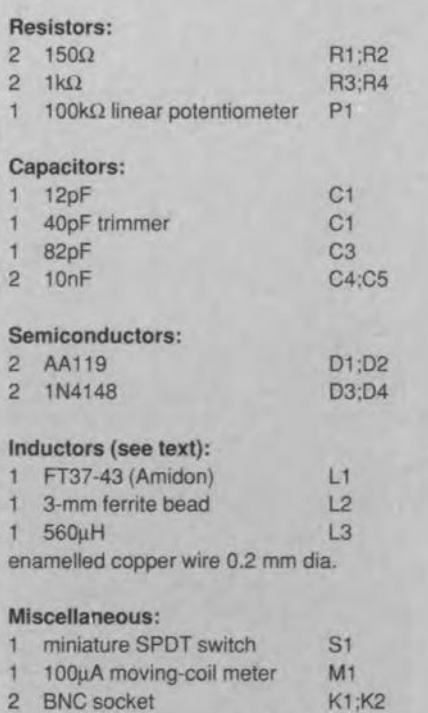

diecast enclosure, e.g., Hammond type 15908

lem), birds on your aerial, a frozen-over aerial, the hectic of a contest, water in your coax cable, or a couple of faulty RF connectors somewhere on your attic or on the roof. Whatever the cause, make sure you eleminate it before starting to transmit, since many RF amplifiers, particularly those used for SSB (single-sideband) and other linear modes, do not like output mismatches, and produce an excessively wide output spectrum, causing splatter in the band and annoyance to your fellow hams in the neighbourhood.

## The circuit

The circuit diagram of the present SWR meter is conventional, see Fig. 1. The forward and reflected powers induce RF voltages in a toroid inductor, Li, which is positioned around a short length of coax cable. Note that the cable is grounded at one side of the instrument only (a coax cable grounded at both ends does not radiate).

The RF voltage supplied by the transmitter is capacitively coupled via C1 to serve as a kind of reference against which the forward and reverse powers are measured. The coupling capacitor is connected to a tuned circuit, L2-L3-C3-C2, that serves to balance the measurement circuit at higher frequencies (in the 6 m band and possibly the 4 m band also).

The torward and reflected voltages are rectified by two diodes, D1 and D2, to establish the relative powers and thus the SWR. The AA119s used are low-capacitance pointeontact germanium diodes with a low threshold voltage of about 0.2 V. A toggle switeh, 51, allows the user to seleet a (relative) forward power indication, or reflected power relative to fotward power.

## Construction

The layout of the double-sided printed circuit board is shown in Fig. 2. Be sure to avoid overheating the trimmer, C2, while soldering its terminals. As shown in the photograph in Fig. 3, the two BNC sockets are connected by a short length of thin  $50-\Omega$  coaxial cable, of which the screening braid is connected to the socket and the board at the antenna side only. In the prototype, the coax cable was a 40-mm lang piece of RG174U, which has an outside diameter of about 3 mm.

The winding data of the two inductors in the instrument, L<sub>1</sub> and L<sub>2</sub>, are as follows: Pick-up inductor Lr:

Wind 30 turns of 0.2-mm dia (SWG36; AWG34) enamelled eopper wire on a Fr 37- 43 ferrite ring eore from Amidon Assoeiates Inc. An alternative core is the FB 43-240l. Distribute the wire evenly on the eore. Carefully remove the enamel coating at the ends. Put the eoax eable through the hole in the core, and solder the wire ends of the inductor to the holes marked 'L1' on the PCB. Connect the coax cable to the BNC sockets as indieated above.

#### Choke L2:

This is made from 6 turns of 0.2 mm dia. (5WG36; AWG34) enamelled eopper wire through a 3-mm long ferrite bead. After winding the inductor, carefully remove the enamel coating at the ends, and solder the device in place.

The completed printed circuit board fits in an Eddystone or Hammond diecast enclosure of about  $11\times6\times3$  cm. The size of the rectangular clearance in the Iid of the enclosure depends on the meter you use. The lid is drilled to accept the threaded shafts of the sensitivity control potentiometer and the forward/refleeted power switch. The connec-

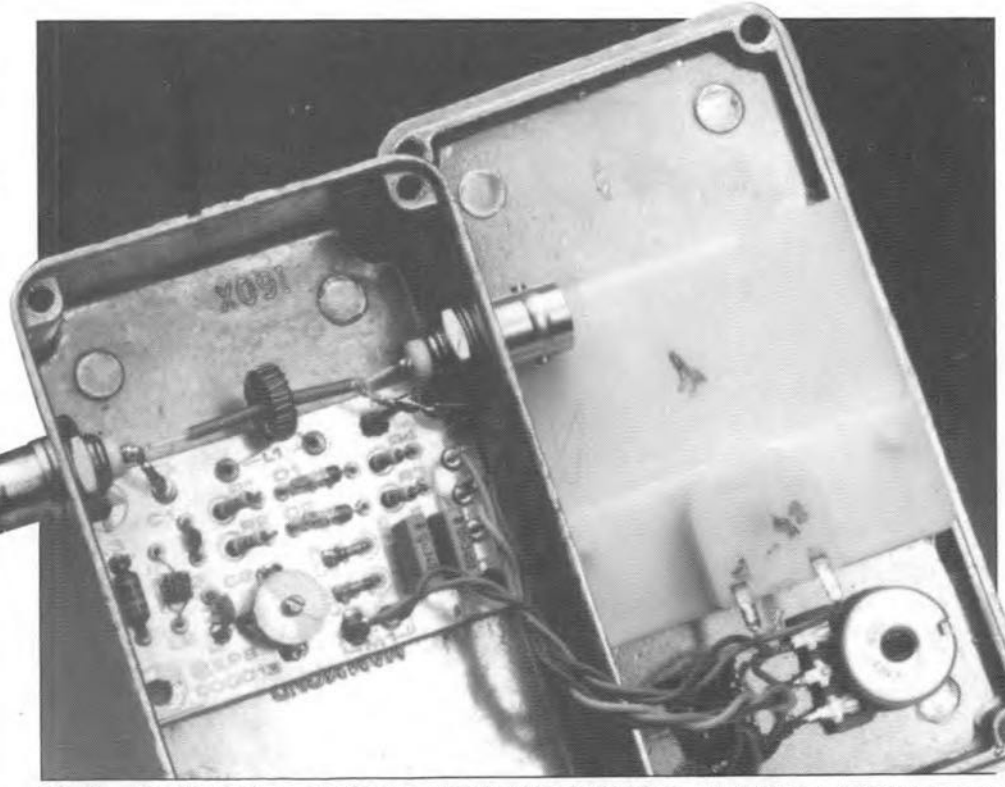

Fig. 3. A look inside the prototype. Note that the toroid core, L1, is fitted around the 3-mm dia. coax cable connected between the input and outpur BNC sockets.

tions between the board and the external components are shown in Fig. 4.

### **Test and practical use**

60

Connect the completed SWR meter between a short-wave transmitter and a load you know to be non-reflective, e.g., a dummy load of the appropriate impedance and power rating. Transmit at a continuous output power. If the indications of forward and reflected power appear to be reversed, swap the terminals of L<sub>1</sub>, or change the lettering of the switch on the instrument.

If you work in the short-wave bands only, there is probably no need to adjust the balance trimmer, C<sub>2</sub>. If you do work at 50 MHz or 72 MHz (UK only), connect a dummy load to the output of the SWR meter, and adjust the trimmer for minimum reflected power indication while transmitting at a relatively low power.

Use the SWR meter as follows after making any change to your rig or antenna system: transmit at a continuous level, select forward power, and adjust the sensitivity control, P<sub>1</sub>, for full meter deflection. Next, switch to reflected power. The higher the indication, the worse your antenna match.

#### Reference:

1. "Losses encountered when interconnecting cables having the incorrect impedance". by Dr. P. Brumm, DL7HG. VHF Communications issue 3/1974.

**DUAL 70 MHz CMOS VIDEO** 

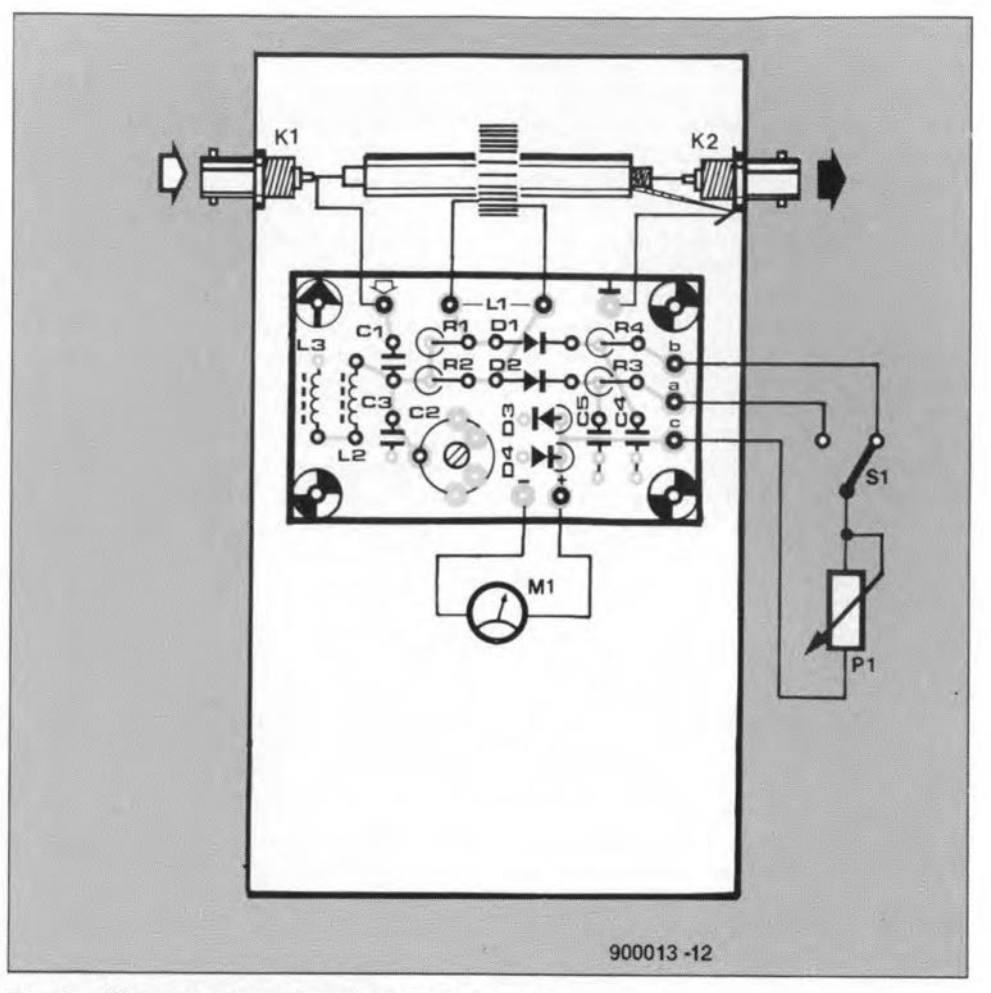

Fig. 4. Where to connect the external components.

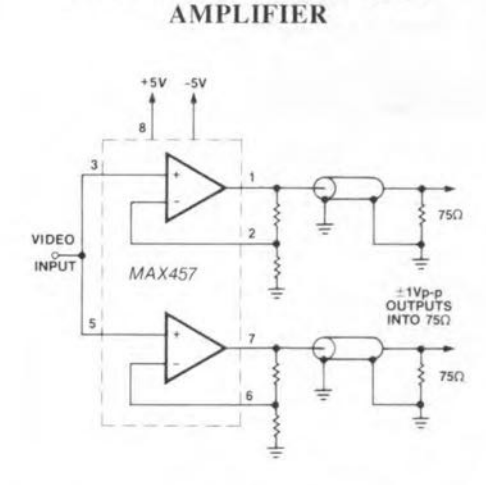

Maxim Integrated Products introduces the MAX457, a monolithic IC comprising two 70 MHz CMOS video amplifiers which can drive 75  $\Omega$  loads. These amplifiers operate from ±5 V supplies, and together consume only 350 mW. The only necessary external components are two resistors for gain setting, and two decoupling capacitors.

Without external compensation, these amplifiers are stable at a gain of 1 when driving 75  $\Omega$  loads, and stable at a gain of 2 when driving 150  $\Omega$  loads. This makes the MAX457 ideally suited to buffering video signals for transmission di-

# **NEW PRODUCTS**

rectly down 75  $\Omega$  cables, or down backterminated 75  $\Omega$  cables. Other applications include driving flash converters. and providing output buffers for crosspoint switches such as the MAX456.

Isolation between the two amplifiers is guaranteed to be greater than 60 dB. The MAX452 single version of this amplifier can be used in applications requiring even greater isolation.

Maxim Integrated Products . 120 San Gabriel Drive · Sunnyvale · CA 94086. Telephone: (408) 737-7600.

Maxim Integrated Products (UK) Ltd. • 21C Horseshoe Park • Pangbourne Reading RG8 7.JW. Telephone: (0734) 845255. Fax: (0734) 843863.

#### **MORE SUPPORT SOFTWARE** FOR ELEKTOR 8052-BASIC **COMPUTER**

RTB Computer Engineering now supply MCSCOM, a communication program specifically written to enable an IBM PC or compatible to support the Intel 8052-AH BASIC microcontroller. The main

functions of MCSCOM are selected from a menu, and comprise:

A dumb terminal which communicates with the 8052 via a user selected port, using any of the standard PC baud rates. The X-on/X-off protocol is used. The modem control signals are ignored.

A download mode in which programs may be downloaded to the 8052. Only numbered lines are transmitted; un-numbered comments are ignored.

A capture mode which allows programs and other output from the 8052 to be captured and written to a disk file.

A line editor which is Wordstar compatible and may be used to modify program lines in the 8052. The line number itself may be edited to produce copies of a line if required.

Run-time parameters are stored in two files, one of which contains the userdefined defaults, the other the last used parameters. The parameter file may be selected from the command line at run time. This feature allows the user to carry on where he left off without having to redefine parameters.

For further details, prices and ordering information, send a self-addressed envelope to

R.T.B. Computer Engineering . 163 Duncombe Street . Sheffield S6 3RL. Telephone: (0742) 334370.

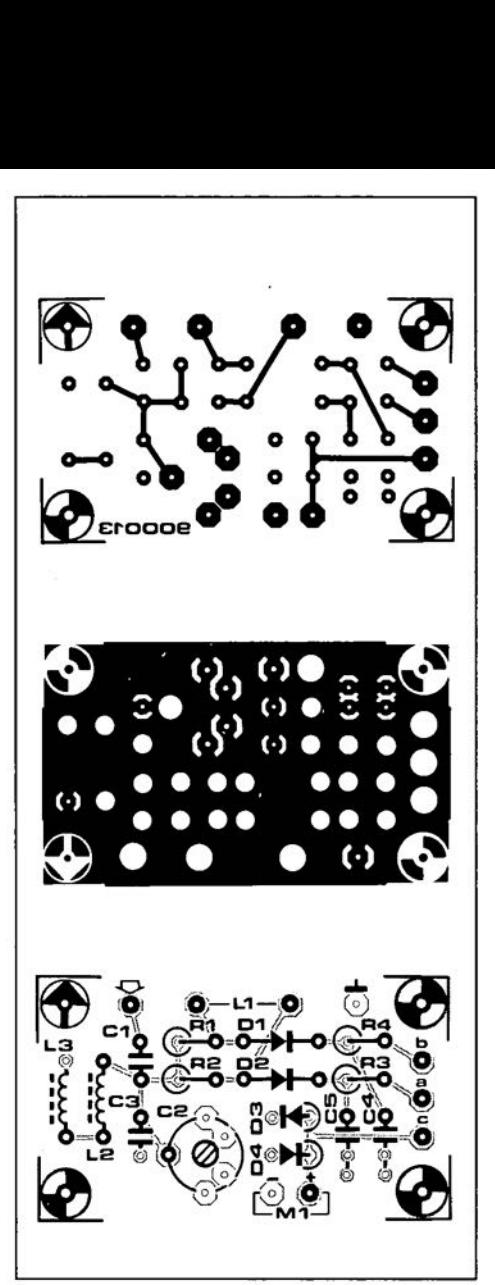

Fig. 2. Double-sided, not through-plated, printed circuit board for the SWR meter.

## **COMPONENTS LIST.**

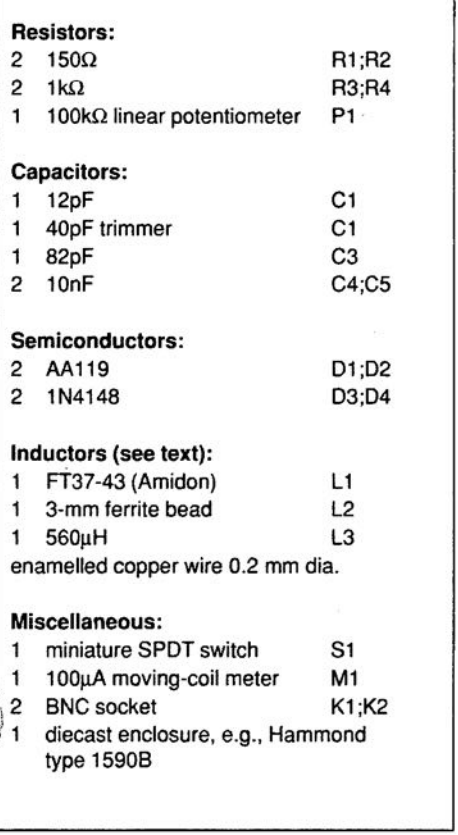